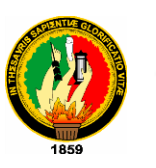

# **UNIVERSIDAD NACIONAL DE LOJA**

**ÁREA DE LA EDUCACIÓN, EL ARTE Y LA COMUNICACIÓN CARRERA: INFORMATICA EDUCATIVA**

# **TITULO:**

**"DISEÑO Y ELABORACIÓN DE UN SOFTWARE EDUCATIVO PARA EL TERCER AÑO DE EDUCACIÓN BÁSICA, EN EL ÁREA DE INGLÉS DE LA ESCUELA LUÍS ALBERTOSOTOMAYOR DE LA PARROQUIA FUNDOCHAMBA, CANTÓN QUILANGA, PROVINCIA DE LOJA, PERÍODO 2013-2014".**

> Tesis previa a la obtención del Grado de Ciencias de Educación, mención, Informática Educativa

**AUTORA:** 

ROCIO BERSABET ROMERO VELEZ.

# **DIRECTOR:**

ING. JULIO AREVALO SANCHEZ MG. SC.

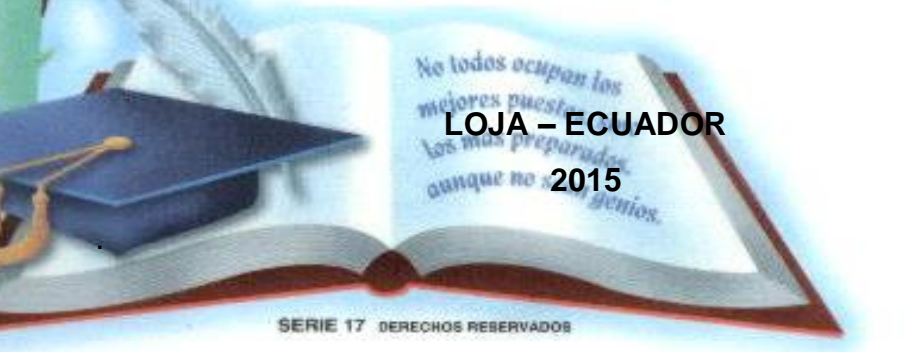

#### **CERTIFICACIÓN**

Ing. Julio Arévalo Camacho, Mg. Sc.

**DOCENTE DE LA CARRERA DE INFORMÁTICA EDUCATIVA, MODALIDAD DE ESTUDIOS A DISTANCIA DE LA UNIVERSIDAD NACIONAL DE LOJA.**

**CERTIFICA:**

Haber asesorado y revisado, durante todo el proceso investigativo, la tesis denominada: **"DISEÑO Y ELABORACIÓN DE UN SOFTWARE EDUCATIVO AREA DE INGLÉS DE LA ESCUELA LUÍS ALBERTO SOTOMAYOR DE** LA PARROQUIA FUNDOCHAMBA, CANTÓN QUILANGA, PROVINCIA DE LOJA, PERÍODO 2013-2014<sup>"</sup>, de autoría de la postulante Rocio Bersabet Romero Vélez. Por lo tanto, autorizo proseguir los trámites legales pertinentes para su presentación y defensa.

Loja, Abril de 2015

Ing. Julio Arévalo, Mg. Sc. **DIRECTOR DE TESIS** 

# **AUTORÍA**

Yo, Rocío Bersabet Romero Vélez declaro ser autora del presente trabajo de tesis y eximo expresamente a la Universidad Nacional de Loja y a sus representantes jurídicos de posibles reclamos o acciones legales, por el contenido de la misma.

Adicionalmente acepto y autorizo a la Universidad Nacional de Loja, la publicación de mi tesis en el Repositorio Institucional–Biblioteca Virtual.

**AUTORA: Rocío Bersabet Romero Vélez** 

Autora: Rocío Bersabet Romero Vélez FIRMA DunBruche

CI: 1104430556 FECHA: Loja, abril de 2015 **Fecha:** 05/12/2014

**CARTA DE AUTORIZACIÓN DE TESIS POR PARTE DEL AUTOR PARA LA CONSULTA, REPRODUCCIÓN PARCIAL O TOTAL, Y PUBLICACIÓN ELECTRÓNICA DEL TEXTO COMPLETO.**

Yo, ROCIO BERSABET ROMERO VELEZ declaro ser autora de la Tesis titulada:<br>"DISEÑO Y ELABORACIÓN DE UN SOFTWARE EDUCATIVO PARA EL TERCER AÑO DE EDUCACIÓN BÁSICA. EN EL ÁREA DE INGLÉS DE LA ESCUELA LUÍS ALBERTO SOTOMAYOR DE LA PARROQUIA FUNDOCHAMBA, CANTÓN QUILANGA, PROVINCIA DE LOJA, PERÍODO 2013-2014 " Como requisito para optar al Grado de: Licenciada en Ciencias de la Educación, Mención Informática Educativa: autorizo al Sistema Bibliotecario de la Universidad Nacional de Loja para que con fines académicos, muestre al mundo la producción intelectual de la Universidad, a través de la visibilidad de su contenido de la siguiente manera en el Repositorio Digital Institucional:

Los usuarios pueden consultar el contenido de este trabajo en el RDI, en las redes de información del país y del exterior, con las cuales tenga convenio la Universidad.

La Universidad Nacional de Loja, no se responsabiliza por el plagio o copia de La Chinerela Hacieria, ao Loje

Para constancia de esta autorización, en la ciudad de Loja, a los dos días del mes de Abril del dos mil quince, firma la autora:

#### **AUTORA: Rocio Bersabet Romero Vélez**

**FIRMA**:…………………………..

**CEDU** FIRMA: L*IWU NUT* CÉDULA: 1104430556 **DIRECCIÓN: Quilanga-Loja-Ecuador CORREO ELECTRÓNICO:** rocioromerovelez@hotmail.es **TELÉFONO: 2554252** CÉLULAR: 0990892149

#### **DATOS COMPLEMENTARIOS**

**DIRECTOR DE TESIS: Ing. Julio Arevalo Camacho** 

#### **TRIBUNAL DE GRADO**:

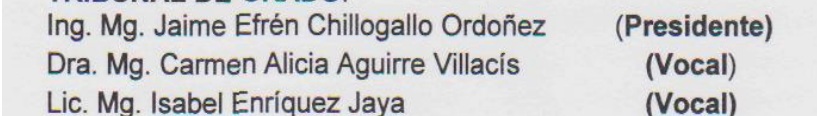

### **AGRADECIMIENTO**

Al concluir con el trabajo investigativo quiero expresar un profundo agradecimiento a la Universidad Nacional de Loja, a la Modalidad de Estudios a Distancia, Carrera de Informática Educativa, verdadero templo del saber que me permitió ingresar a sus aulas para mi formación profesional, de manera especial agradezco al Ing. Julio Arévalo Camacho, Mg. Sc. director de Tesis por haberme brindado asesoramiento, apoyo y comprensión. Y a Dios por tenerme con vida y salud e iluminar mi camino.

La Autora

#### **DEDICATORIA**

El presente trabajo está dedicado primeramente a Dios, verdadera fuente de amor y sabiduría.

A mi madre, cuyo vivir me ha mostrado que en el camino hacia la meta se necesita de la dulce fortaleza para aceptar las derrotas y del sutil coraje para derribar miedos.

A mi hija, es el motor que impulsa mi vida y me inspira para cada día ser mejor en lo personal como en lo profesional, el incondicional abrazo que me motiva y recuerda que detrás de cada detalle existe el suficiente alivio para empezar nuevas búsquedas.

A mis familiares, amigos y a quienes se sumaron a mi vida para hacerme compañía este arduo trabajo, con sus sonrisas de ánimo, porque a lo largo de este trabajo aprendimos que nuestras diferencias se convierten en riqueza cuando existe respeto y verdadera amistad*.* 

La Autora.

vi

# **ESQUEMA DE TESIS**

**CERTIFICACIÓN** 

AUTORÍA

CARTA DE AUTORIZACION

AGRADECIMIENTO

**DEDICATORIA** 

- a. TITULO
- b. RESUMEN **SUMMARY**
- c. INTRODUCCIÓN
- d. REVISIÓN DE LITERATURA
- e. MATERIALES Y MÉTODOS
- f. RESULTADOS
- g. DISCUSIÓN
- h. CONCLUSIONES
- i. RECOMENDACIONES
- j. BIBLIOGRAFÍA
- k. ANEXOS
	- Anexo 1: Proyecto de Tesis
	- Anexo 2: Encuesta para estudiantes, profesores y directivos
	- Anexo 3: Encuesta a padres de familia relacionado con las tecnologías de la información y comunicación
	- Anexo 4: Encuesta para Directivos
	- Anexo 5: Encuesta de Validación del Software Educativo
	- Anexo 6: Ficha de Validación del software
	- Anexo 7: Manual de Usuario
	- Anexo 8: Fotos de Verificación
	- Índice

# **a. TITULO:**

"DISEÑO Y ELABORACIÓN DE UN SOFTWARE EDUCATIVO PARA EL TERCER AÑO DE EDUCACIÓN BÁSICA, EN EL ÁREA DE INGLÉS DE LA ESCUELA LUIS ALBERTO SOTOMAYOR DE LA PARROQUIA FUNDOCHAMBA, CANTÓN QUILANGA, PROVINCIA DE LOJA, PERÍODO 2013-2014".

#### **b. RESUMEN**

El presente trabajo investigativo se intituló "DISEÑO Y ELABORACIÓN DE UN SOFTWARE EDUCATIVO PARA EL TERCER AÑO DE E DUCACIÓN BÁSICA, EN EL Á REA DE INGLÉS DE LA ESCUELA LUÍS ALBERTO SOTOMAYOR DE LA PARROQUIA FUNDOCHAMBA, CANTÓN QUILANGA, PROVINCIA DE LOJA, EN EL PERÍODO 2013-2014".

El objetivo general que marcó el desarrollo de la investigación fue "Diseñar y elaborar un software educativo para mejorar la Enseñanza Aprendizaje del idioma Inglés" en la institución anteriormente señalada.

La metodología que se consideró pertinente para el desarrollo del trabajo investigativo fue la siguiente: el método científico entendido como conjunto ordenado de procedimientos destinados al cumplimiento general en todas las etapas de la investigación; el método teórico-deductivo concebido como razonamiento teórico científico de la teoría dada; el empírico-deductivo que posibilitó la recolección de datos empíricos de la investigación de campo; y, el método estadístico que permitió la presentación, interpretación y análisis de los datos. En cuanto a las técnicas de investigación, se aplicó la técnica del fichaje, la encuesta y la entrevista; los instrumentos utilizados en estas técnicas fueron: fichas textuales, de comentario, cuestionarios y entrevista estructurada a padres de familia; en cuanto a la población, no se trabajó con muestra, sino con toda la población por ser pequeña, o sea, tres directivos, cuatro profesores, cuarenta estudiantes y treinta padres de familia.

Después de haber diseñado, elaborado y validado el software educativo en el Área de Inglés con los estudiantes de la institución educativa y luego de haber socializado a los padres de familia, docentes y directivos se concluyó que es necesario implementar la nueva tecnología, no sólo en el año de básica probado, sino en todos los años, ya que mejora notablemente la enseñanza y sobre todo los aprendizajes del idioma Inglés en los estudiantes. Desde esta

perspectiva las conclusiones de esta investigación conducen a recomendar que la aplicación del software se amplíe a toda la Institución.

#### **SUMMARY**

The present investigative work was entitled "DESIGN AND ELABORATION OF AN EDUCATIONAL SOFTWARE FOR THE THIRD YEAR OF BASIC EDUCATION, IN THE AREA OF ENGLISH OF THE SCHOOL LUÍS ALBERTO SOTOMAYOR OF THE PARISH FUNDOCHAMBA, CANTON QUILANGA, COUNTY OF LOJA, IN THE PERIOD 2013 -2014."

The general objective that marked the development of the investigation was to "Design and to elaborate an educational software to improve the Teaching Learning of the English" language. in the previously signal institution.

The methodology that was considered pertinent for the development of the investigative work it was the following one: the method scientific expert as orderly group of procedures dedicated to the general execution in all the stages of the investigation; the theoretical-deductive method conceived as reasoning theoretical scientist of the given theory; the empiric-deductive one that facilitated the gathering of empiric data of the field investigation; and, the statistical method that allowed the presentation, interpretation and analysis of the data. As for the investigation techniques, it was applied the technique of the fichaje, the survey and the interview; the instruments used in these techniques were: you register textual, of comment, questionnaires and he/she interviews structured family parents; as for the population, one didn't work with sample, but with the whole population to be small, that is to say, three directive, four professors, forty students and thirty family parents.

After having designed, elaborated and validated the educational software in English's Area with the students of the educational institution and after having socialized the family parents, educational and directive you concluded that it is necessary to implement the new technology, not only in the year of basic proven, but in every year, since improvement notably the teaching and mainly the learnings of the English language in the students. From this perspective the conclusions of this investigation lead to recommend that the application of the software is enlarged to the whole Institution.

#### **c. INTRODUCCIÓN**

En la actualidad el uso de las Tecnologías de la Información y la Comunicación (TIC's), son uno de los componentes de vital importancia para el desenvolvimiento, desarrollo y crecimiento de empresas e instituciones públicas y privadas que buscan mejorar sus servicios para obtener resultados suficientes. En el presente caso, se trata de una institución educativa pública, en la que se dirigió una investigación tendiente a mejorar la enseñanza del Inglés. Cuyo tema intitulado fue el siguiente: "DISEÑO Y ELABORACIÓN DE UN SOFTWARE EDUCATIVO PARA EL TERCER AÑO DE E DUCACIÓN BÁSICA, EN EL Á REA DE INGLÉS DE LA ESCUELA LUÍS ALBERTO SOTOMAYOR DE LA PARROQUIA FUNDOCHAMBA, CANTÓN QUILANGA, PROVINCIA DE LOJA, EN EL PERÍODO 2013-2014".

En educación el **Software Educativo** (TIC's) se ha convertido en una herramienta de trabajo e investigación que va formando en los educandos, una cultura informática que genera, almacena, transforma y transmite múltiples manifestaciones, sean éstos, textos, imágenes, sonidos, etc., es decir, desarrolla habilidades del pensamiento, necesarias para incorporarse al escenario laboral.

En Ecuador, se han puesto en marcha varias iniciativas sobre infraestructura tecnológica, inclusive se está implementando el gobierno electrónico que, en el caso educativo, posibilitará involucrar a los docentes en una cultura informática que incorporará en el proceso de enseñanza aprendizaje el uso del

software educativo para que la comunidad educativa esté en línea y de esa manera controle el rendimiento de sus hijos.

El acuerdo ministerial 247-12, el 23 de abril del 2012, el Ministerio de Educación, para la enseñanza aprendizaje del Inglés, adoptó el Marco Común Europeo. De tal manera que, desde esta perspectiva, el presente **Software Eucativo**, producto de la investigación, se justifica y le viene muy bien a la Institución educativa, ya que, se caracteriza por ser altamente interactivo que contiene recursos [multimedia c](http://www.monografias.com/trabajos10/mmedia/mmedia.shtml)omo: videos, sonidos, fotografías, [diccionarios](http://www.monografias.com/trabajos12/diccienc/diccienc.shtml) especializados, ejercicios y [juegos](http://www.monografias.com/trabajos15/metodos-creativos/metodos-creativos.shtml) instructivos que apoyan las funciones de [evaluación](http://www.monografias.com/trabajos11/conce/conce.shtml) y [diagnóstico](http://www.monografias.com/trabajos15/diagn-estrategico/diagn-estrategico.shtml) para producir la creatividad e ingenio del estudiante; estos elementos multimedia guían el proceso de aprendizaje, sobre todo, generaran interés, motivación y desarrollaran destrezas cognitivas y aprendizajes significativos en los estudiantes.

Los objetivos específicos cumplidos en la presente investigación son los siguientes: el primero objetivo fue: "Construir el software educativo tomando en cuenta el contenido teórico-práctico de las unidades de la asignatura de inglés, para mejorar el proceso de enseñanza-aprendizaje". Resultado.- Se construyó el software educativo en función de los contenidos de las unidades de la asignatura de inglés; el segundo objetivo fue: "Validar tecnológica y pedagógicamente el software educativo para el tercer año de educación básica de la asignatura del inglés". Resultado.- Se validó el

software en el tercer año y se realizaron todas las observaciones y correcciones; el tercer objetivo fue: "Implementar el software educativo en la Escuela Luis Alberto Sotomayor". Resultado.- Se implementó el software educativo en la Institución previo al visto bueno de los directivos y docentes; el cuarto y último objetivo específico fue: "Socializar el presente trabajo de investigación del área de inglés para el tercer año de educación básica a la comunidad educativa de la escuela". Resultado.- Se socializó el software educativo tanto a los docentes, directivos como a los representantes legales de los estudiantes donde pudieron observar su funcionamiento y percibir las mejoras en el proceso de enseñanza-aprendizaje del Inglés.

La metodología que se aplicó para el desarrollar el presente trabajo investigativo y justificar la necesidad de diseñar, elaborar, validar e implementar el software educativo fue la siguiente: el método científico posibilitó establecer un conjunto ordenado de procedimientos destinados al cumplimiento general en todas las etapas de la investigación; el método teórico-deductivo ayudó al razonamiento teórico científico de la teoría dada sobre la enseñanza aprendizaje del Inglés mediante un software; el método empírico-deductivo contribuyó a la recolección de datos empíricos en la investigación de campo; el método estadístico que permitió la presentación, análisis e interpretación de datos; las técnicas de investigación que se aplicó fueron la del fichaje, encuesta y entrevista; los instrumentos utilizados para estas técnicas fueron las fichas textuales, de comentario, cuestionarios y entrevista estructurada; en cuanto a la población, no se trabajó con muestra,

sino con toda la población por ser pequeña, o sea, tres directivos, cuatro profesores, cuarenta estudiantes y treinta padres de familia.

Justificada la necesidad del software, diseñado, elaborado, validado por los actores educativos e implementado en la institución, la estructura protocolaria aprobada por la universidad para presentar el trabajo, es la siguiente: los preliminares que contienen la portada, certificación, autoría, agradecimiento, dedicatoria e índice; luego el cuerpo de la investigación que contiene: el título de la investigación, el resumen en español e inglés, la introducción la revisión literaria los materiales y métodos, los resultados, la discusión, conclusiones, recomendaciones, bibliografía y anexos.

#### **d. REVISIÓN DE LITERATURA**

#### **SOFTWARE EDUCATIVO**

Un Software Educativo es un programa que posee un conjunto de instrucciones diseñado para ser utilizado en una computadora, el cual es útil y eficaz en el proceso de enseñanza – aprendizaje, conforme lo menciona, (2012, págs. 25-58).

"El Software Educativo se puede considerar como el conjunto de recursos informáticos diseñados con la intención de ser utilizados en el contexto del proceso de enseñanza *–* aprendizaje" <sup>(Coloma, 2012)</sup>

Está caracterizado por ser interactivo mediante el empleo de recursos multimedia, como: imágenes, animaciones, videos, sonidos, fotografías, diccionarios especializados, explicaciones, ejercicios y juegos instructivos que apoyan las funciones de evaluación y diagnóstico.

En el proceso de enseñanza aprendizaje el Software Educativo es un apoyo que se está implementando en nuestro país, puesto que, a medida que la informática va abriéndose campo en nuestra sociedad se implementa el uso de recursos informáticos en las escuelas beneficiando la calidad de las clases en las aulas.

## **METODOLOGIA A UTILIZAR PARA EL DISEÑO Y ELABORACION DEL SOFTWARE EDUCATIVO PARA EL AREA DE INGLÉS.**

Para el desarrollo del presente proyecto se trabajó con la metodología de desarrollo de software en cascada, por lo que se llevaron a efecto las siguientes actividades:

- 1. Análisis
- 2. Diseño
- 3. Codificación
- 4. Validación
- 5. Prueba

#### **ANÁLISIS**

En esta fase de análisis se obtienen todas las necesidades de los usuarios finales del software que se va a desarrollar, es importante indicar que en esta etapa se debe consensuar todo lo que se requiere en el software educativo para evitar problemas en la mitad del proceso de elaboración del software.

En esta fase se determinó la necesidad de elaborar el Software Educativo para el proceso de Enseñanza-Aprendizaje del idioma Inglés, dirigido a los estudiantes del Tercer Año de Educación Básica, con el fin de elaborar la herramienta didáctica y pedagógica, que promueva en el estudiante la facilidad de acceder a los contenidos, revisarlos y se sienta motivado al utilizarlo.

Luego de la aplicación de los instrumentos de investigación como las encuestas, se obtuvo como resultado la aceptabilidad, disponibilidad y factibilidad en cuanto al desarrollo del software educativo por parte de los docentes y estudiantes, para luego proceder a establecer el esquema de contenidos que debería implementarse, los mismos que haciendo uso del libro guía de Inglés, se describen de la siguiente forma:

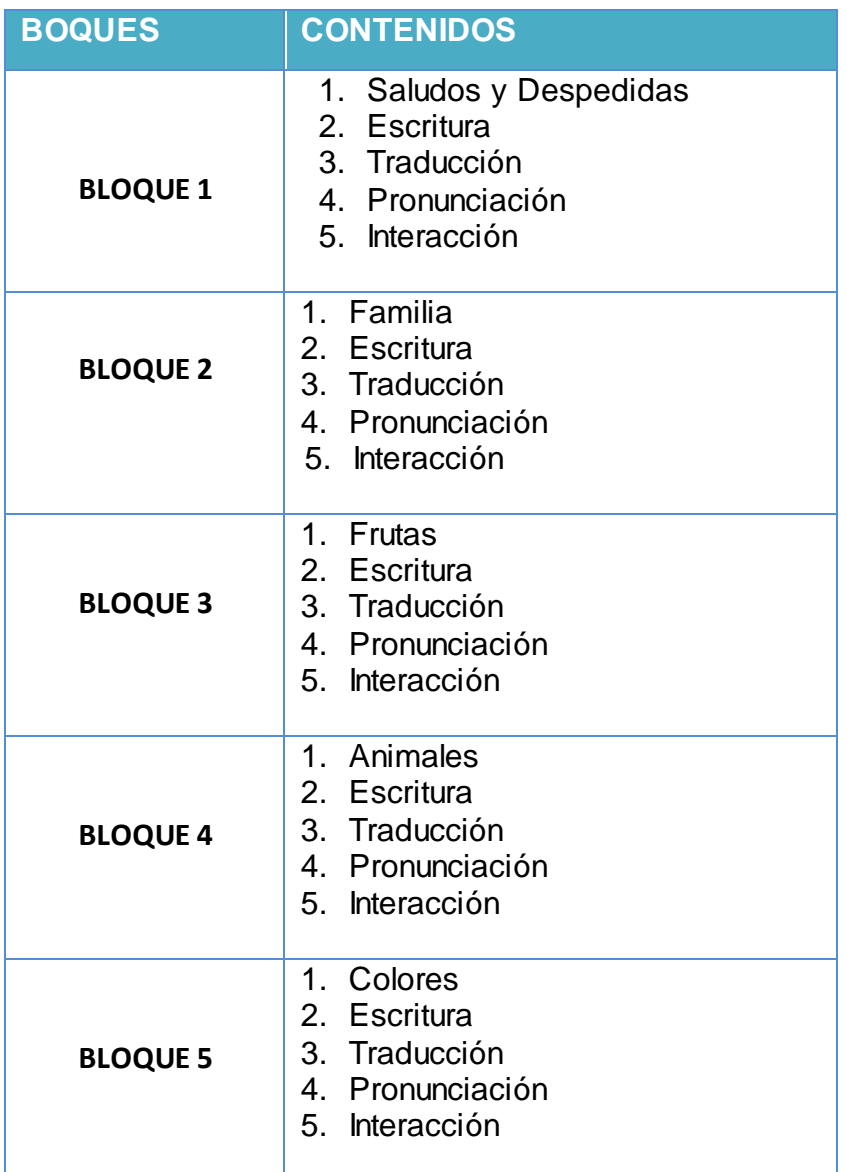

#### **TABLA N. 1: DETALLE DE CONTENIDOS**

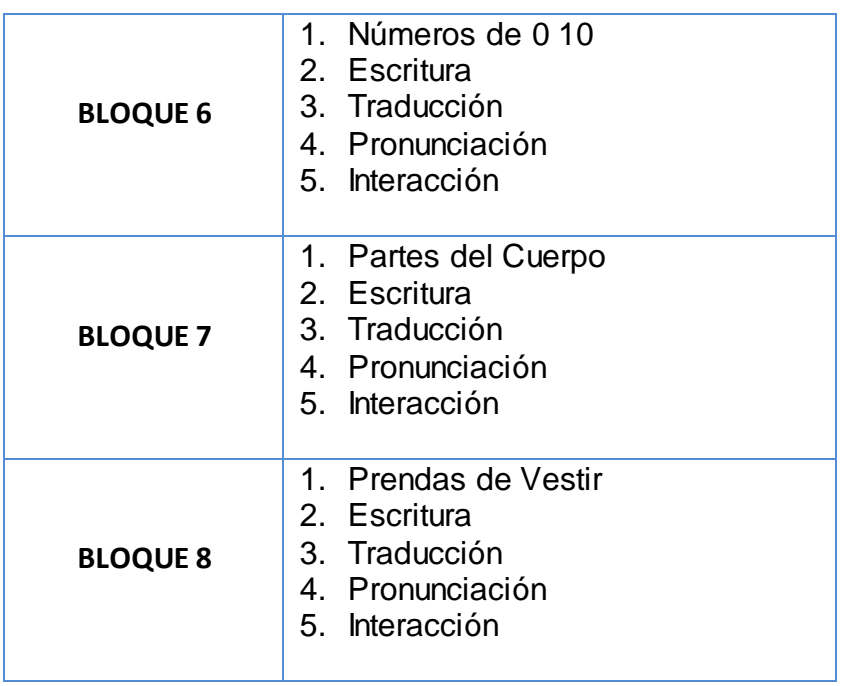

**Fuente**: Esquema seguido por el Ministerio de Educación **Responsable**: Rocío Bersabet Romero Vélez

# **Análisis de los requerimientos**

Tomando en cuenta los contenidos analizados se determinó que tipo de

contenidos deberían implementarse en el software educativo:

| <b>BLOQUES</b>              | <b>BLOQUES 1-8</b>                                                        |
|-----------------------------|---------------------------------------------------------------------------|
| <b>ELEMENTOS MULTIMEDIA</b> | <b>Imágenes</b><br>Sonidos<br>Animaciones,<br>Texto, Actividades<br>Video |

**TABLA N. 2: DETALLE DE ELEMENTOS MULTIMEDIA**

**Fuente:** Descripción realizada por la autora **Responsable**: Rocío Bersabet Romero Vélez

# **Requerimientos Funcionales**

Entre los requerimientos funcionales están:

## **TABLA N. 3 DETALLE DE CODIGO DE DESCRIPCIÓN**

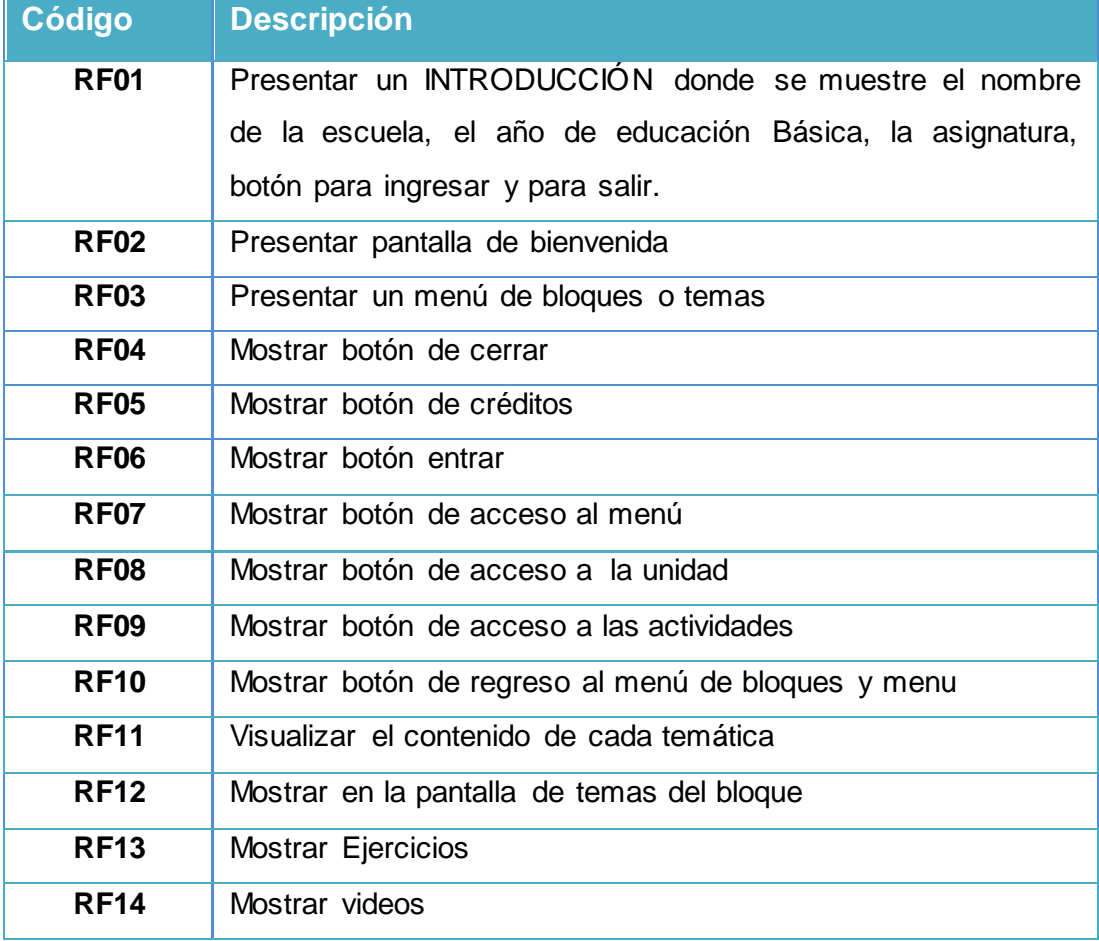

**Fuente:** Metodología de desarrollo de software **Responsable**: Rocío Bersabet Romero Vélez

# **TABLA N. 4 DETALLE DE REQUERIMIENTOS NO FUNCIONALES**

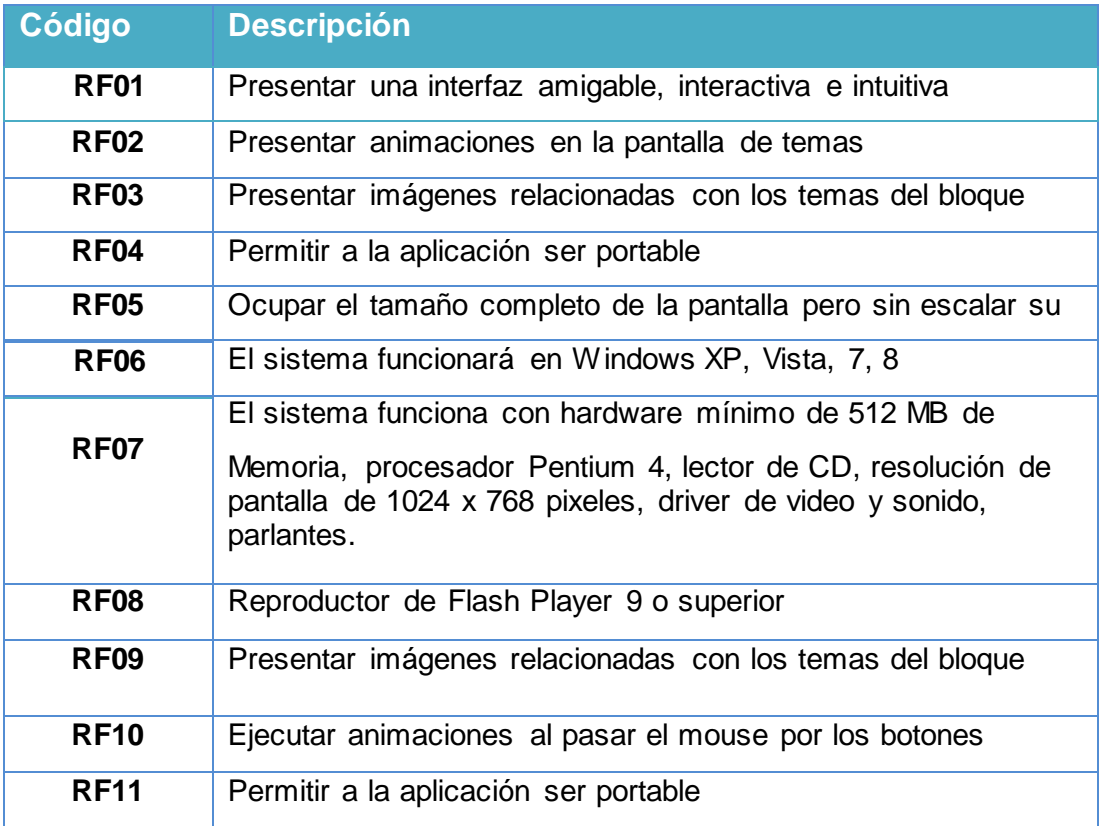

**Fuente:** Metodología de desarrollo de software **Responsable:** Rocío Bersabet Romero Vélez

# **TABLA N. 5 CONTENIDO DEL SOFTWARE EDUCATIVO**

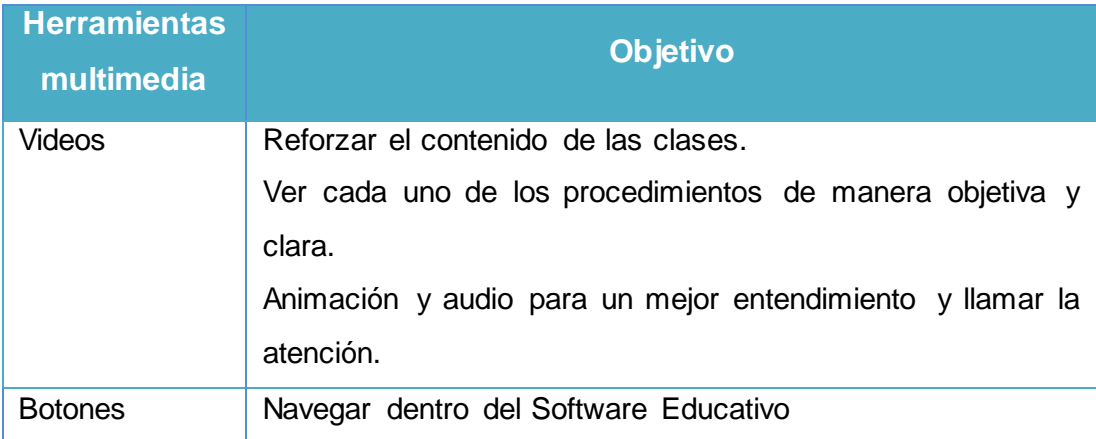

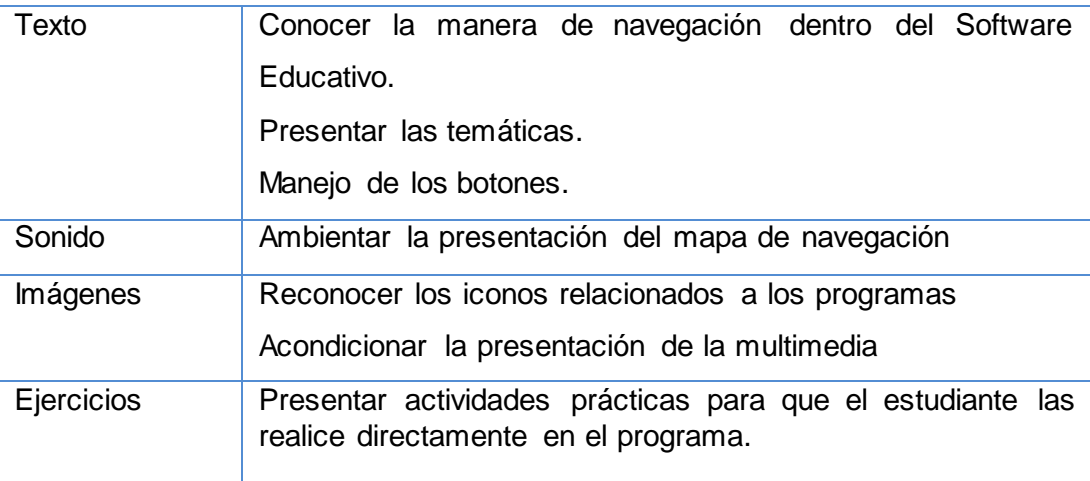

**Fuente**: Descripción realizada por la autora

**Responsable:** Rocío Bersabet Romero Vélez

# **DISEÑO**

En la fase de diseño se realizó la descripción de la estructura relacional del software y la especificación de lo que debe hacer cada una de sus partes, así como la manera en que se combinan unas con otras. En esta se realizaron varias actividades entre las cuales tenemos mapa de contenidos y navegación, el mismo que se obtuvo en base a las temáticas y tipos de contenido definidos en la fase anterior. Este mapa de navegación además tiene como finalidad, permitir al diseñador tener una idea clara de lo que el usuario final requiere, para luego elaborar los prototipos de pantallas principales para la implementación de contenidos. Se dio mayor dinamismo a las pantallas con imágenes animadas y música de fondo. Para mantener un estándar en la programación se ha establecido algunos formatos para nombrar los elementos de diseño y de programación.

## **TABLA N. 6 DETALLE DE LOS ELEMENTOS DE DISEÑO Y PROGRAMACION**

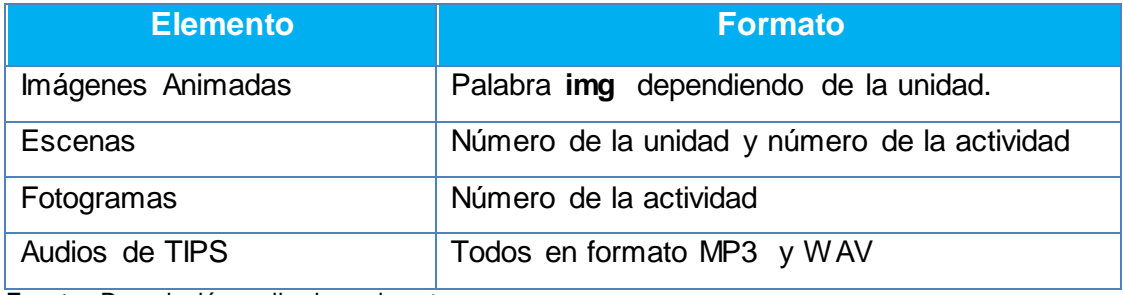

 **Fuente:** Descripción realizada por la autora  **Responsable:** Rocío Bersabet Romero Vélez

Para los formatos de archivos utilizados también se han

establecido formatos, que se indican a continuación:

#### **TABLA N. 7**

# **CONTENIDO DE ARCHIVOS UTILIZADOS**

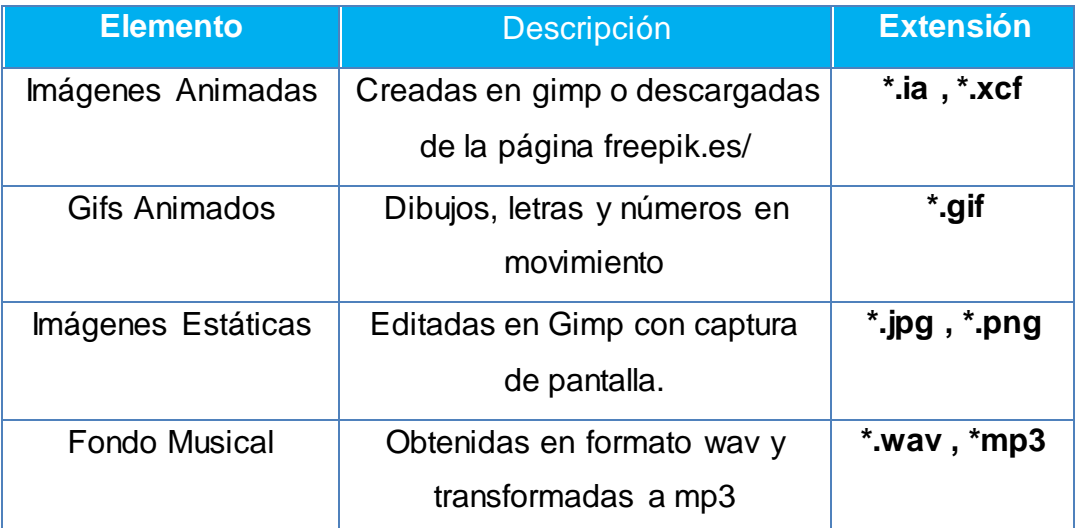

 **Fuente:** Descripción realizada por la autora

 **Responsable:** Rocío Bersabet Romero Vélez

## **Mapa de Navegación**

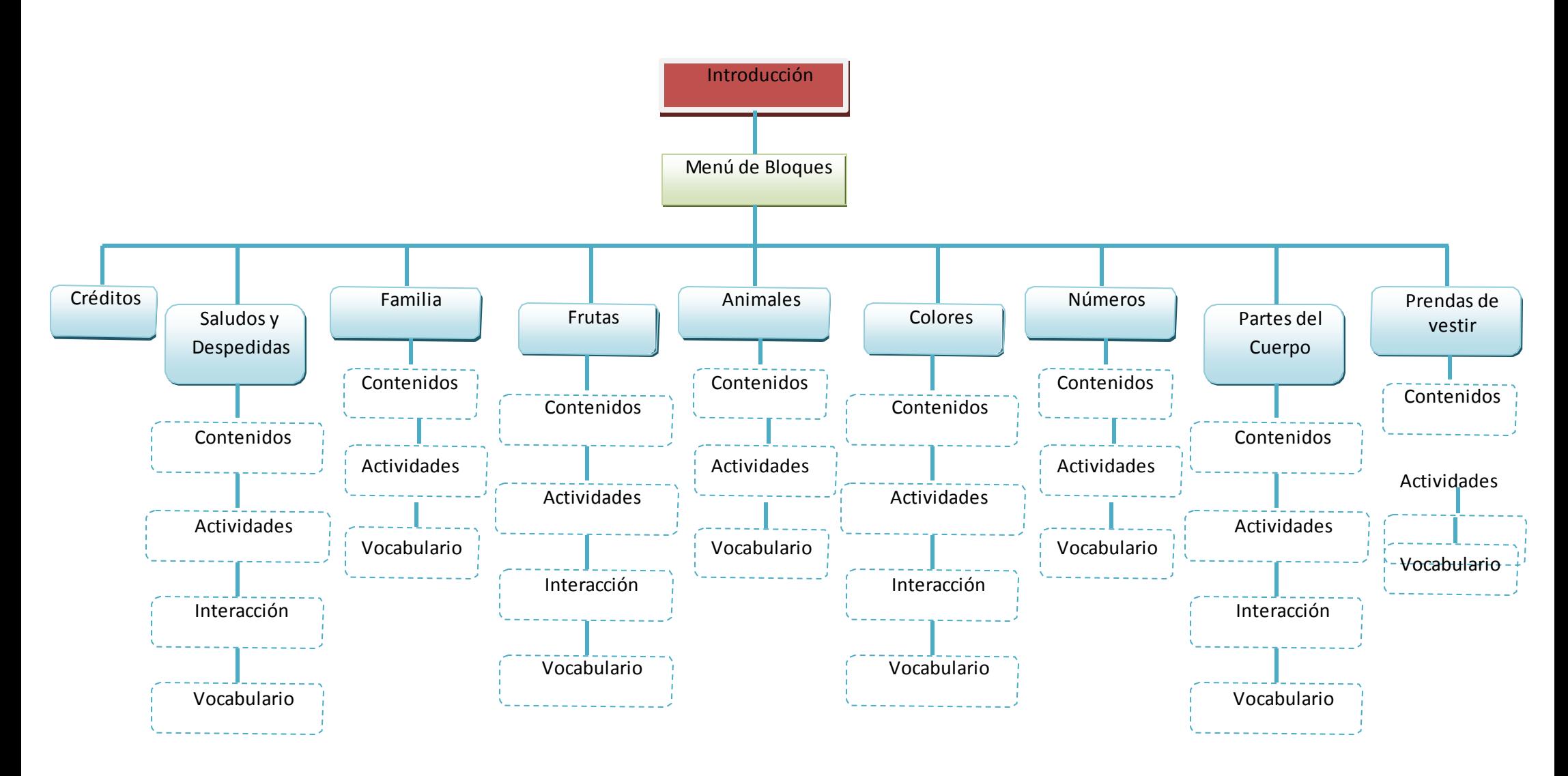

#### **TABLA N.8**

#### **PROTOTIPO: PRESENTACION DE LA PRIMERA PANTALLA DEL SOFWARE EDUCATIVO**

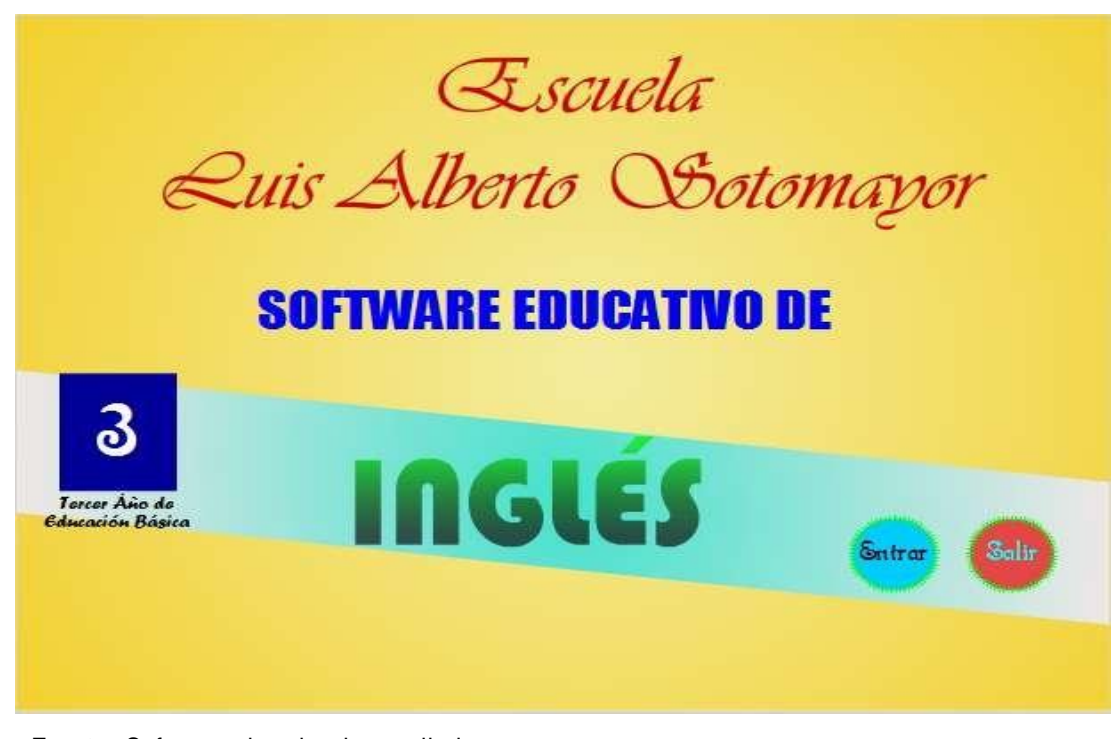

**Fuente:** Software educativo desarrollado **Responsable:** Rocío Bersabet Romero Vélez

### **CODIFICACIÓN**

En esta etapa se realiza la construcción del software es decir se implementa el código fuente, haciendo uso de prototipos así como de pruebas y ensayos para corregir errores. Es aquí donde se utiliza un lenguaje de programación específico para crear el software. Se codificó cada uno de los botones de menú, de ventana y de animaciones para lograr que las distintas pantallas conformen una sola interfaz que permitan al usuario navegar a través de los distintos temas implementados en el software educativo.

Para la construcción del Software Educativo se utilizó los siguientes

programas:

**Adobe Flash CS5.5:** Se trata de una aplicación de creación y manipulación de gráficos vectoriales con posibilidades de manejo de código mediante un lenguaje de scripting llamado ActionScript. Flash es un estudio de animación que trabaja sobre "fotogramas" y está destinado a la producción y entrega de contenido interactivo para diferentes audiencias de todo el mundo sin importar la plataforma.

Adobe Flash utiliza gráficos vectoriales y gráficos rasterizados, sonido, código de programa, flujo de vídeo y audio bidireccional (el flujo de subida sólo está disponible si se usa conjuntamente con Macromedia Flash Communication Server). En sentido estricto, Flash es el entorno de desarrollo y Flash Player es el reproductor utilizado para visualizar los archivos generados con Flash. En otras palabras, Adobe Flash crea y edita las animaciones o archivos multimedia y Adobe Flash Player las reproduce.

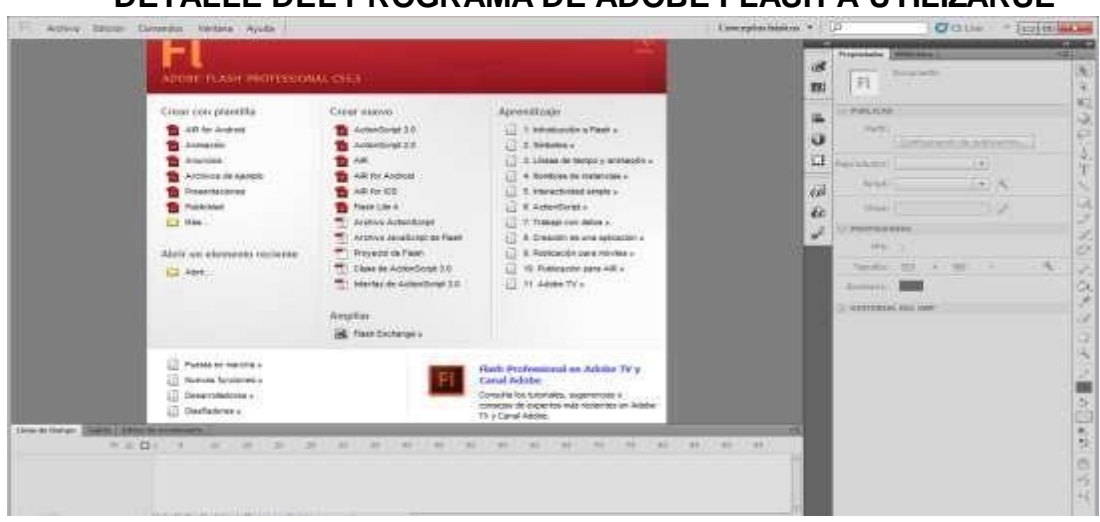

**TABLA N. 9 DETALLE DEL PROGRAMA DE ADOBE FLASH A UTILIZARSE**

**Fuente**: Impresión de página principal de Adobe Flash CS5.5 **Responsable:** Rocío Bersabet Romero Vélez

Se utilizó para programar la multimedia, es decir compilar todas las partes que conforman la multimedia en los aspectos de sonido, video, imagen, texto, animaciones.

**Audacity 2.0.3:** Audacity es un editor de audio libre, fácil de usar, multipista para Windows, Mac OS X, GNU/Linux y otros sistemas operativos. Puede usar Audacity para:

- Grabar audio en vivo.
- Grabar el sonido que se esté escuchando en el equipo si utiliza
- Windows Vista o superior.
- Convertir cintas y grabaciones a sonido digital o CD.
- Editar archivos WAV, AIFF, FLAC, MP2, MP3 y Ogg Vorbis.
- Cortar, copiar, unir y mezclar sonidos.
- Cambiar la velocidad o el tono de una grabación.

Audacity es software libre, desarrollado por un grupo de voluntarios y distribuido bajo la Licencia Pública General de GNU (GPL).

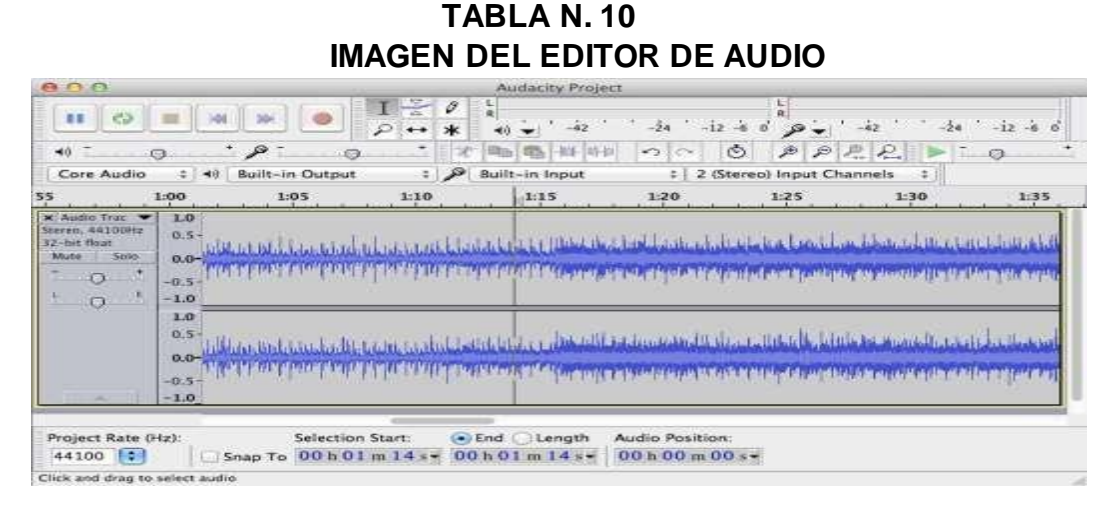

**Fuente:** Impresión de página principal de Audacity 2.0.3 **Responsable:** Rocío Bersabet Romero Vélez

Se utilizó para editar sonidos, y trasformar formatos de sonidos que permitan se insertados en la aplicación.

**Gimp 2.6.0:** Es un programa de edición de imágenes digitales en forma de mapa de bits, tanto dibujos como fotografías. Es un programa libre y gratuito. Forma parte del proyecto GNU y está disponible bajo la Licencia pública general de GNU y GNU Lesser General Public License. Es el programa de manipulación de gráficos disponible en más sistemas operativos (Unix, GNU/Linux, FreeBSD, Solaris, Microsoft Windows y Mac OS X, entre otros).

GIMP fue utilizado para la creación y edición de imágenes tiene herramientas que se utilizan para el retoque y edición de imágenes, dibujo de formas libres, cambiar el tamaño, recortar, hacer fotomontajes, convertir a diferentes formatos de imagen, y las tareas más especializadas.

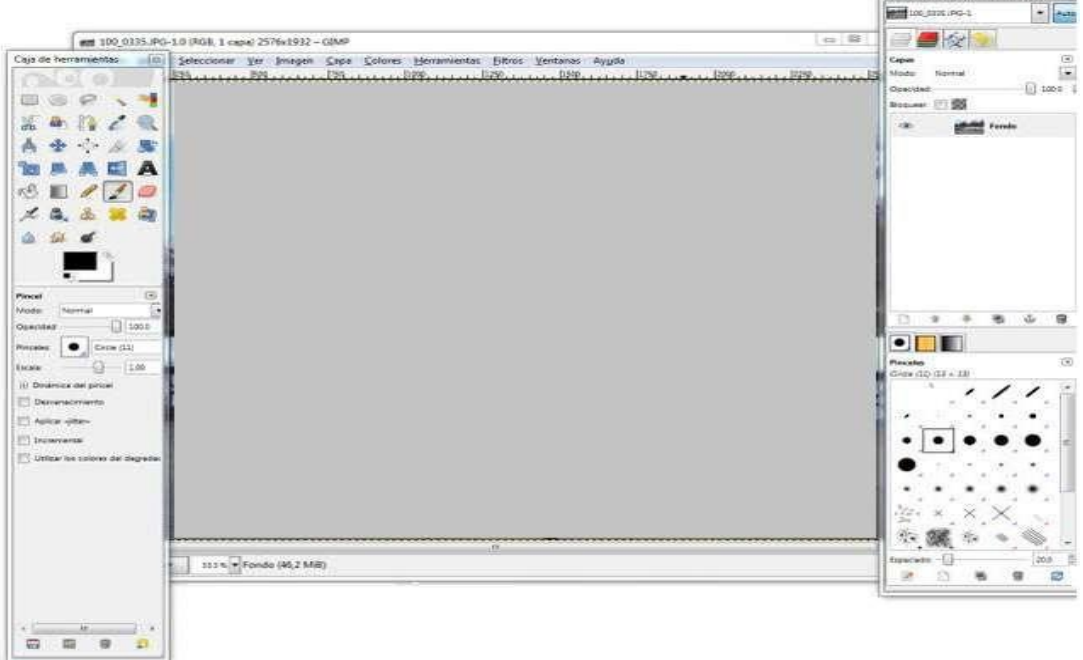

**TABLA N. 11 IMAGEN DEL PROGRAMA DE EDITOR DE IMAGENES**

Capes, Canales, Rutas, Deshacer - ... | II

**Fuente:** Impresión de página principal de Gimp 2.6.0 **Responsable:** Rocío Bersabet Romero Vélez

### **CODIFICACIÓN DEL SOFTWARE EDUCATIVO**

Para la codificación del Software Educativo se utilizó el lenguaje de programación ActionScript 3.0 de la plataforma Adobe Flash CS5, mediante la utilización de este lenguaje se desarrolla un conjunto de instrucciones, para crear escenas con elementos interactivos ejemplo: los botones con los cuales al hacer un clic ejecutan un determinando script, permitiendo ir a otra escena, salir, y entre otras posibilidades. Generando la interactividad entre el software y usuario.

| Elaboración de pantallas<br>Inserción de botones<br>Codificación de acciones<br><b>Software Educativo</b><br>Organizar mapa de navegación<br>Redactar los procedimientos en papel<br>Recolección de imágenes<br><b>Bloques</b><br>Recolección de sonidos<br>Elaborar la estructura y presentación del texto<br>Programar la interacción de escenas.<br>Ingresar contenido de los Boques.<br><b>Software Educativo</b><br>Diseñar contenidos<br>Dibujar esquema de contenidos en papel<br>Recolectar imágenes<br><b>Contenidos</b><br>Establecer interacciones con sonido<br>Elaborar la estructura de los contenidos<br>el funcionamiento<br>Programar<br>las<br>de<br><b>Software Educativo</b><br>actividades.<br>Diseñar actividades. |  |  |
|----------------------------------------------------------------------------------------------------|--|--|
|                                                                                                    |  |  |
|                                                                                                    |  |  |
|                                                                                                    |  |  |
|                                                                                                    |  |  |
|                                                                                                    |  |  |
|                                                                                                    |  |  |
|                                                                                                    |  |  |
|                                                                                                    |  |  |
|                                                                                                    |  |  |
|                                                                                                    |  |  |
|                                                                                                    |  |  |
|                                                                                                    |  |  |
|                                                                                                    |  |  |
|                                                                                                    |  |  |
|                                                                                                    |  |  |
|                                                                                                    |  |  |
|                                                                                                    |  |  |

**TABLA N. 12 RECURSOS LOGÍSTICOS**

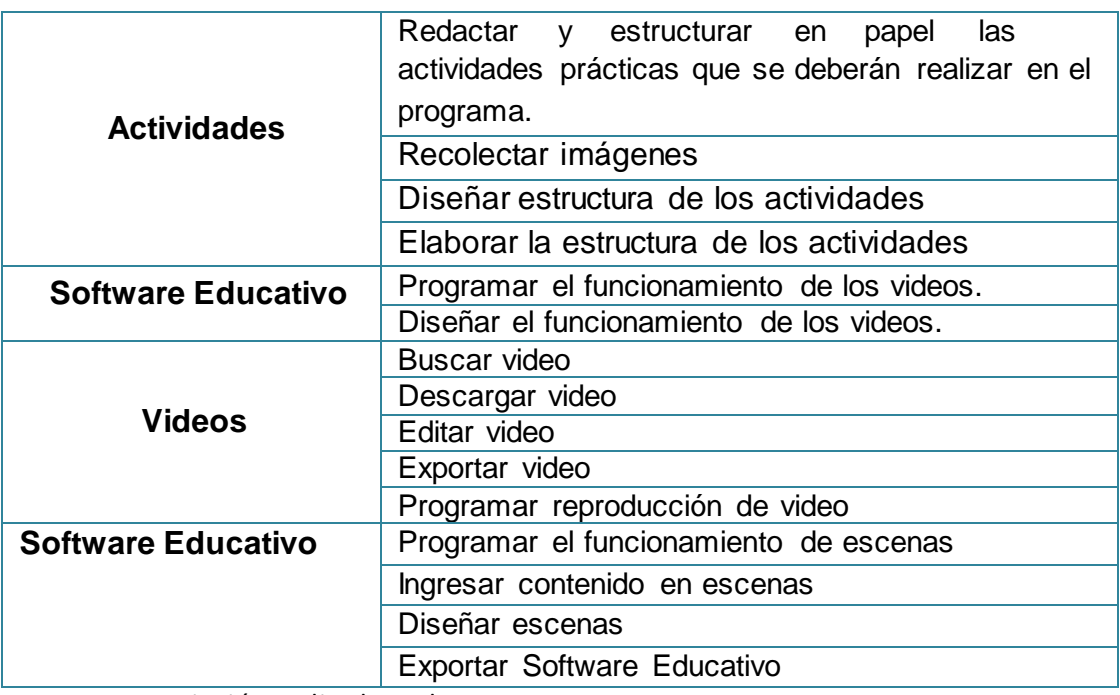

Fuente:Descripción realizada por la autora Responsable: Rocío Bersabet Romero Vélez

# **Código de botones**

La organización del software es por escenas dentro de las cuales se ha establecido la programación de los botones asignándoles el código respectivo como por ejemplo:

### **TABLA N. 12 DETALLE DE LOS BOTONES**

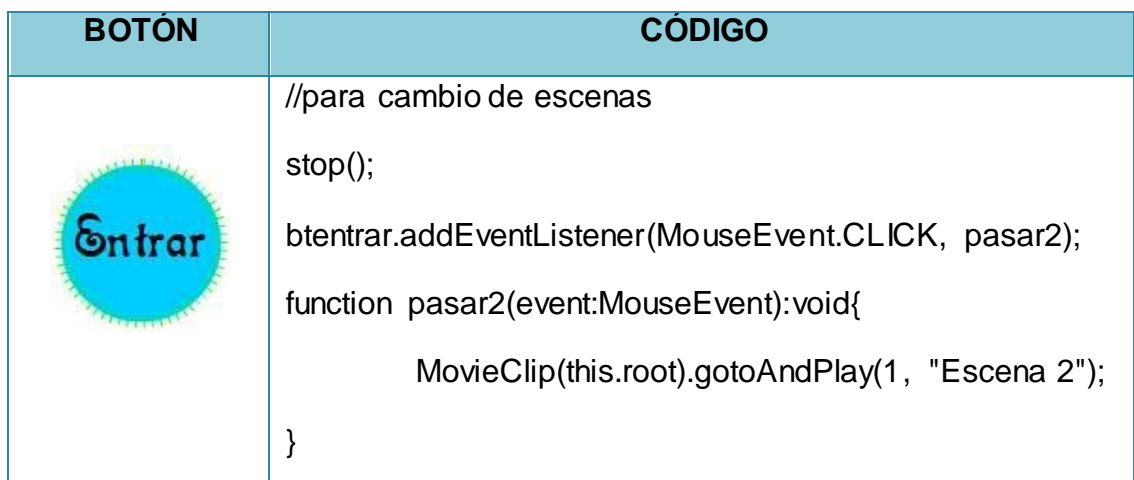

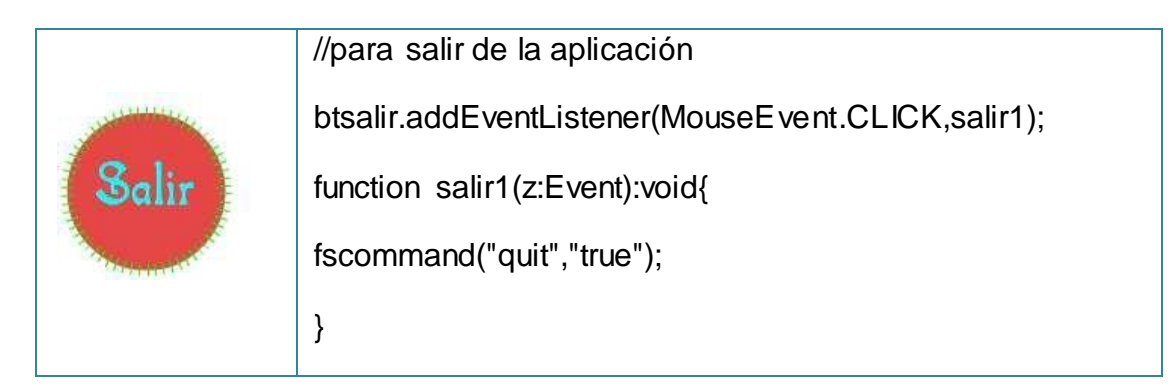

Fuente: Software educativo desarrollado Responsable: Rocío Bersabet Romero Vélez

### **VALIDACIÓN**

Para el Diseño de Software Educativo fueron considerados varios aspectos como: interfaz de fácil uso, pantallas diseñadas con colores llamativos, imágenes animadas y amigables que ayuden a concentrarse en la navegación, pedagogía empleada en el diseño de contenidos y actividades.

Los resultados de la validación del Software Educativo en el aula de computación de la Escuela Luis Alberto Sotomayor se la Parroquia Fundochamba, fueron satisfactorios ya que el programa no tuvo problemas de compatibilidad, siendo validado por el docente de la asignatura de Inglés. (Ver Anexo 2)

#### **PRUEBA**

La fase de prueba es una de las etapas más importantes en el desarrollo del software, puesto que permite tener hasta cierto punto el grado de aceptabilidad y el funcionamiento adecuado del software elaborado.

Luego de culminada la fase de codificación se aplicó una ficha de evaluación para software educativo, que fue aplicada al docente encargado de la asignatura de inglés de la institución educativa.

Los resultados obtenidos fueron favorables puesto que no sugirió ningún cambio en el software educativo, manifestó que estaba acorde al nivel al cual será impartida la asignatura, además recomendó su uso para mejorar el proceso de enseñanza aprendizaje, ya que lo considera un recurso eficaz, que generara motivación en los estudiantes por los contenidos impartidos.

Se genera en los niños una motivación, que permite aprovechar la atención de los niños a través de sonidos, imágenes con movimiento, videos, etc. que dan un toque tecnológico en la forma de recibir las clases de inglés.

## **e. MATERIALES Y MÉTODOS**

#### **Materiales**

En la realización, investigación y elaboración del presente trabajo de tesis, se utilizó los siguientes materiales y métodos que fueron fundamentales en el desarrollo del presente trabajo:

#### **Recurso material:**

- Materiales bibliográficos (libros, revistas)
- Computadora
- Internet
- Impresiones
- Anillados y empastados
- Útiles de oficina (esferos, corrector, hojas, etc.)
- Copias
- USB Memory Flash

## **MÉTODOS**

En el desarrollo del presente trabajo de investigación se utilizó los siguientes métodos:

**CIENTÍFICO.-** Este método se utilizó durante todo el proceso investigativo ya que permitió que a través de él, se pueda realizar el planteamiento del problema investigado, el desarrollo de los contenidos que constan en la revisión de literatura, el análisis realizado, el desarrollo del software, el informe y socialización de los resultados.

**TEÓRICO-DEDUCTIVO.-** A través de este método se construyó con la nueva herramienta que explica detalladamente la investigación y que se constituye en el punto de partida para mejorar la enseñanza-aprendizaje del idioma inglés. Obteniendo las conclusiones y recomendaciones.

**EMPÍRICO-DEDUCTIVO.-** Este método permitió la recolección, de información, presentación, interpretación y análisis de los datos empíricos de la investigación de campo, y del manejo de la estadística.

**ESTADÍSTICO.-** Se utilizó para poder recopilar la información apoyada en los instrumentos y organizar la información obtenida en cuadros estadísticos y gráficos.

# **TÉCNICAS E INSTRUMENTOS**

Las técnicas utilizadas en la presente investigación fueron las siguientes:

**EL FICHAJE.-** Fue utilizado para tomar nota de las diferentes fuentes de información que hacen referencia a las Tecnologías de la información y la Comunicación; y, el Diseño y la Elaboración de un Software educativo para el área de inglés.

**OBSERVACIÓN.-** Que permitió ir recopilando gráficos para elaborar el software y mejorar su estética al gusto de los usuarios.

**ENCUESTA.-** Permitió recoger información en forma indirecta de los actores del proceso educativo de la escuela Luis Alberto Sotomayor.

Los instrumentos utilizados para la recolección de la información de campo fueron los siguientes:

**INSTRUMENTO-ENCUESTA O CUESTIONARIO.**- Utilizado para el análisis de resultados, dirigida a estudiantes, profesores y directivos, de la institución identificando la importancia de las Tecnologías de la Información y la Comunicación y del software educativo que se requerían.

**POBLACIÓN.-** Los instrumentos se aplicaron a toda la población que a continuación se detalla en razón de que es pequeña. Por tanto no se trabajará con muestra:

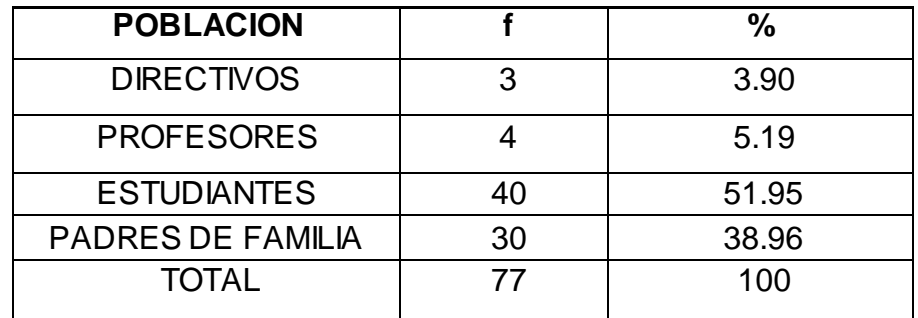

Fuente: Jefatura delTalento Humano de la Institución. 2014 Elaboración: El autor

#### **f. RESULTADOS**

# **ENCUESTA PARA ESTUDIANTES, PROFESORES Y DIRECTIVOS**

**1. Tecnologías de la Información y la Comunicación que existen en la institución según criterio estudiantes, profesores y directivos.** Tecnologias

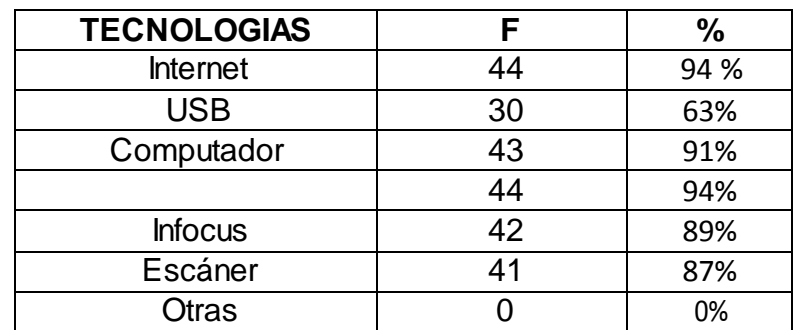

## **CUADRO N°. 1**

Teleste de Procentia.<br>Fuente: Encuesta aplicada a Profesores, Directores y Estudiantes, julio 2013

Autora: Rocío Bersabet Romero Vélez

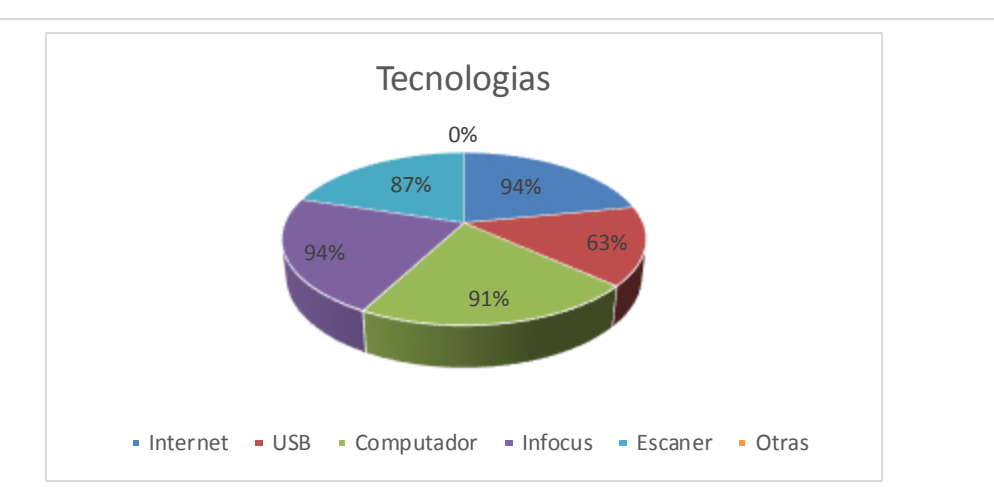

#### **GRÁFICO N°. 1**

## **ANÁLISIS E INTERPRETACIÓN**

De los datos que se desprenden del cuadro número uno, se observa que el internet, computador y teléfono, son las tecnologías que existen en la institución a criterio de un porcentaje superior al 90% de los encuestados.
Entre un 87 y 89 % de los encuestados también manifiestan que la institución tiene infocus y escáner. Finalmente un 94% de los encuestados dicen que el USB también existe en la escuela. En síntesis más del 90% de los encuestados utilizan las tecnologías de la información y la comunicación en la institución.

# **2. Recursos que el profesor utiliza para la enseñanza Aprendizaje del Área de Inglés?**

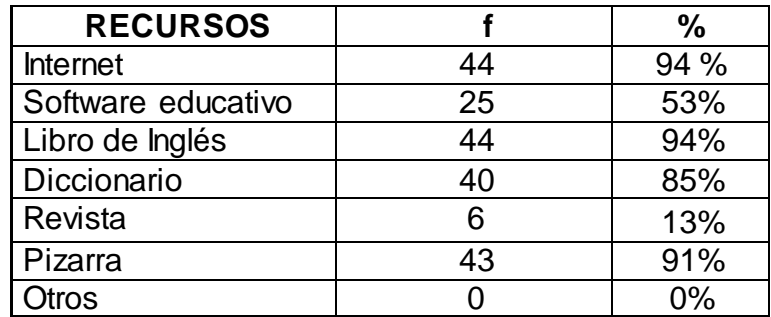

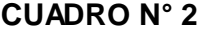

 Fuente: Encuesta aplicada a Profesores, Directores y Estudiantes, julio Autora: Rocío Bersabet Romero Vélez

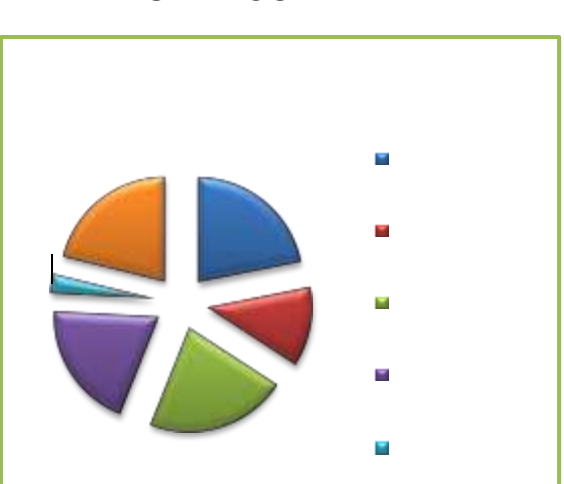

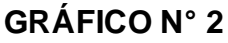

De los resultados de los datos del cuadro número dos se observa que el internet, libro de Inglés y pizarra, son los recursos que el profesor utiliza para la enseñanza-aprendizaje del área de Inglés en la institución a criterio de un porcentaje superior al 90% de los encuestados. Entre un 85% y 53% de los encuestados también manifiestan que el docente también utiliza diccionario y el software educativo. Finalmente un 13% de los encuestados dicen que la revista también la utilizan. En síntesis más del 94% de los encuestados manifiestan que el docente utiliza los recursos para la enseñanza-aprendizaje del área del inglés en la institución.

**3. Recursos que a los actores educativos en general les gustaría que el profesor de Inglés utilice para la Enseñanza Aprendizaje del Área complementaria de Inglés.**

| <b>RECURSOS</b>    |    | %     |
|--------------------|----|-------|
|                    |    |       |
| <b>Internet</b>    | 47 | 100 % |
| Software educativo | 47 | 100 % |
| Libro de Inglés    | 44 | 94 %  |
| Computador         | 43 | 91 %  |
| Folletos           | 36 | 77 %  |
| Pizarra            | 43 | 91%   |
| Otros              |    | $\%$  |

**CUADRO N° 3**

Fuente: Encuesta aplicada a Profesores, Directores y Estudiantes, julio 2013 Autora: Rocío Bersabet Romero Vélez

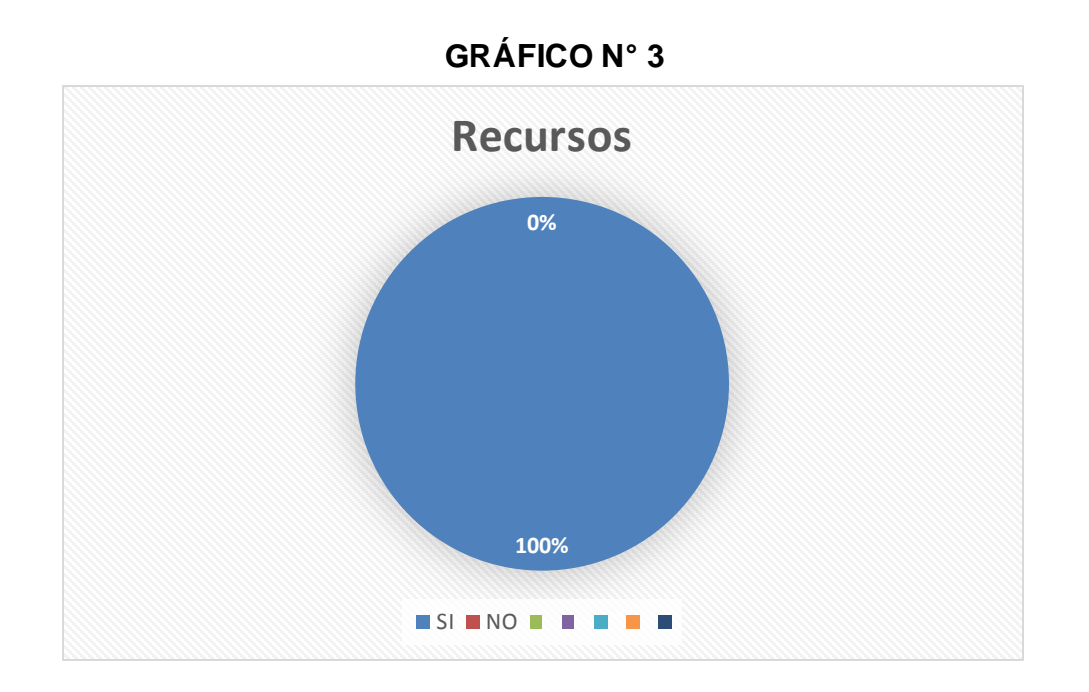

Analizando la tabla número tres se puede observar que el internet, software educativo, libro de Inglés, y computador, son los recursos que los actores educativos les gustarían que utilice el profesor para la enseñanza-aprendizaje del área de Inglés en la institución a criterio de un porcentaje superior al 91% al 100 % de los encuestados. Entre un 77% de los encuestados también manifiestan que les gustaría que utilice folletos. En síntesis más del 100% de los encuestados manifiestan los recursos que a los actores educativos en general les gustaría que el profesor de inglés utilice para la Enseñanza Aprendizaje del Área de Inglés en la Institución.

32

**4. ¿Considera que el profesor del área de inglés debe mejorar en la aplicación de la enseñanza-aprendizaje de su área?**

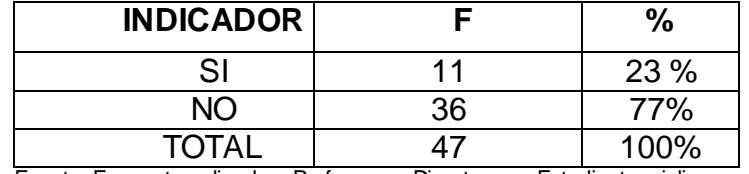

#### **CUADRO N° 4**

Fuente: Encuesta aplicada a Profesores, Directores y Estudiantes, julio 2013

Autora: Rocío Bersabet Romero Vélez

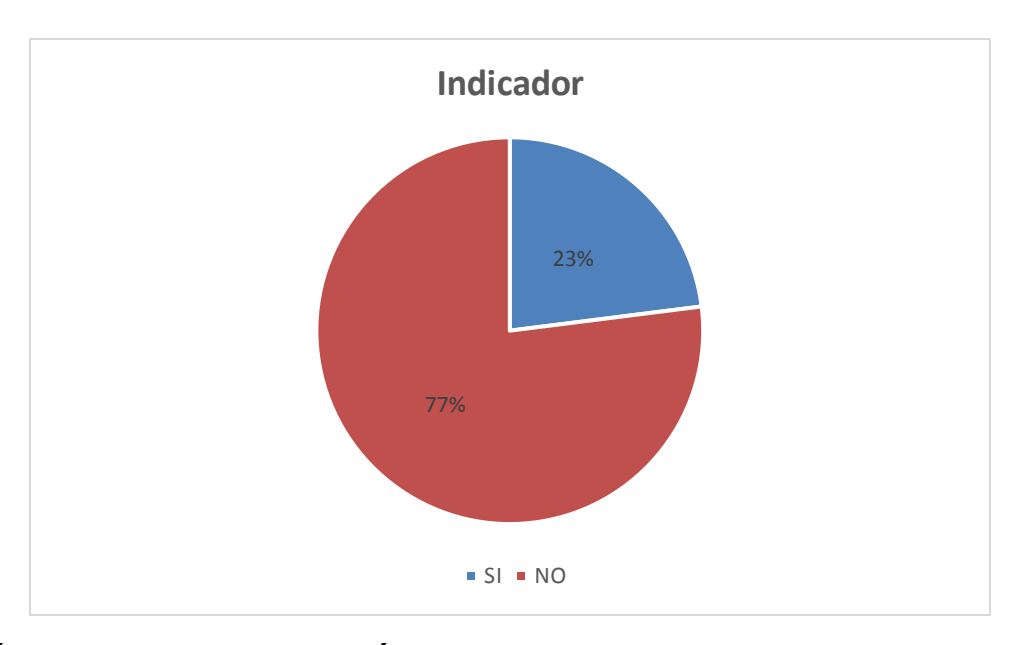

**GRÁFICO N° 4**

### **ANÁLISIS E INTERPRETACIÓN**

De los datos que se desprenden de la tabla número cuatro se observa que un 77% de los encuestados manifiestan que no debe mejor la aplicación de la enseñanza aprendizaje del área de Inglés por las siguientes razones, enseña y explica bien, porque es especializado en su área, y aplica muy bien la pedagogía del aprendizaje en la institución. El otro porcentaje del 23% de los encuestados manifiesta que debe cambiar la aplicación porque no le

entienden, no les explica bien y la clase la hace aburrida. En síntesis más del 77% de los encuestados están de acuerdo con la metodología que aplica el docente.

**5. ¿Estaría de acuerdo que para la Enseñanza Aprendizaje del Área de Inglés, se lo haga mediante software?**

#### **CUADRO N° 5**

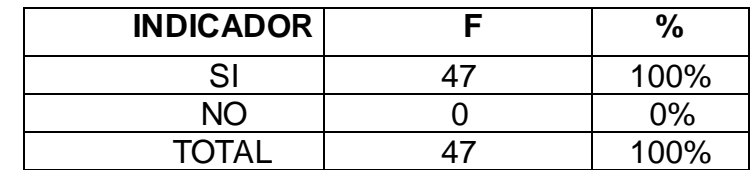

Fuente: Encuesta aplicada a Profesores, Directores y Estudiantes, julio 2013 Autora: Rocío Bersabet Romero Vélez

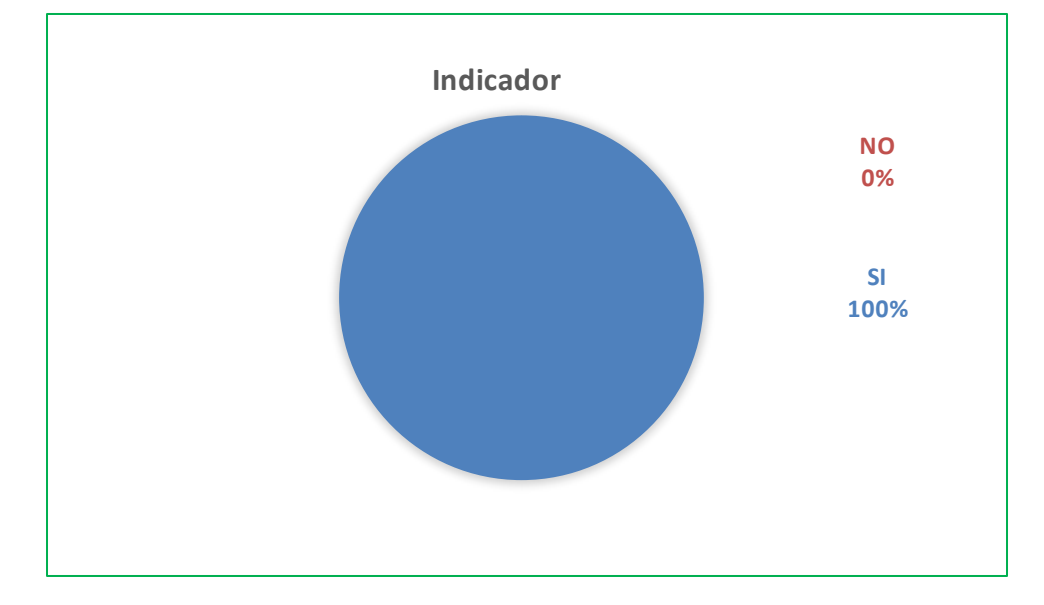

## **GRÁFICO N° 5**

#### **ANÁLISIS E INTERPRETACIÓN**

De acuerdo a los datos de la tabla número cinco se puede observar que un 100% de los encuestados manifiestan que están de acuerdo que la enseñanza de al área de inglés se lo realice mediante un software educativo en la

institución, por que adquieren nuevos conocimientos, les permite aprender más inglés. En síntesis el 100% de los encuestados están de acuerdo que la enseñanza-aprendizaje se lo haga mediante el software educativo.

**6. ¿Considera usted que la aplicación de un software mejoraría la enseñanza-aprendizaje del idioma inglés.**

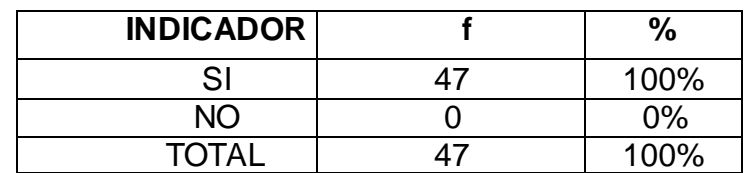

**CUADRO N° 6**

Fuente: Encuesta aplicada a Profesores, Directores y Estudiantes, julio 2013 Autora: Rocío Bersabet Romero Vélez

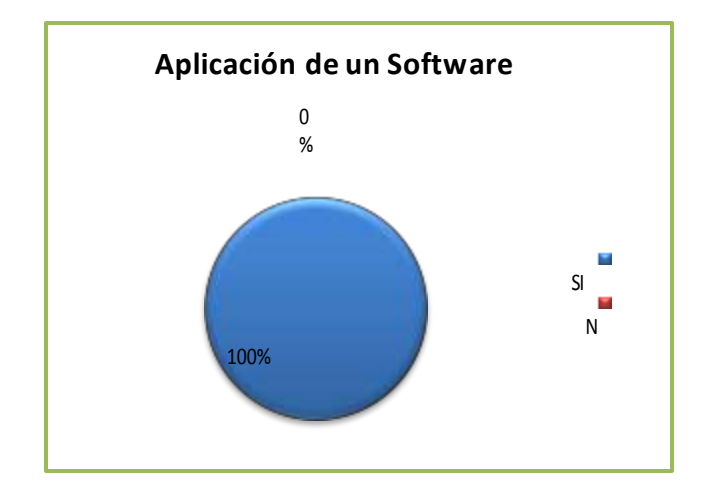

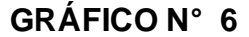

## **ANÁLISIS E INTERPRETACIÓN**

Analizando los datos de la tabla número seis se observa que un 100% de los encuestados manifiestan que la aplicación de un software si mejoraría el aprendizaje del área de inglés, porque entenderían mejor los contenidos, permite mejorar el pronunciamiento, y a través del software captarían más. En síntesis el 100% de los encuestados están de acuerdo en la aplicación de un software para la enseñanza-aprendizaje en la institución.

**7. ¿Considera usted importante el uso de lasTIC'S en la enseñanzaaprendizaje del inglés.**

#### **CUADRO N° 7**

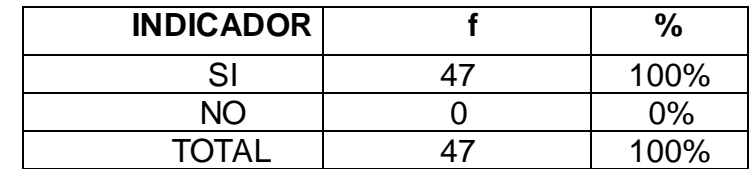

Fuente: Encuesta aplicada a Profesores, Directores y Estudiantes, julio 2013 Autora: Rocío Bersabet Romero Vélez

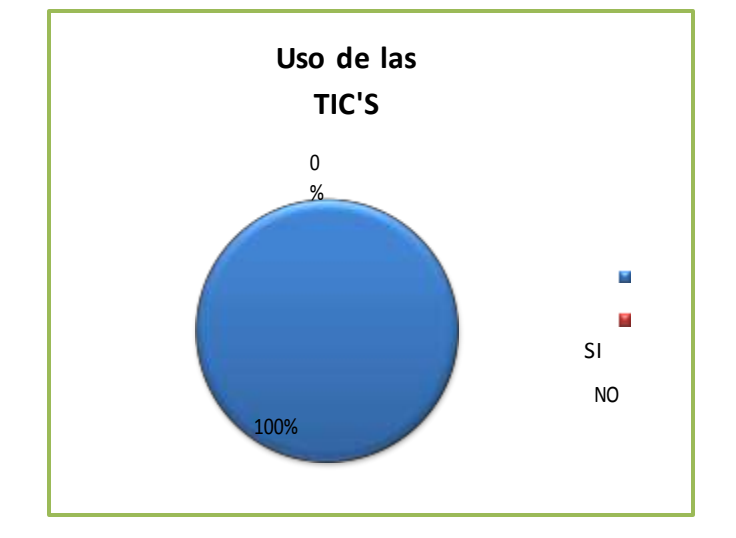

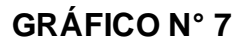

## **ANÁLISIS E INTERPRETACIÓN**

Una vez analizado los datos de la tabla número siete anterior se observa que un 100% de los encuestados manifiestan que es importante el uso de TIC'S, porque a través de las tecnologías de la educación y comunicación prenden más, obtienen nuevos conocimientos, navegan en las redes en busca de la información e intercambian conocimientos. En síntesis el 100% de los encuestados están de acuerdo que es importante el uso de TIC'S en la enseñanza-aprendizaje del inglés.

# **8. ¿Cree usted que es necesario que a más del área de Inglés, se pueda implementar un software educativo en las distintas áreas?**

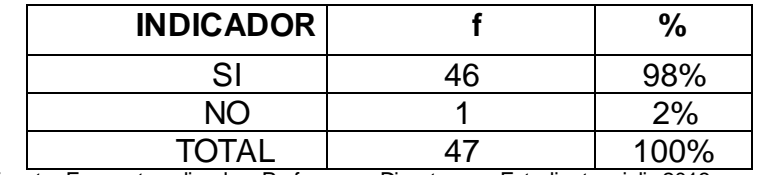

#### **CUADRO N° 8**

Fuente: Encuesta aplicada a Profesores, Directores y Estudiantes, julio 2013 Autora: Rocío Bersabet Romero Vélez

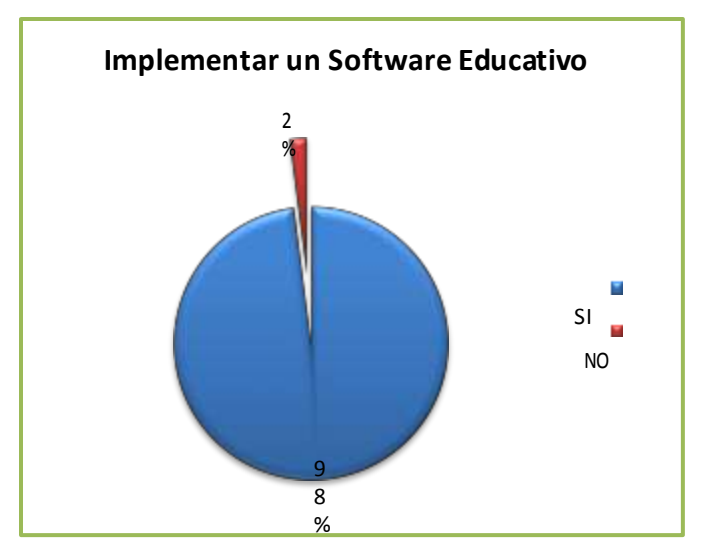

#### **GRÁFICO N° 8**

## **ANÁLISIS E INTERPRETACIÓN**

De acuerdo a los datos que se desprenden de la tabla número ocho, se observa que un 98% de los encuestados manifiestan que es necesario la

implementación de software en las todas las áreas, por cuanto seria la clase más interactiva, entenderían mejor, la clase sería bonita, fácil aprender, mejoraría los conocimientos. El otro porcentaje del 2% de los encuestados manifiesta que no se debe implementar porque son aburridos el software. En síntesis más del 98% de los encuestados están de acuerdo con la implementación de software.

**9. ¿Cree usted que el rendimiento académico de los estudiantes en el área de inglés se mejoraría con la aplicación de software en el proceso de enseñanza de dicha área.**

#### **CUADRO N° 9**

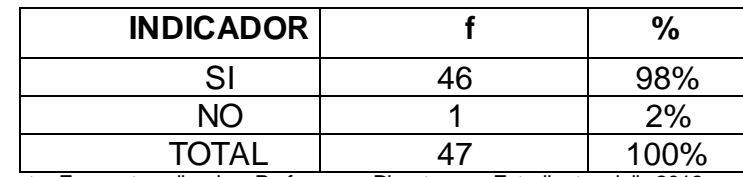

Fuente: Encuesta aplicada a Profesores, Directores y Estudiantes, julio 2013 Autora: Rocío Bersabet Romero Vélez

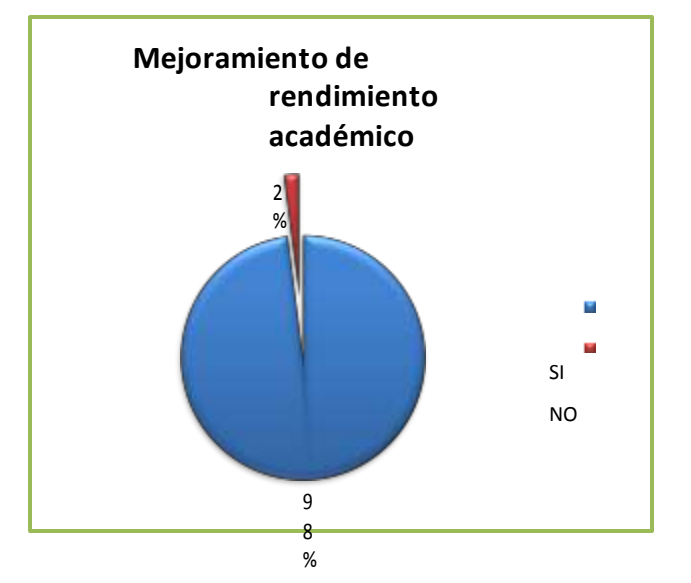

Revisando los datos que se desprenden de la tabla número nueve, se observa que un 98% de los encuestados manifiestan que es necesario la implementación de software en las todas las áreas, por cuanto seria la clase más interactiva, entenderían mejor, la clase sería bonita, fácil aprender, mejoraría los conocimientos. El otro porcentaje del 2 % de los encuestados manifiesta que no se debe implementar porque son aburridos el software. En síntesis más del 98% de los encuestados están de acuerdo con la implementación de software.

#### **10. ¿Cree importante aprender inglés desde la escuela?**

# **INDICADOR f %** SI | 47 | 100% NO 0 0% TOTAL 47 100%

# **CUADRO N° 10**

Fuente: Encuesta aplicada a Profesores, Directores y Estudiantes, julio 2013 Autora: Rocío Bersabet Romero Vélez

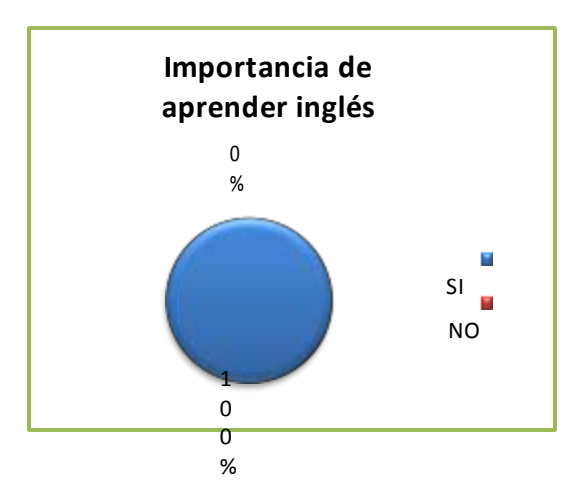

De acuerdo a los datos de la tabla número diez, se puedo verificar que un 100% de los encuestados manifiestan que es necesario aprender inglés desde la escuela, porque al colegio ya irían con conocimientos, sería más fácil en los años superiores, en el colegio mejorarían los conocimientos en el área de inglés, aprenderían a pronunciar mucho mejor. En síntesis más el 100% de los encuestados creen que es importante hablar inglés desde la escuela.

# **ENCUESTA A PADRES DE FAMILIA RELACIONADO CON LAS TECNOLOGÍAS DE LA INFORMACIÓN Y COMUNICACIÓN**

**1. Tecnologías que los padres de familia han escuchado conversar y pronunciar a sus hijo(a)s o representado (a)s**

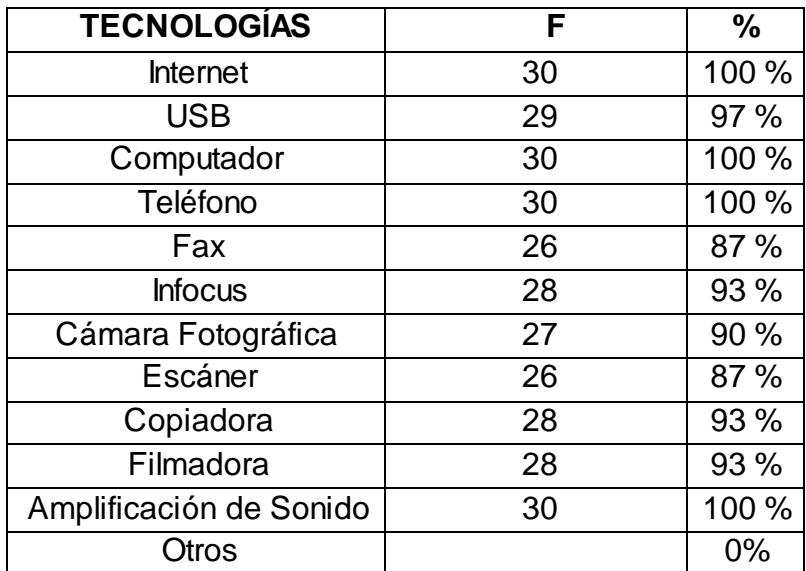

# **CUADRO N° 11**

Fuente: Encuesta aplicada a Padres de familia, julio 2013 Autora: Rocío Bersabet Romero Vélez

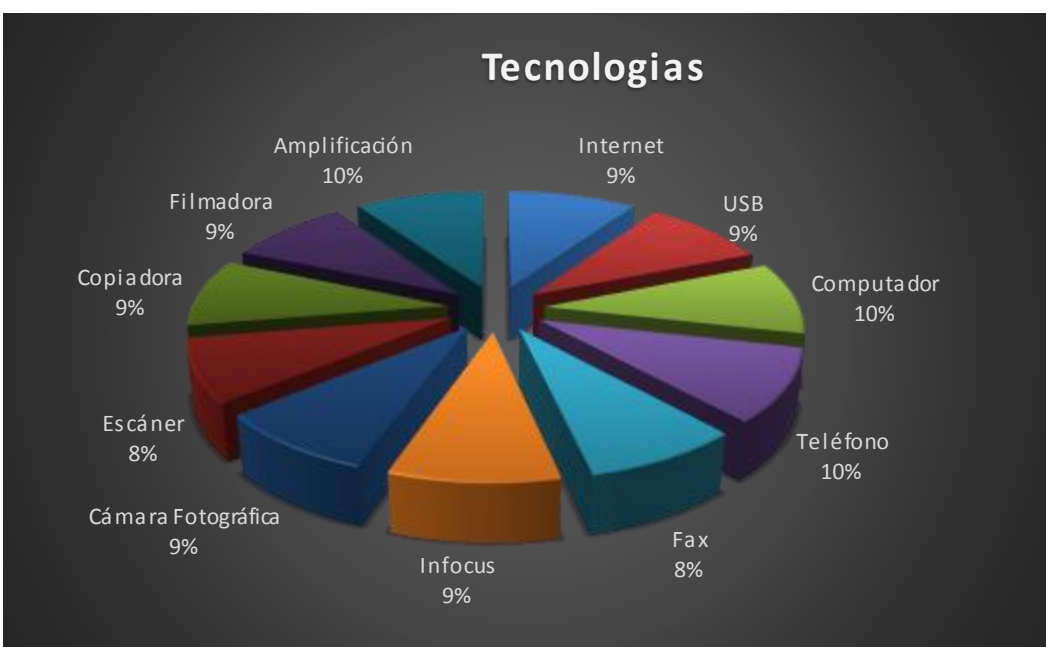

De acuerdo a los datos de la tabla número once, se puede observar que el internet, computador, teléfono, usb, infocus, cámara fotográfica, copiadora, filmadora, y amplificación de sonido son las tecnologías que los padres de familia han escuchado pronunciar a sus representados a criterio de un porcentaje superior al 90% de los encuestados. Entre un 87 % de los encuestados también manifiestan que han escuchado la pronunciación de escáner. En síntesis más del 87% de los encuestados han escuchado pronunciar a sus hijos las tecnologías de la información y la comunicación en la institución.

**2. Tecnologías que el padre de familia tiene y le ha comprado a su hijo(a) o representado (a):**

| <b>TECNOLOGÍAS</b>      | F  | $\frac{0}{0}$ |
|-------------------------|----|---------------|
| Internet                | 1  | 3%            |
| <b>USB</b>              | 8  | 27 %          |
| Computador              | 3  | 10 %          |
| Teléfono                | 5  | 17%           |
| <b>Infocus</b>          |    | $0\%$         |
| Cámara Fotográfica      |    | $0\%$         |
| Escáner                 |    | 0%            |
| Copiadora               | ∩  | $0\%$         |
| Filmadora               | O  | 0%            |
| Amplificación de Sonido |    | $0\%$         |
| Libro de Inglés         | 15 | 50 %          |
| Otros                   |    | 0%            |

**CUADRO N° 12**

Fuente: Encuesta aplicada a Padres de familia, julio 2013

Autora: Rocío Bersabet Romero Vélez

## **GRÁFICO N° 12**

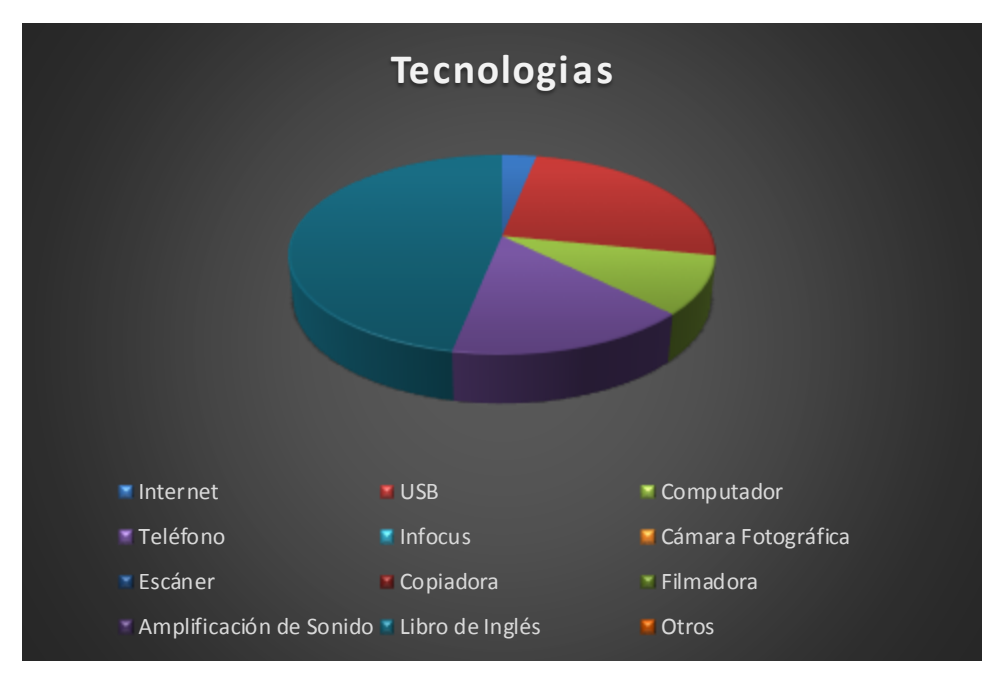

## **ANÁLISIS E INTERPRETACIÓN**

Una vez analizado los datos de la tabla número doce, se puede verificar que las tecnologías que los padres de familia les han adquirido a sus representados a criterio de un porcentaje superior al 100% de los encuestados. Entre un 27 % y 50% de los encuestados también manifiestan que han comprado a sus hijos USB y Libro de Inglés. Finalmente entre un 3%,10% y 17% de los padres encuestados también les han comprado internet, computadora, y teléfono. En síntesis más del 100% de los encuestados han comprado tecnologías de la información y la comunicación a sus hijos.

**3. Tecnologías que el hijo y/o representado utiliza en casa para el estudio de Inglés:**

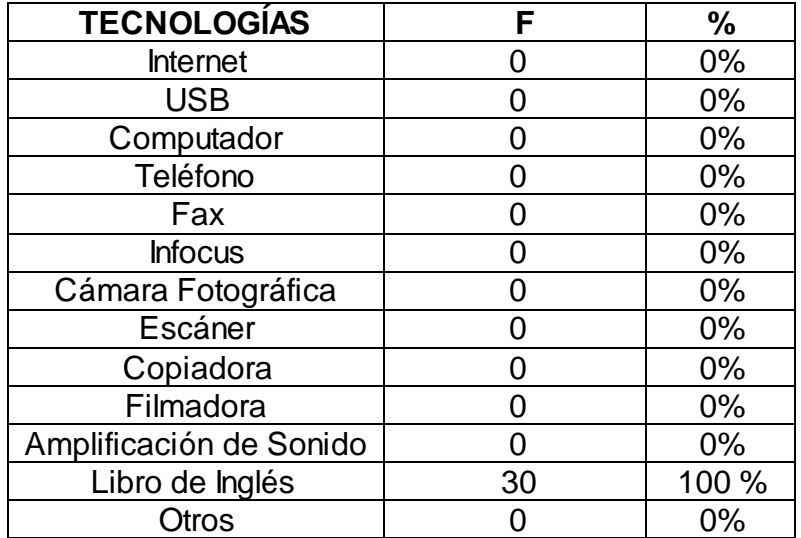

## **CUADRO N° 13**

Fuente: Encuesta aplicada a Padres de familia, julio 2013

Autora: Rocío Bersabet Romero Vélez

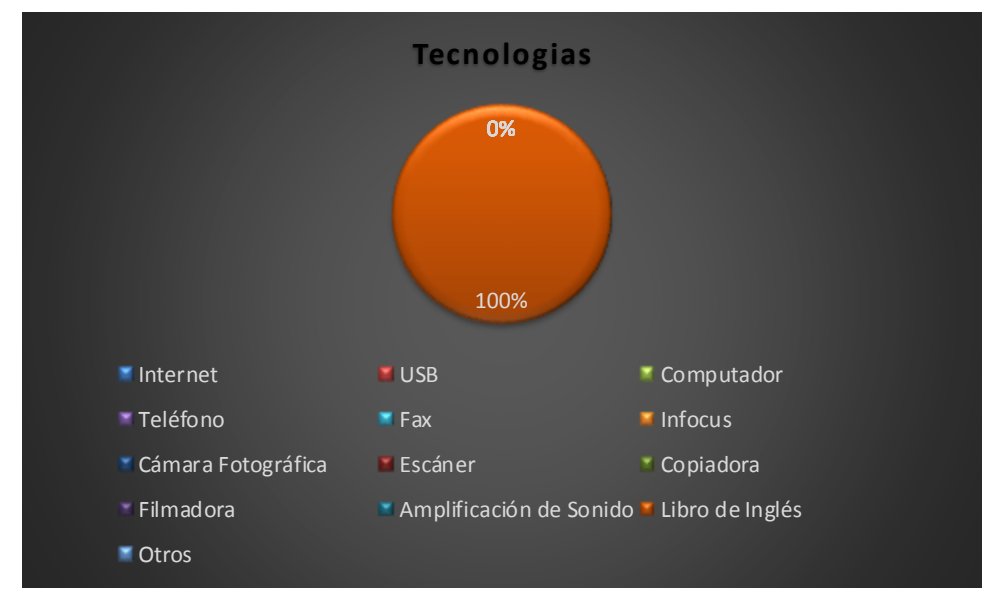

## **GRÁFICO N° 13**

## **ANÁLISIS E INTERPRETACIÓN**

Revisando los datos de tabla número trece, se puede observar que el libro de Inglés, son las tecnologías que los niños utilizan en casa para realizar sus tareas, a criterio de un porcentaje del 100% de los encuestados. En consecuencia el 100 % de los encuestados han escuchado pronunciar a sus hijos las tecnologías de la información y la comunicación en la institución.

4. ¿**Está de acuerdo con la metodología que el profesor utiliza en la escuela en la Enseñanza Aprendizaje del inglés de su hijo y/o representado?**

#### **CUADRO N° 14**

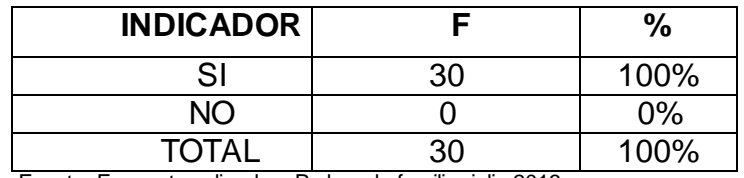

Fuente: Encuesta aplicada a Padres de familia, julio 2013 Autora: Rocío Bersabet Romero Vélez

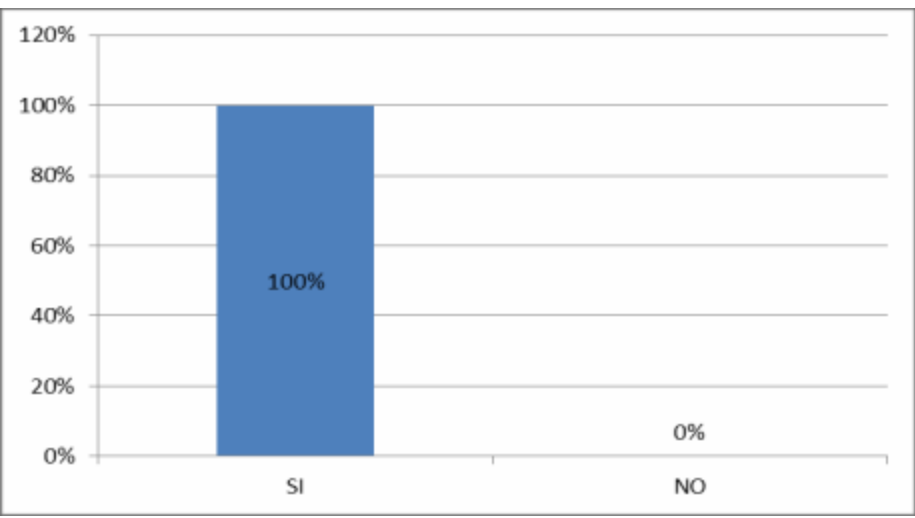

**GRÁFICO N° 14**

## **ANÁLISIS E INTERPRETACIÓN**

Analizando los datos de la tabla número catorce, podemos comprender que un 100% de los encuestados está de acuerdo con la metodología que el profesor utiliza en la escuela en la Enseñanza Aprendizaje del inglés de sus hijos, porque es especializado en el área, les ensena muy bien y les exige en el aprendizaje.

**5. ¿Está de acuerdo en que el profesor utilice en la enseñanza aprendizaje del inglés, diferentes materiales que su hijo y/o representado conoce?**

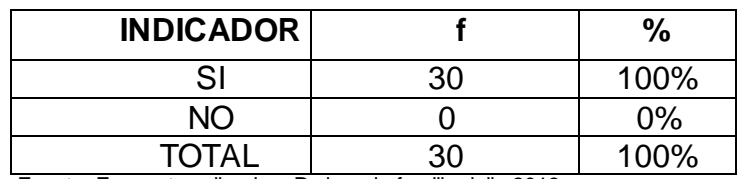

#### **CUADRO N°. 15**

Fuente: Encuesta aplicada a Padres de familia, julio 2013 Autora: Rocío Bersabet Romero Vélez

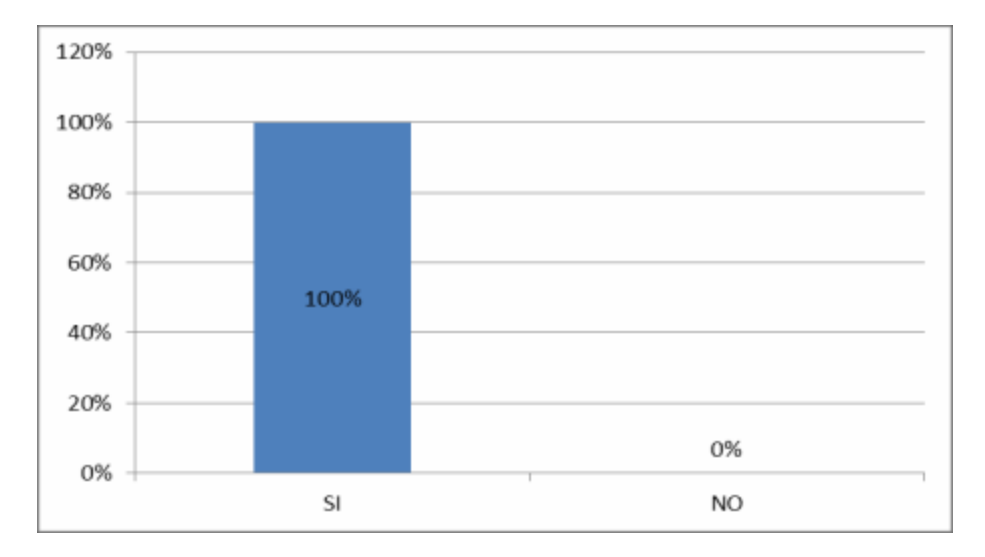

Revisando los datos de la tabla número quince, podemos verificar se observa que un 100% de los encuestados está de acuerdo que el profesor utilice en la enseñanza aprendizaje del inglés los materiales necesarios, para que aprenda mejor, Agilitar el proceso de enseñanza, Reforzar el conocimiento.

# **6. ¿Cree usted que la aplicación de un software educativo en la área de inglés, dará un mayor rendimiento académico?**

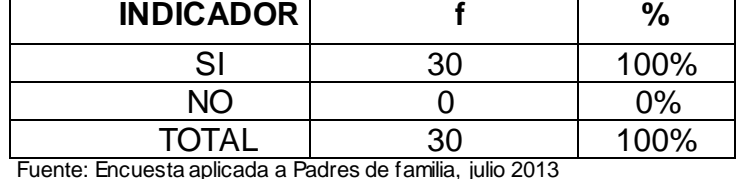

**CUADRO N° 16**

Fuente: Encuesta aplicada a Padres de familia, julio 2013 Autora: Rocío Bersabet Romero Vélez

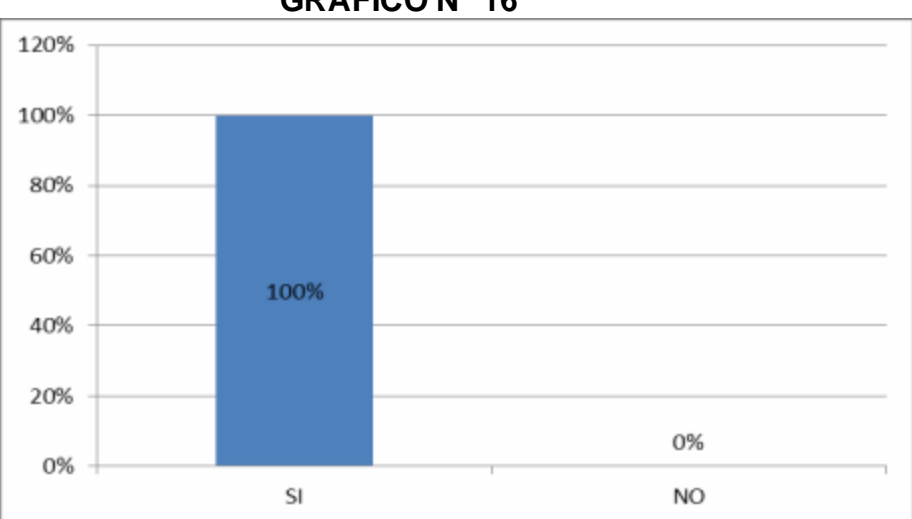

Revisando los datos de la tabla número dieciséis se observa que un 100% de los encuestados están de acuerdo con la aplicación de software educativo en la área de inglés, ya que el software permitirá nuevos conocimientos, la clase sería muy llamativa e interesante.

**7. ¿Cree usted que se debe implementar en todos los años de educación básica la aplicación de software educativo?**

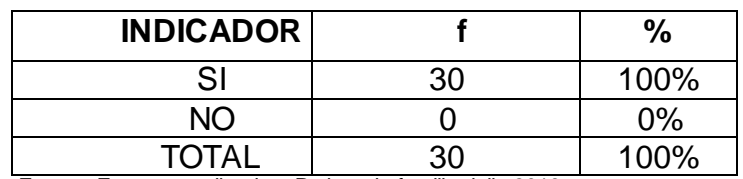

#### **CUADRO N° 17**

Fuente: Encuesta aplicada a Padres de familia, julio 2013 Autora: Rocío Bersabet Romero Vélez

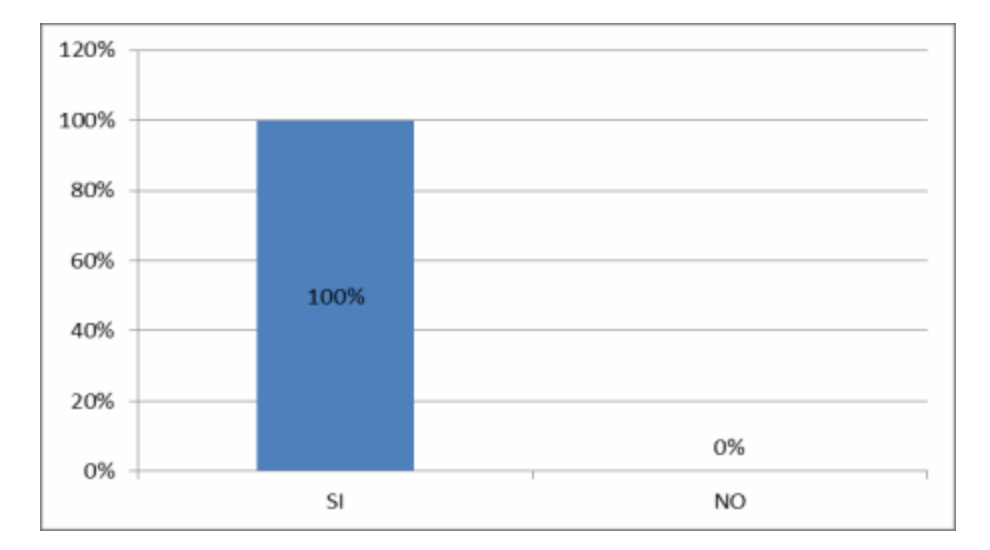

De los datos que se desprenden de la tabla número diecisiete se observa que un 100% de los encuestados están de acuerdo que se debe implementar en todos los años de educación básica la aplicación de software educativo ya que permitirá que aprendan mejor, para mejorar la calidad educativa, para reforzar la educación de los niños y para que adquieran nuevos conocimientos.

**8. ¿Cree usted que los docentes deben capacitarle, para que puedan aplicar y diseñar software para las diferentes áreas?**

#### **CUADRO N° 18**

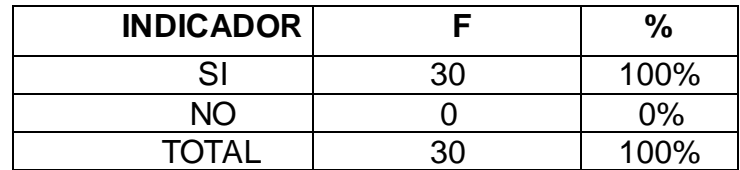

Fuente: Encuesta aplicada a Padres de familia, julio 2013 Autora: Rocío Bersabet Romero Vélez

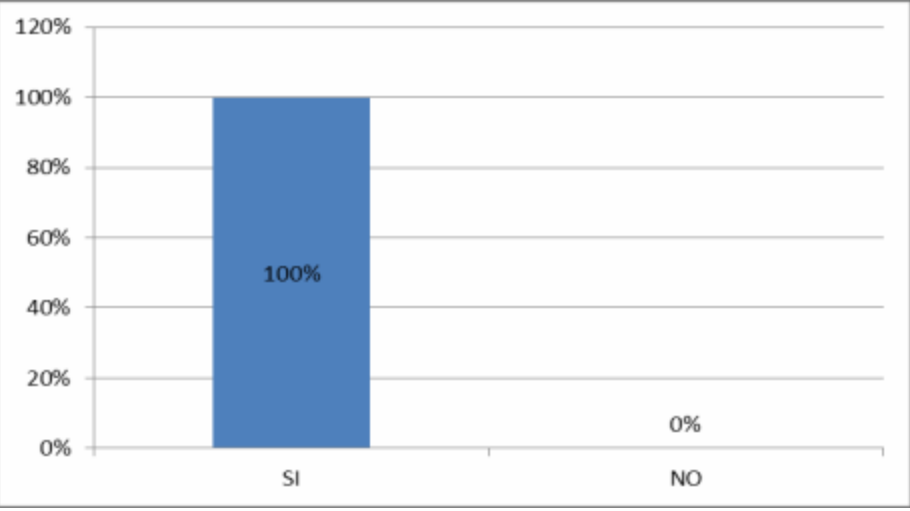

Analizando los datos de la tabla número dieciocho de la tabla anterior se observa que un 100% de los encuestados están de acuerdo que los docentes deben capacitarle, para que puedan aplicar y diseñar software para las diferentes áreas, para que a través de la capacitación puedan aplicar nuevos métodos de enseñanza, aprendan hacer los software y para que les ensenen mejor.

**9. ¿Cree usted que las tecnologías de la información, permiten un mayor desarrollo en la enseñanza-aprendiza del área de inglés?**

#### **CUADRO N° 19**

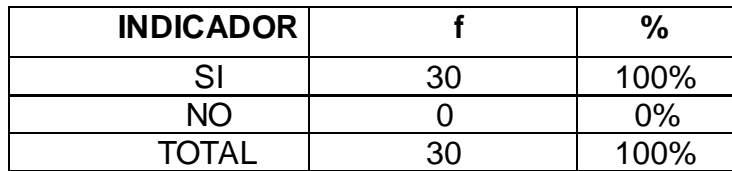

Fuente: Encuesta aplicada a Padres de familia, julio 2013 Autora: Rocío Bersabet Romero Vélez

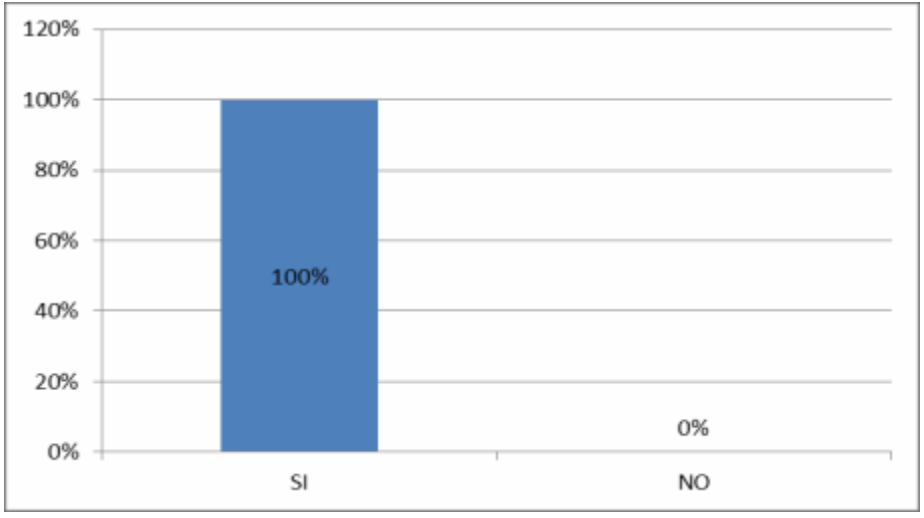

De los datos que se desprenden de la tabla número diecinueve se observa que un 100% de los encuestados consideran que las tecnologías de la información, permiten un mayor desarrollo en la enseñanza-aprendiza del área de inglés, porque permite navegar por redes sociales, permite investigar, traducir y consultar sus tareas en inglés, e intercambian conocimientos.

# **10. ¿Recomendaría aplicar un software educativo a sus hijos, en el área de Inglés?**

#### **CUADRO N° 20**

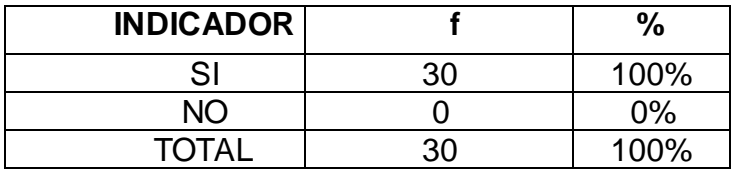

Fuente: Encuesta aplicada a Padres de familia, julio 2013 Autora: Rocío Bersabet Romero Vélez

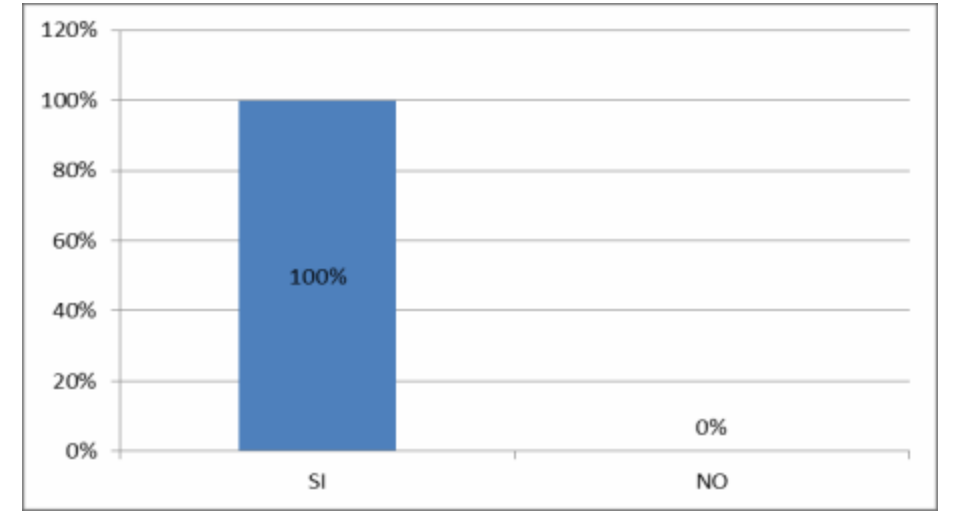

Analizando los datos de la tabla número veinte, llegamos a la conclusión que los encuestados recomiendan, que para aplicar un software educativo a sus hijos en el área de inglés, se debe tomar en cuenta aspectos muy importantes como: una aplicación muy interactiva, animada, con sonidos, videos. Además, que es necesario que se capaciten a los docentes para que se lo pueda aplicar, sea entendible, con contenidos claros, precisos.

#### **ENCUESTA PARA DIRECTIVOS**

## **1. ¿Cuántos años de experiencia lleva al frente de la Institución**

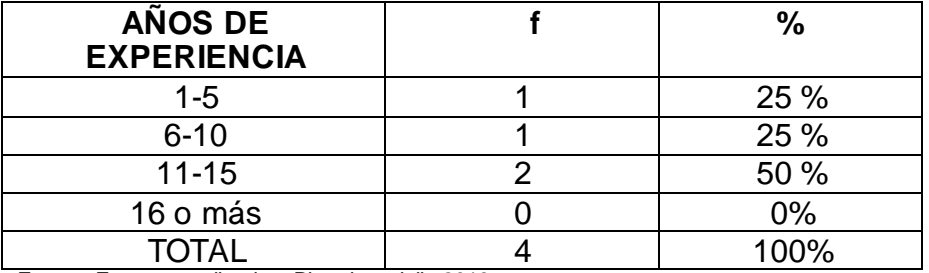

#### **CUADRO N° 21**

Fuente: Encuesta aplicada a Directivos, julio 2013 Autora: Rocío Bersabet Romero Vélez

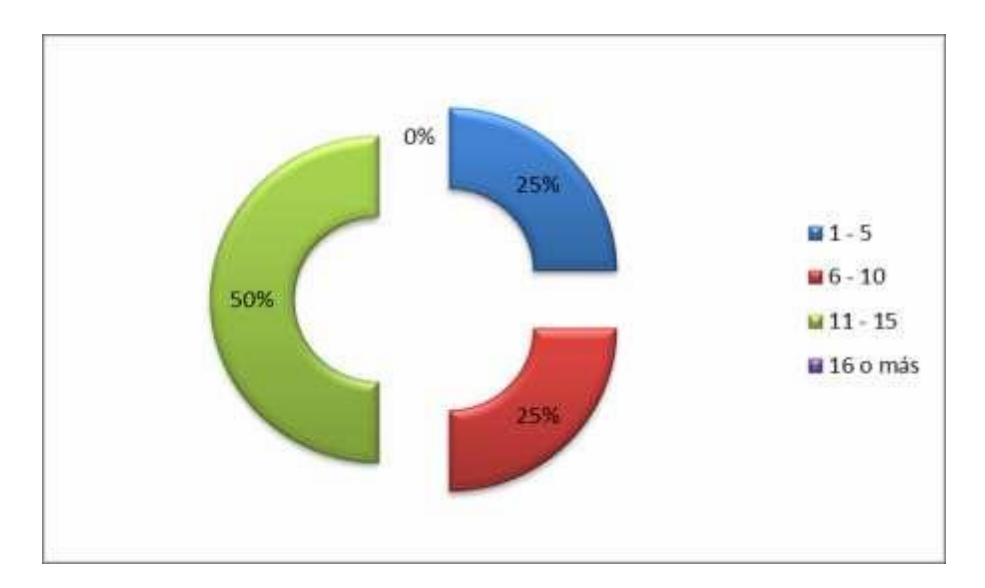

**GRÁFICO N° 21**

# **ANÁLISIS E INTERPRETACIÓN**

De los datos de la tabla número veintiuno, se puede observar a criterio de los docentes encuestados manifiestan que un 50 % de los docentes llevan más 16 años como directores, entre un 25% de 1- 5 y 6-10. En síntesis más del 50% llevan varios años al frente de la institución.

# **2. ¿Estaría de acuerdo que para la Enseñanza Aprendizaje del Área de Inglés, se lo haga mediante software?**

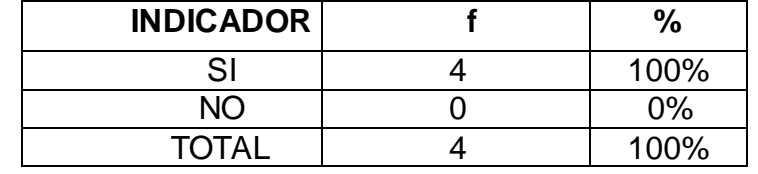

#### **CUADRO N° 22**

Fuente: Encuesta aplicada a Directivos, julio 2013 Autora: Rocío Bersabet Romero Vélez

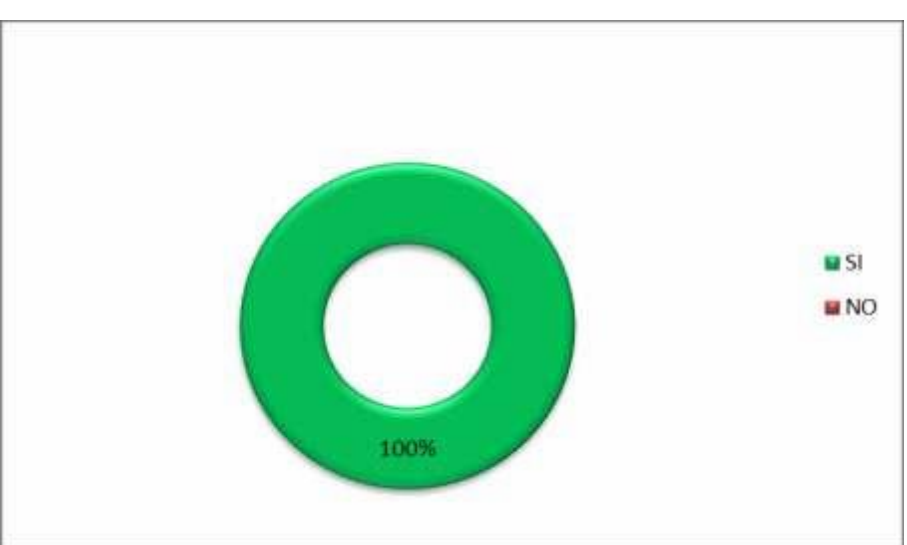

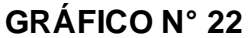

# **ANÁLISIS E INTERPRETACIÓN**

Analizando los datos de la tabla número veintidós, se puede comprender que un 100% de los encuestados, consideran importante el software para la enseñanza-aprendizaje del área inglés.

# **3. ¿Considera usted que la aplicación de un software mejoraría la enseñanza-aprendizaje del idioma inglés?**

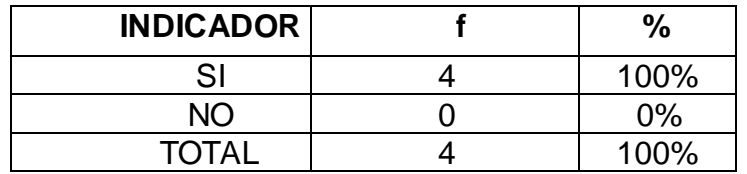

# **CUADRO N° 23**

Fuente: Encuesta aplicada a Directivos, julio 2013 Autora: Rocío Bersabet Romero Vélez

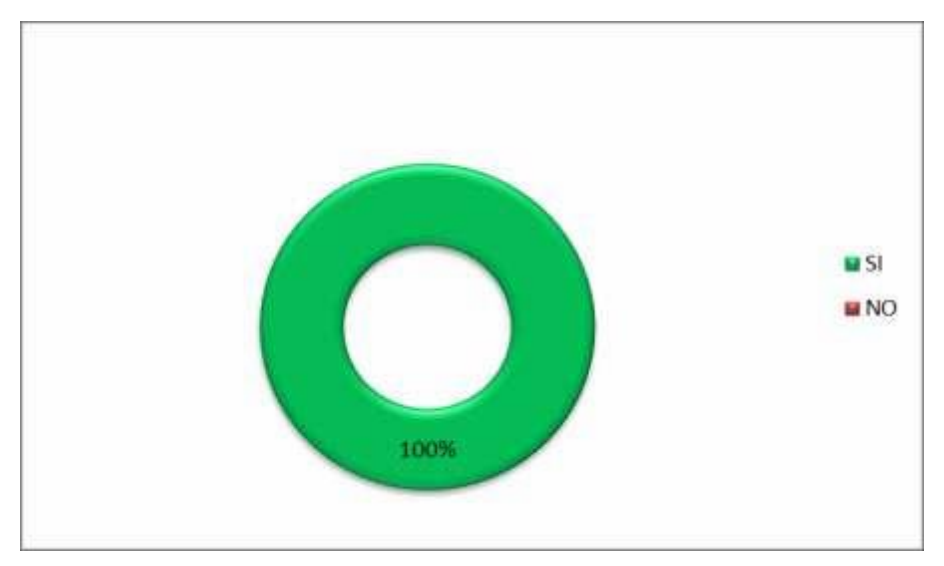

## **GRÁFICO N° 23**

## **ANÁLISIS E INTERPRETACIÓN**

Revisando los datos de la tabla número veintitrés, se observa que el 100% de los encuestados, consideran importante la aplicación del software para la enseñanza-aprendizaje del área de inglés, porque permite mejorar la calidad educativa, la clase sería más interactiva.

4. **¿Cree usted que un software educativo generaría beneficios en la enseñanza-aprendizaje del inglés?**

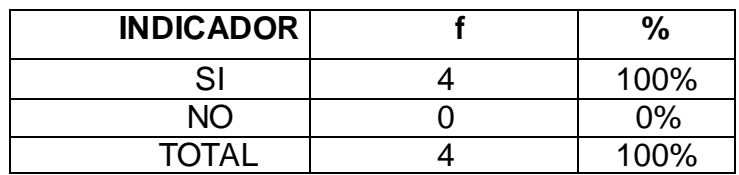

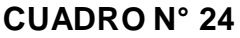

Fuente: Encuesta aplicada a Directivos, julio 2013 Autora: Rocío Bersabet Romero Vélez

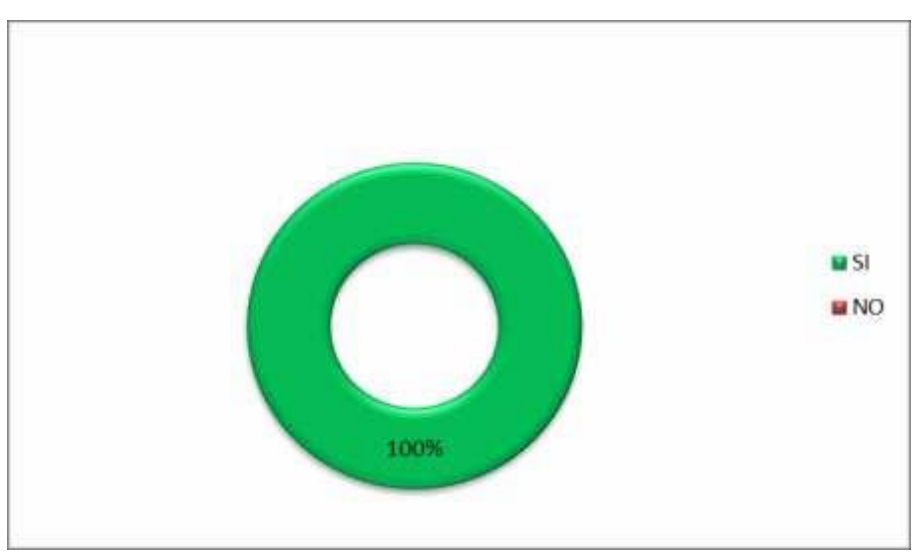

**GRÁFICO N° 24**

#### **ANÁLISIS E INTERPRETACIÓN**

Analizando los datos de la tabla número veinticuatro, podemos observar que el 100% de los encuestados mencionan el beneficio del software educativo, para la enseñanza-aprendizaje del área de inglés, porque permite hablar y escribir para interrelacionarse, mejoraría la pronunciación y el proceso de enseñanza-aprendizaje.

# **5. ¿Se han presentado dificultades en la enseñanza-aprendizaje del área de inglés?**

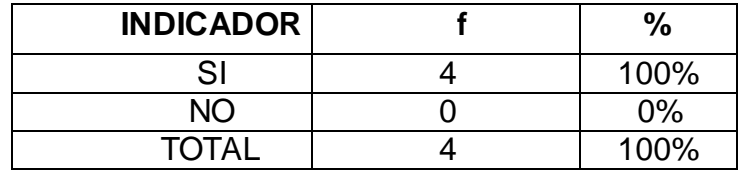

#### **CUADRO N° 25**

Fuente: Encuesta aplicada a Directivos, julio 2013 Autora: Rocío Bersabet Romero Vélez

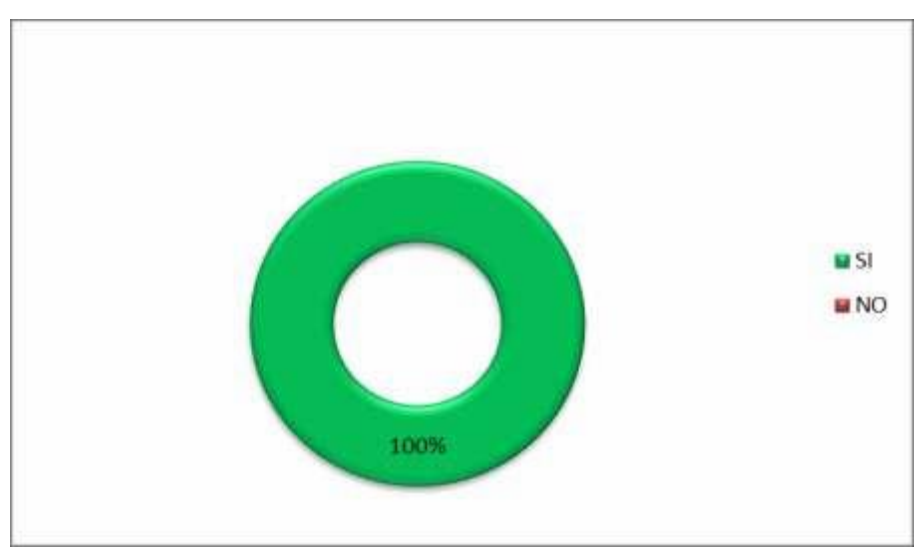

# **GRÁFICO N° 25**

#### **ANÁLISIS E INTERPRETACIÓN**

Revisando los datos de la tabla número veinticinco, se observa que el 100% de los encuestados, mencionan las dificultades que han presentado en la enseñanza y aprendizaje del área de inglés, entre las cuales manifiestan que falta conocer más el proceso de pronunciación y escritura, no existe profesor titular, pocos alumnos y falta de interés por parte de los estudiantes.

#### **6. ¿Cuál es el nivel de educación que posee el docente del Área de**

#### **Inglés?**

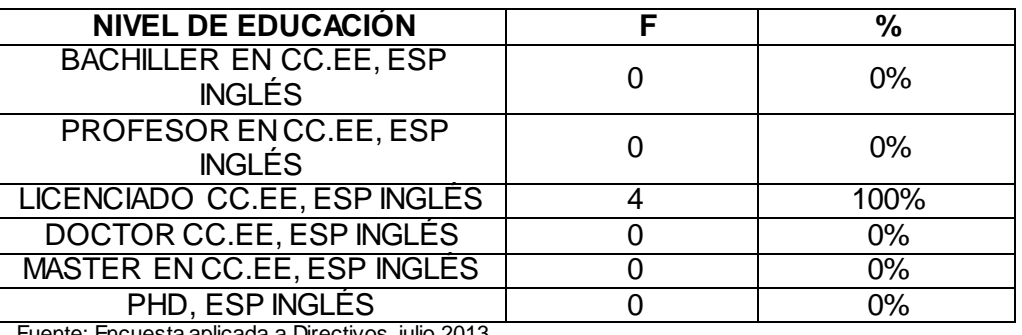

## **CUADRO N° 26**

ncuesta aplicada a Directivos, julio 2013<del>.</del> Autora: Rocío Bersabet Romero Vélez

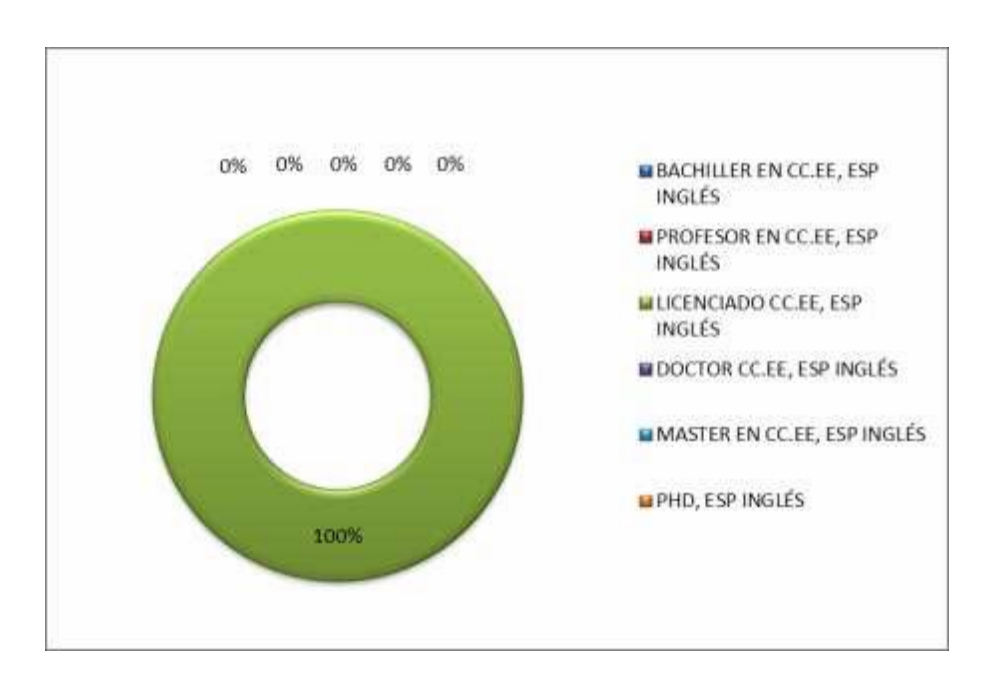

## **GRÁFICO N° 26**

## **ANÁLISIS E INTERPRETACIÓN**

De los datos que se desprenden de la tabla número veintiséis se observa que el 100% de los encuestados, mencionan que el docente del área de inglés es licenciado en su materia, conoce del proceso y cumple con lo requerido en la enseñanza.

# **7. ¿Cuáles de las siguientes políticas educativas son aplicadas dentro de la institución?**

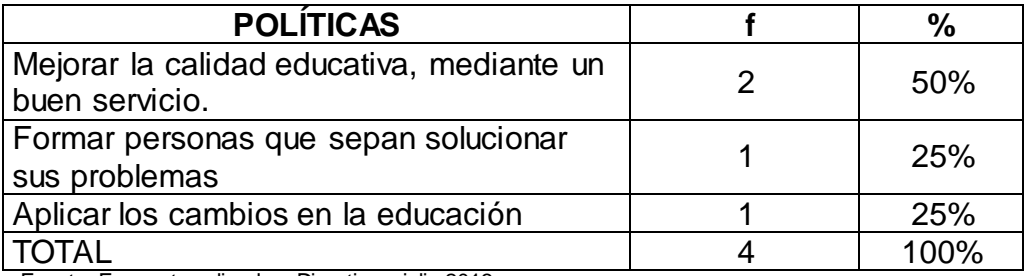

#### **CUADRO N° 27**

Fuente: Encuesta aplicada a Directivos, julio 2013

Autora: Rocío Bersabet Romero Vélez

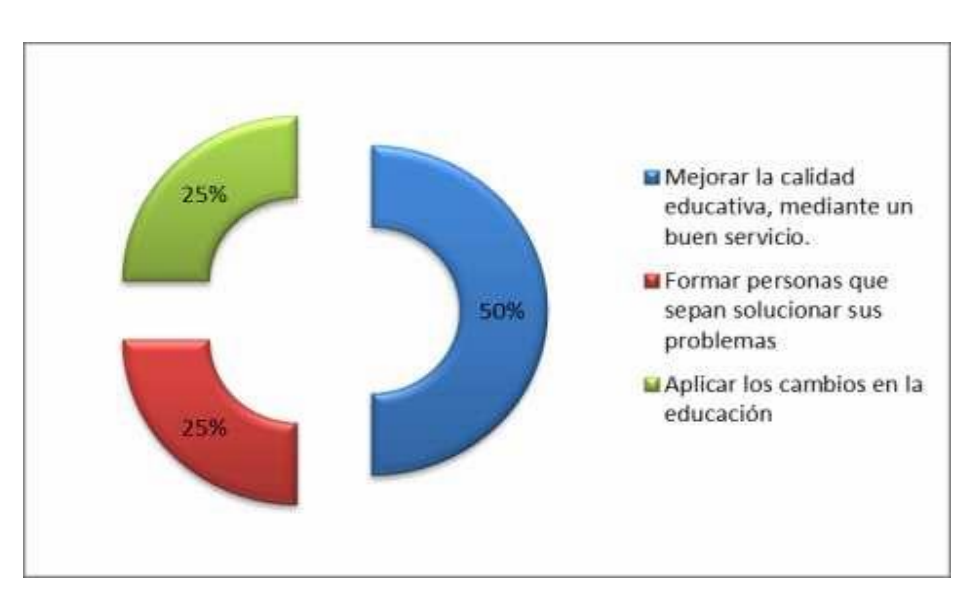

# **GRÁFICO N° 27**

#### **ANÁLISIS E INTERPRETACIÓN**

Analizando los datos de la tabla número veintisiete, se observa que un 50% de los encuestados, manifiestan que las políticas de institución es mejorar la calidad educativa, mediante un buen servicio, el 25%, manifiestas que la política educativa es formar personas que sepan solucionar sus problemas, y, aplicar los nuevos cambios de la educación. En síntesis más del 50% de los encuestados consideran que la política de la educación es mejorar la calidad educativa.

## **8. ¿El docente del Área de Inglés planifica su clase?**

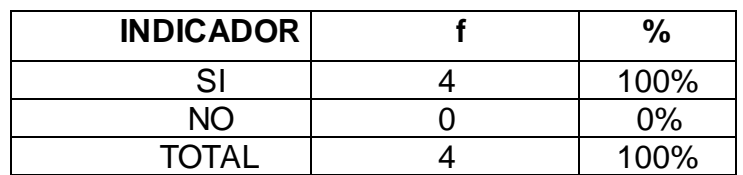

#### **CUADRO N° 28**

Fuente: Encuesta aplicada a Directivos, julio 2013 Autora: Rocío Bersabet Romero Vélez

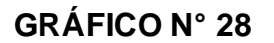

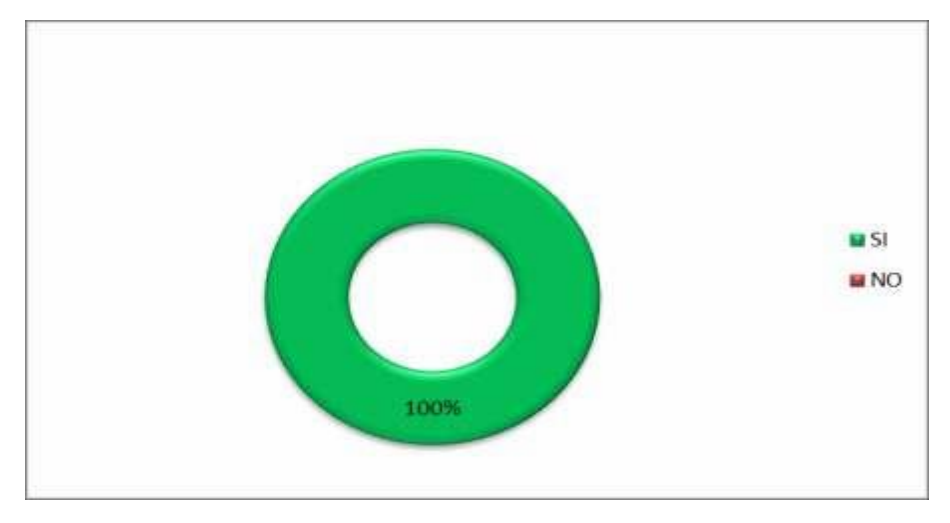

## **ANÁLISIS E INTERPRETACIÓN**

De acuerdo a los datos de la tabla número veintiocho, se observa que un 100% de los encuestados, manifiestan que el docente del área de inglés, si realiza la planificación de la clase. En síntesis el 100% de los directivos encuestados manifiestan que el docente del área de inglés si planifica su clase.

**9. El docente incentiva a los alumnos en la enseñanza-aprendizaje del**

**área de Inglés a través del software educativo?**

| <b>INDICADOR</b> | $\%$ |
|------------------|------|
| SI               | 100% |
| NΟ               | 0%   |
| <b>TOTAL</b>     | 100% |

**CUADRO N° 29**

Fuente: Encuesta aplicada a Directivos, julio 2013 Autora: Rocío Bersabet Romero Vélez

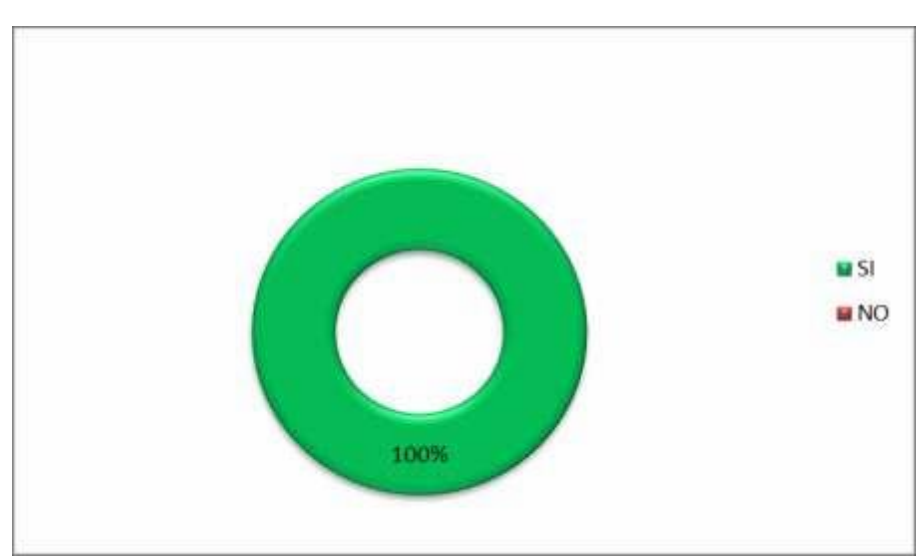

**GRÁFICO N° 29**

## **ANÁLISIS E INTERPRETACIÓN**

Analizando los datos de la tabla número veintinueve se observa que un 100% de los encuestados, manifiestan que el docente del área de inglés, incentiva a los alumnos, por medio de Twitter, facebook, software educativo. En síntesis el 100% de los encuestados manifiestan que el profesor por medio Twitter, facebook, software educativo, incentiva a los alumnos.

## **10. ¿La Institución brinda capacitación a sus docentes?**

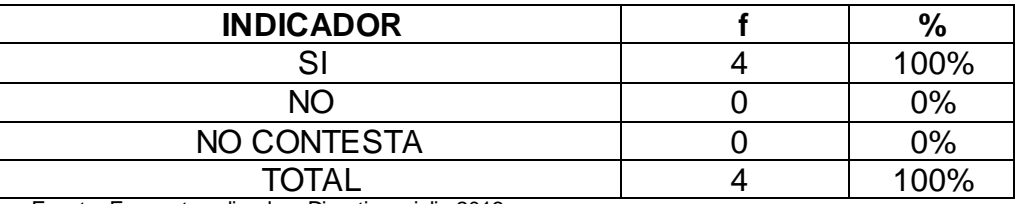

#### **CUADRO N° 30**

Fuente: Encuesta aplicada a Directivos, julio 2013

Autora: Rocío Bersabet Romero Vélez

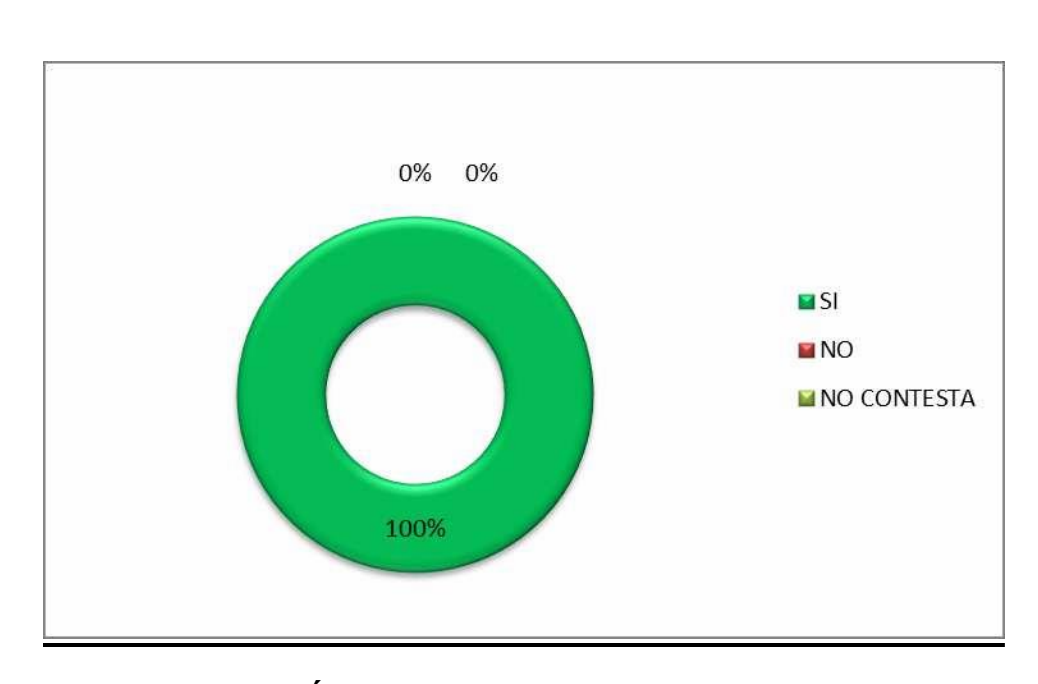

### **GRÁFICO N° 30**

# **ANÁLISIS E INTERPRETACIÓN**

De los datos que se desprenden de la tabla número treinta, se observa que el 100% de los encuestados manifiestan que la institución junto al ministerio de educación los capacitan frecuentemente en los procesos de enseñanzaaprendizaje y evaluación.

# **11. ¿Usted brinda facilidad con las herramientas educativas al docente del Área de Inglés?**

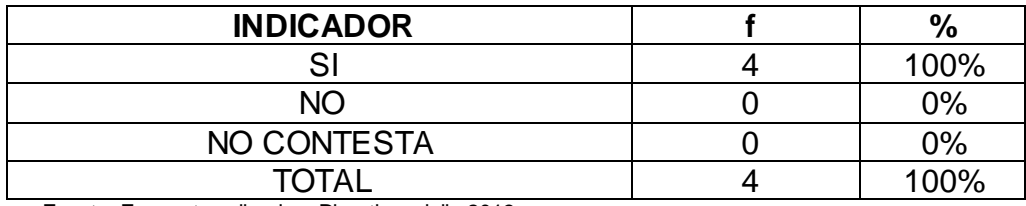

#### **CUADRO N° 31**

Fuente: Encuesta aplicada a Directivos, julio 2013 Autora: Rocío Bersabet Romero Vélez

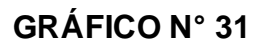

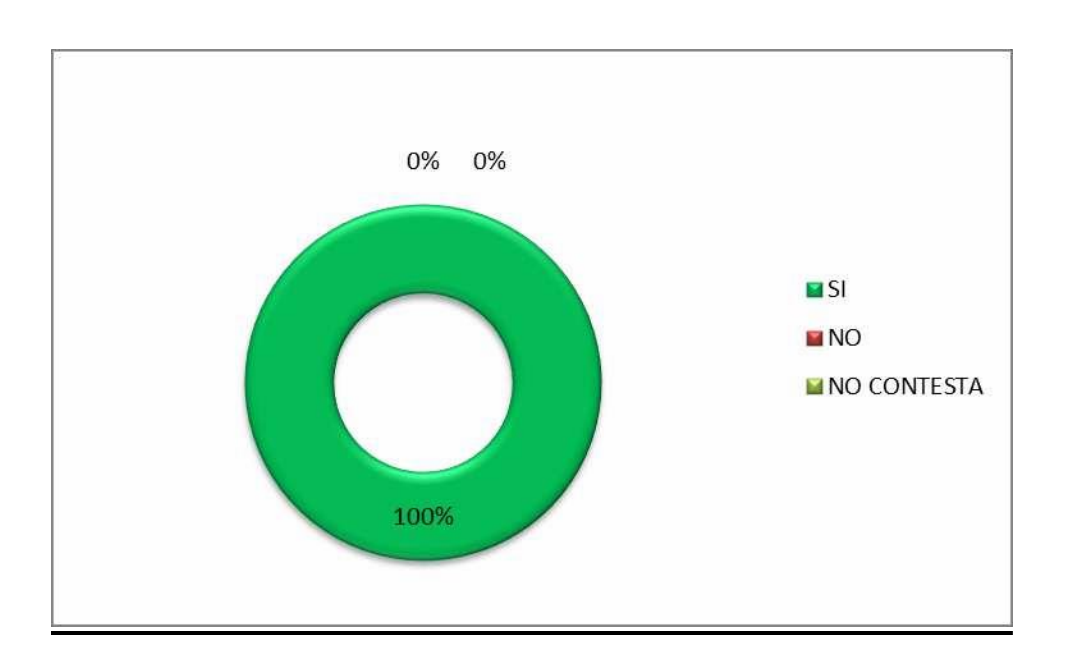

## **ANÁLISIS E INTERPRETACIÓN**

Revisando los datos de la tabla número treinta uno, se observa que el 100% de los encuestados, manifiestan que la institución brinda las facilidades con las herramientas que posee la institución, como computadoras, libro de inglés, proyector y más documentos que brinda el ministerio de educación.

# **12. ¿Aplica usted una iniciativa al realizar sus actividades con los docentes de las diferentes Áreas?**

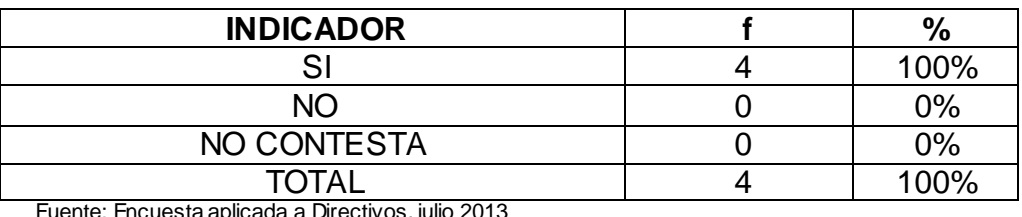

#### **CUADRO N° 32**

Fuente: Encuesta aplicada a Directivos, julio 2013 Autora: Rocío Bersabet Romero Vélez

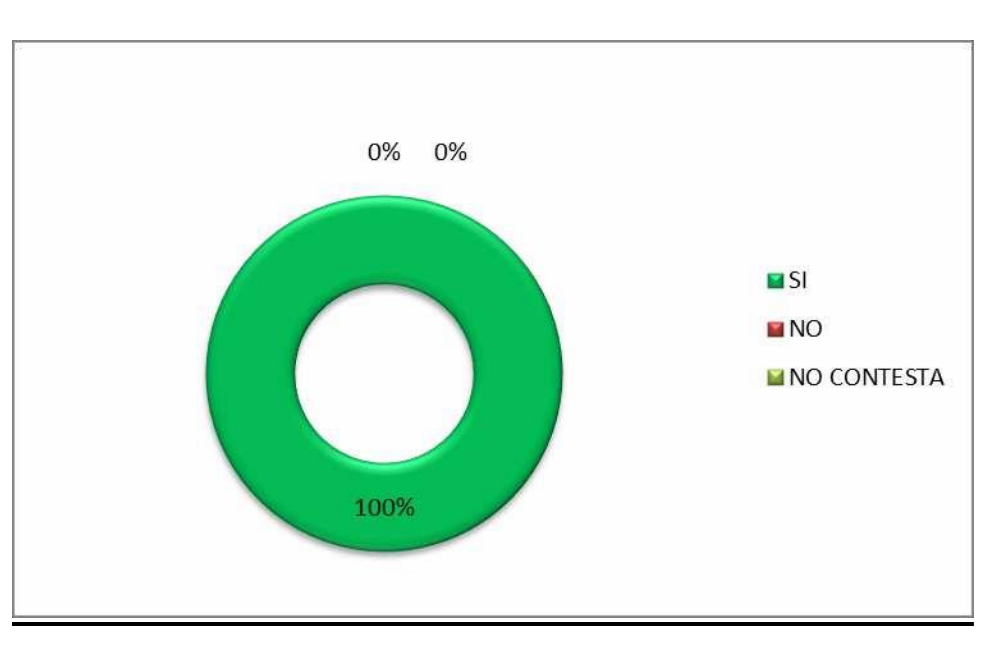

## **GRÁFICO N° 32**

## **ANÁLISIS E INTERPRETACIÓN**

Analizando los datos de la tabla número treinta dos, se observa que el 100% de los encuestados, manifiestan que virtualmente buscan una iniciativa para realizar diversas actividades.

# **13. ¿Mide la eficiencia y eficacia del docente del Área de Inglés?**

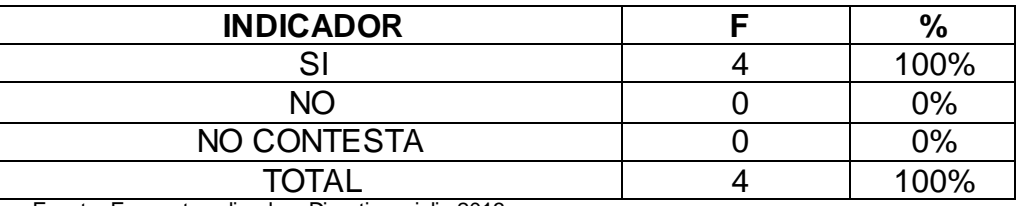

#### **CUADRO N° 33**

Fuente: Encuesta aplicada a Directivos, julio 2013 Autora: Rocío Bersabet Romero Vélez

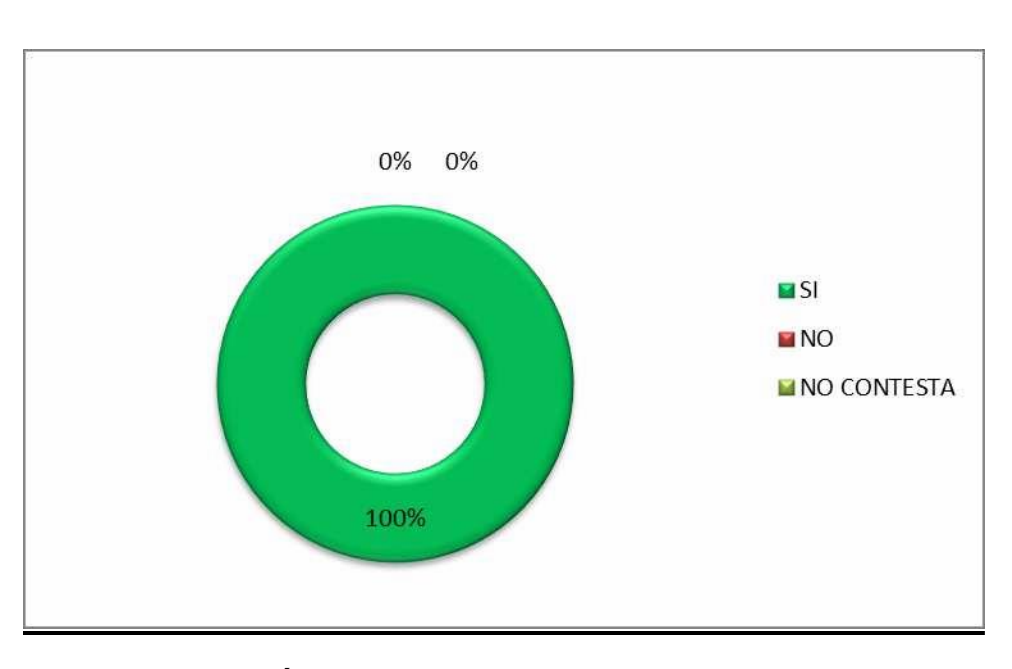

# **GRÁFICO N° 33**

#### **ANÁLISIS E INTERPRETACIÓN**

Analizando los resultados de la tabla número treinta y tres, se observa que el 100% de los encuestados, manifiestan que por los trabajos que desarrollan los niños, por los conocimientos asimilados, ven la eficiencia del docente.
**14. Marque con una x, los criterios de control de las actividades que el docente del Área de Inglés realiza con los estudiantes.**

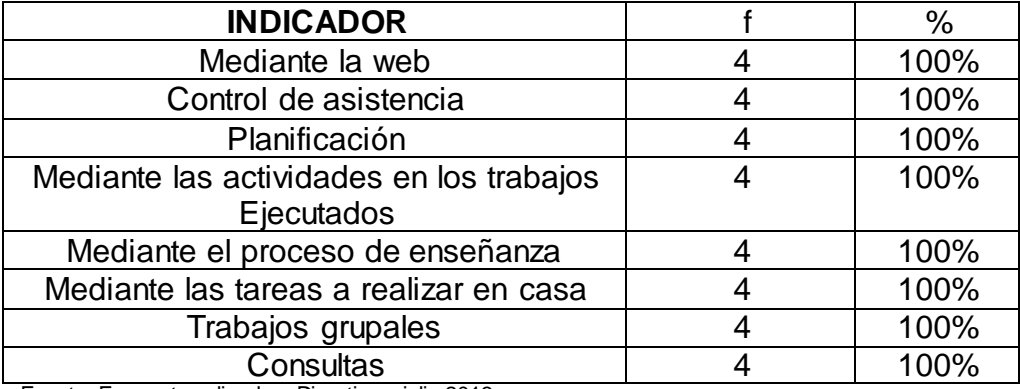

# **CUADRO N° 34**

Fuente: Encuesta aplicada a Directivos, julio 2013 Autora: Rocío Bersabet Romero Vélez

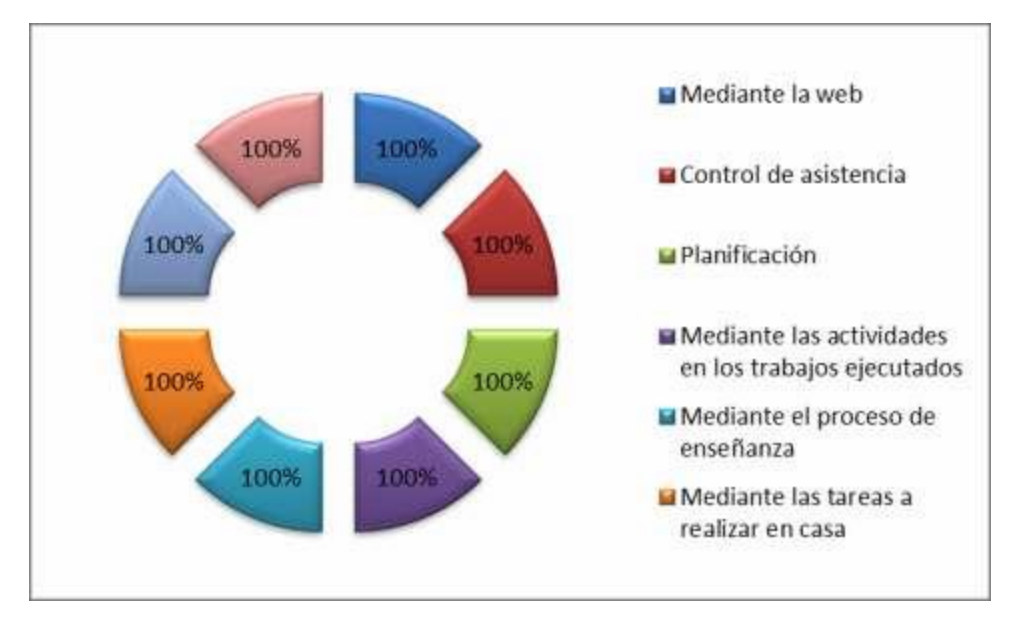

**GRÁFICO N° 34**

# **ANÁLISIS E INTERPRETACIÓN**

De los datos analizados de la tabla treinta y cuatro, se observa que el 100% de los encuestados, manifiestan que el control del docente del área de inglés lo realiza mediante la web, control de asistencia, planificación, Mediante las

actividades en los trabajos ejecutados, Mediante el proceso de enseñanzas y tareas a realizar en casa, Trabajos grupales, y Consultas.

# **15. ¿Realiza usted Evaluación del personal docente?**

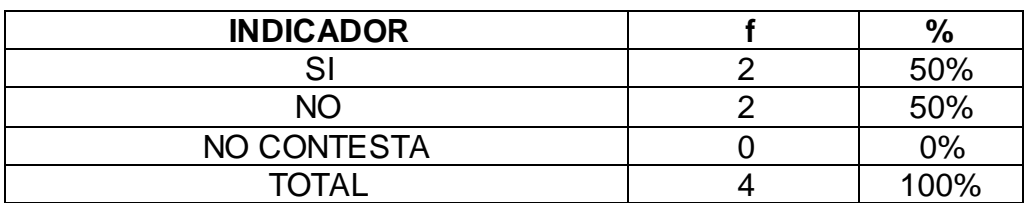

**CUADRO N° 35**

Fuente: Encuesta aplicada a Directivos, julio 2013 Autora: Rocío Bersabet Romero Vélez

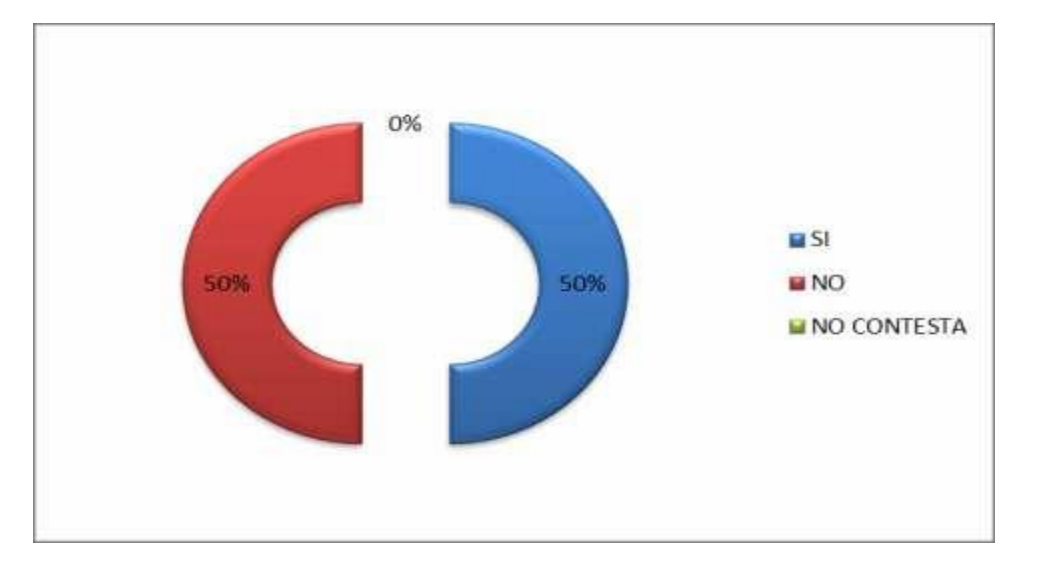

# **GRÁFICO N° 35**

# **ANÁLISIS E INTERPRETACIÓN**

Analizando los datos de la tabla número treinta y cinco, se observa que un 50% de los encuestados, manifiestan que la evaluación del docente, se da por el desempeño de los alumnos y la planificación y ejecución del docente, y, el otro 50% no contesta.

# **16. ¿Cuáles son las Fortalezas, Oportunidades, Debilidades, y Amenazas que enfrenta la institución a su cargo?**

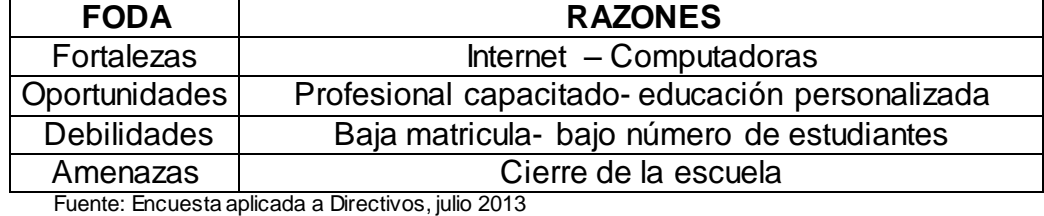

## **CUADRO N° 36**

Autora: Rocío Bersabet Romero Vélez

# **ANÁLISIS E INTERPRETACIÓN**

Analizando los resultados de los datos de la tabla número treinta y seis, se observa que el 100% de los encuestados, manifiestan que las fortalezas la institución es el internet, computadoras y docentes capacitados, dentro de las oportunidades consta profesional capacitado, educación personalizada, dentro de las debilidades tenemos baja matricula, bajo número de estudiantes, y como amenaza cierre de la escuela.

**RESULTADOS DE LA VALIDACIÓN DEL SOFTWARE EDUCATIVO APLICADO AL DOCENTE Y A LOS NIÑOS Y NIÑAS DE 3ER AÑO DE EDUCACIÓN BÁSICA DE LA ESCUELA LUÍS ALBERTO SOTOMAYOR.**

# **1. ¿El Software Educativo de Inglés se ejecutó correctamente?**

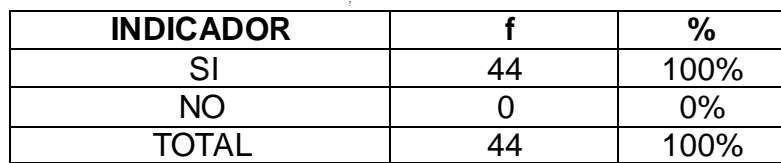

**CUADRO N° 37**

Fuente: Encuesta aplicadas a los docentes, niños y niñas de 3er AEB para validación del Software Autora: Rocío Bersabet Romero Vélez

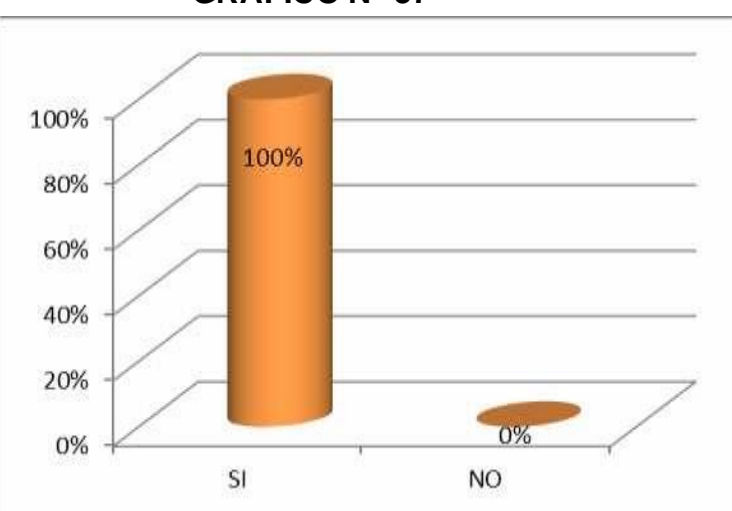

**GRÁFICO N° 37**

### **ANÁLISIS E INTERPRETACIÓN**

Una vez instalado el software en cada uno de los equipos de cómputo, se determinó que todos los encuestados pudieron ejecutar el software constituyendo el 100% de la población encuestada.

Durante el proceso de desarrollo y codificación del programa no existió ningún problema, el mismo se ejecutó de forma correcta y paulatinamente durante su creación. Esta validación se realizó con la finalidad de probar el buen funcionamiento de software.

# **2. ¿Todas las actividades presentadas en el software educativo funcionaron correctamente?**

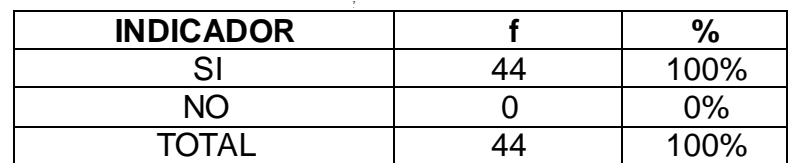

**CUADRO N° 38**

Fuente: Encuesta aplicadas a los docentes, niños y niñas de 3er AEB para validación del Softw are

Autora: Rocío Bersabet Romero Vélez

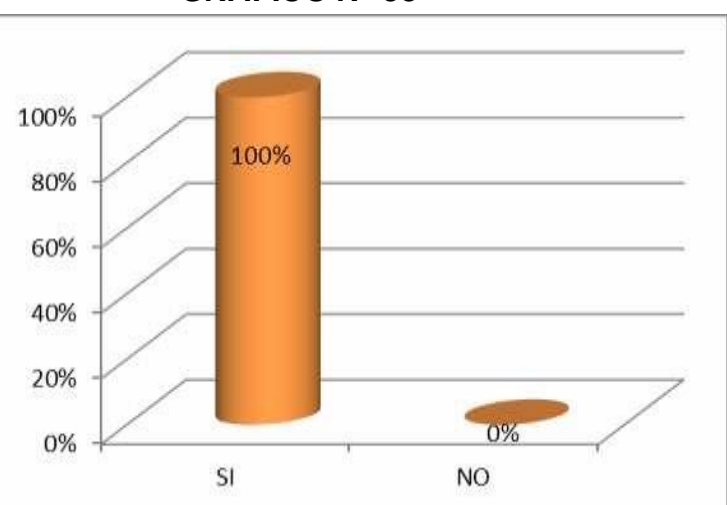

**GRÁFICO N° 38**

# **ANÁLISIS E INTERPRETACIÓN**

Los docentes, niños y niñas del 3er Año de Educación Básica, utilizar el software comprobaron y manifestaron que cada una de las actividades presentadas en el mismo funcionaban correctamente las actividades constituyendo el 100% de la población encuestada.

Es necesario indicar que cada actividad presentada en cada boque fue clara, entendible, dinámica, incentivando a los niños y niñas a seguir explorando el mismo.

**3. ¿Captó su atención el contenido de los boques del software educativo?**

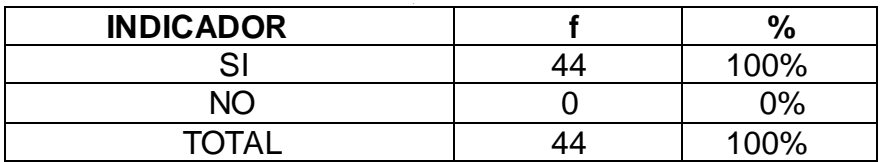

**CUADRO N° 39**

Fuente: Encuesta aplicadas a los docentes, niños y niñas de 3er AEB para validación del **Software** 

Autora: Rocío Bersabet Romero Vélez

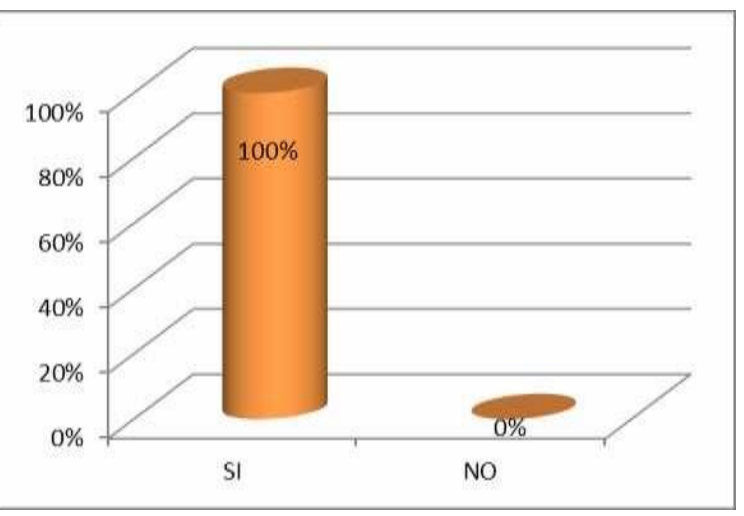

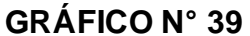

## **ANÁLISIS E INTERPRETACIÓN**

Todos los encuestados indicaron que el contenido de cada bloque presentado en el software educativo logró captar su atención, constituyendo el 100% de la población encuestada.

Los contenidos del software elaborado permiten captar la atención de niños y

niñas puesto que al interactuar con él, al observar las imágenes, videos, escuchar sonidos y realizar las actividades desarrollan sus destrezas y despiertan su atención.

# **4. ¿Los niños y niñas mostraron mayor interés en la asignatura al utilizar el software?**

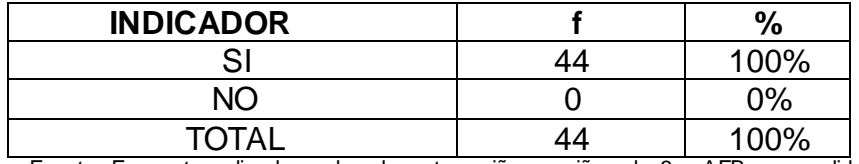

**CUADRO N° 40**

Fuente: Encuesta aplicadas a los docentes, niños y niñas de 3er AEB para validación del Softw are

Autora: Rocío Bersabet Romero Vélez

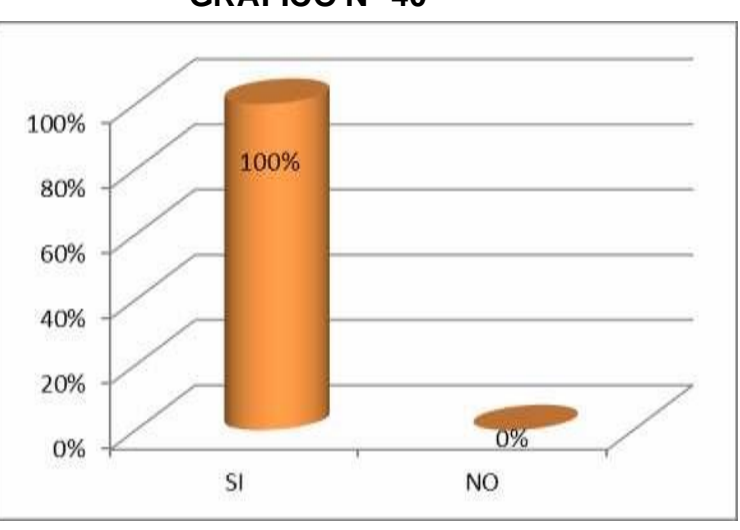

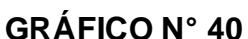

## **ANÁLISIS E INTERPRETACIÓN**

El 100% de la población encuestada, es decir todos los niños y niñas mostraron mayor interés en la asignatura de inglés al utilizar el software educativo.

El interés que despierta el software en los niños les permite su autopreparación, por cuanto es una respuesta innovadora para el aprendizaje y acceso a los contenidos de la asignatura, con la finalidad de alcanzar la compresión de palabras, sentirse motivados y obtener aprendizajes significativos.

# **5. ¿Qué calificación daría usted al Software Educativo de la asignatura de inglés?**

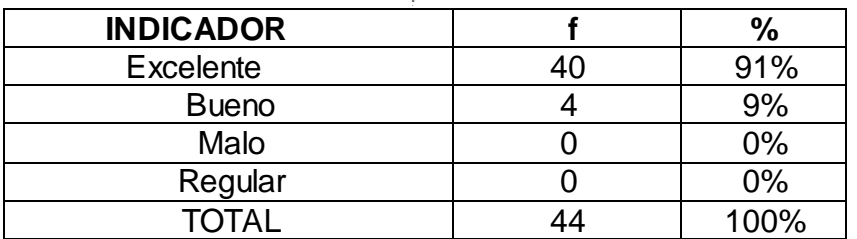

#### **CUADRO N° 41**

Fuente: Encuesta aplicadas a los docentes, niños y niñas de 3er AEB para validación del Softw are

Autora: Rocío Bersabet Romero Vélez

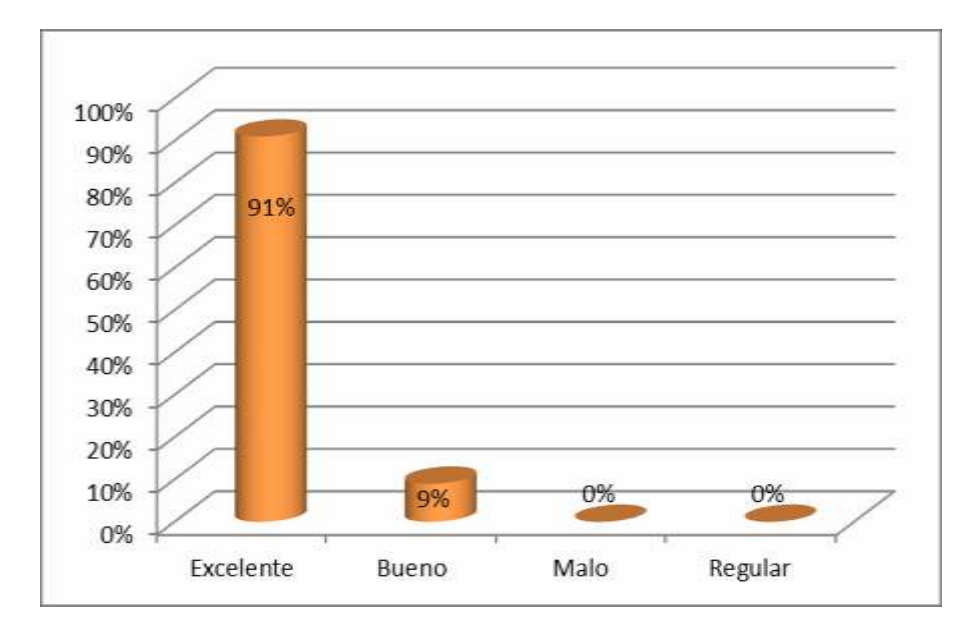

# **GRÁFICO N° 41**

# **ANÁLISIS E INTERPRETACIÓN**

De la población que probó el software el 91% manifiesta que el software es excelente, el 9% dice que es bueno, determinando de esta manera que el mismo es apto para el proceso de enseñanza de la asignatura de inglés.

El desarrollo de este software fue con la finalidad de contribuir con el proceso de enseñanza de la asignatura de inglés, por lo que resulta gratificante observar el tipo de calificación que ha obtenido el mismo.

**6. Considera necesario un manual de usuario para el software educativo?**

#### **CUADRO N° 42**

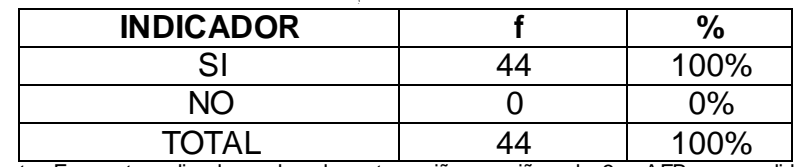

Fuente: Encuesta aplicadas a los docentes, niños y niñas de 3er AEB para validación del Softw are

Autora: Rocío Bersabet Romero Vélez

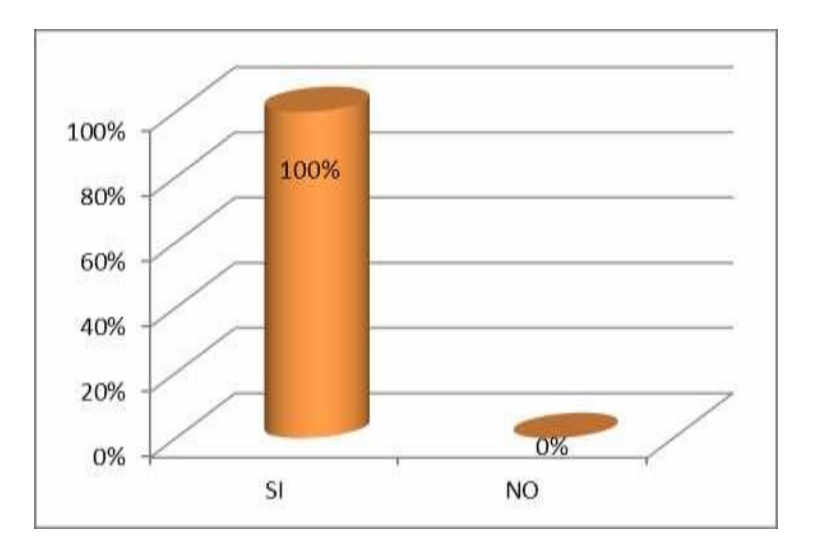

**GRÁFICO N° 42**

# **ANÁLISIS E INTERPRETACIÓN**

El 100% de los encuestados manifestaron es muy importante un manual de usuario para recurrir a él ante cualquier inquietud, sobre el manejo de software.

El manual de usuario es una herramienta fundamental para el manejo del software, ya que aunque el mismo es interactivo y fácil de utilizar siempre es necesario tener una ayuda útil para el mejor desempeño y manejo.

# **g. DISCUSIÓN**

En el desarrollo de la presente investigación se plantearon varios objetivos, los mismos que se fueron cumpliendo a lo largo del desarrollo de misma, esto fue posible gracias a la utilización de los métodos, técnicas e instrumentos de recolección de la información en cuanto a la problemática, lo que permitió obtener la necesidad de crear un software educativo que ayude al docente impartir a los niños y niñas la asignatura de Inglés a través de nuevas formas de aprendizaje mediante la utilización de nuevas tecnologías de información y comunicación. La discusión de cada uno de los objetivos se describe a continuación:

**Objetivo General:** Diseñar y elaborar un software educativo para mejorar la Enseñanza Aprendizaje del idioma Inglés en el tercer año de Educación Básica de la Escuela Luis Alberto Sotomayor, de la parroquia Fundochamba, Cantón Quilanga.

El objetivo general del presente proyecto se cumplió correctamente al realizar el diseño y desarrollo como alternativa de solución un Software Educativo para la asignatura de inglés que contribuya al proceso de enseñanza aprendizaje de los niños y niñas del tercer año de Educación Básica de la Escuela Luis Alberto Sotomayor, de la parroquia Fundochamba, Cantón Quilanga, validado al 100% por los estudiantes y docentes de la asignatura, puesto que constituye como una herramienta didáctica y tecnológica para acceder a los contenidos de las asignatura, todo ello se expresa mediante los resultados obtenidos en la encuesta realizada a los

estudiantes y docentes.

**Objetivo Específico 1:** Construir el software educativo tomando en cuenta el contenido teórico-práctico de las unidades de la asignatura de inglés, para mejorar el proceso de enseñanza-aprendizaje.

Todos los contenidos y actividades presentados en el software educativo de inglés, obedecen y se tomaron en base al contenido teórico-práctico de las unidades del texto base de la asignatura.

Este objetivo se cumple puesto que se plasmó en el software los contenidos y actividades de la asignatura de forma didáctica, colorida e interactiva con el fin de llamar la atención de los niños y niñas y así ir perfeccionando el proceso de enseñanza - aprendizaje.

**Objetivo Específico 2:** Implementar el software educativo en la escuela Luis Alberto Sotomayor.

El implementar un software educativo constituye realizar la ejecución de un plan, idea, diseño y especificación de un aporte informático para mejorar el proceso de enseñanza tomando en cuenta lo que desea el usuario con la finalidad de captar la atención de los educandos.

Este objetivo se cumple en vista de que se realiza la implementación del software educativo de la asignatura de inglés, para los niños y niñas del 3er Año de Educación Básica, en vista de que fue desarrollado partiendo desde

el análisis de requerimientos, diseño, codificación, pruebas, logrando con esto la satisfacción de los usuarios y la aprobación del software.

**Objetivo Específico 3:** Validar tecnológica y pedagógicamente el software educativo para el tercer año de educación básica de la asignatura del inglés.

Validar el software desarrollado constituye el comprobar que la innovación tecnológica cumple con las condiciones deseadas, es decir consiste en evaluar si el mismo cumple con las especificaciones y las necesidades por las cuales fue desarrollado.

Luego del proceso realizado se verifica que este objetivo se cumple ya que luego de las pruebas necesarias y encuesta aplicada a estudiantes y ficha de validación aplicada al docente se verifica de que el software es validado tecnológicamente ya que cumple con todas las especificaciones para las cuales fue creado y pedagógicamente ya que constituye un impacto en el proceso educativo posibilitando procesos que implican el acercamiento al conocimiento en el proceso de enseñanza – aprendizaje.

**Objetivo Específico 4:** Socializar el presente trabajo de investigación del área de inglés para el tercer año de educación básica a la comunidad educativa de la escuela.

La socialización de software educativo del área de inglés para el tercer año de educación básica a la comunidad educativa de la escuela fue un éxito, puesto

que cautivó la atención de todos ya que pudieron interactuar con el software y observar su funcionamiento indicando que es una herramienta tecnológica y didáctica ideal en las clases, además de un excelente aporte en el proceso de enseñanza-aprendizaje.

#### **h. CONCLUSIONES**

- En el diagnóstico realizado a la Escuela Luís Alberto Sotomayor, específicamente a las TIC's en el Área de Inglés, se determinó la necesidad de utilizar herramientas didáctico-tecnológicas que tiendan a mejorar el proceso de enseñanza–aprendizaje de la asignatura.
- El método teórico-deductivo ayudó al razonamiento teórico científico de la teoría dada sobre la enseñanza aprendizaje del Inglés mediante aplicativos, lo que posibilitó diseñar y elaborar un software interactivo para la enseñanza aprendizaje del Inglés en el tercer año de la Educación General Básica.
- El software educativo elaborado y diseñado fue validado con los estudiantes del tercer año de Educación General Básica de la institución utilizando una metodología en cascada, lo que permitió llevar acabo el desarrollo del software, desde la determinación de requerimientos, hasta las pruebas y validación del mismo, cumpliendo así con los objetivos planteados.
- En el proceso de validación se recogieron las observaciones y recomendaciones tanto de los estudiantes como de los docentes; y, luego de validado fue socializado a todos los actores, lo que permitió evidenciar que es un instrumento

pedagógico, útil y efectivo para cambiar el estilo de impartir las clases de la asignatura de inglés, convirtiéndolas en clases motivadoras, interactivas que despiertan la atención e interés de los niños y niñas del 3er Año de Educación Básica.

# **i. RECOMENDACIONES**

- Utilizar el presente software para impartir sus clases a los niños y niñas de 3er Año de Educación Básica e inclusive ampliar a todos los años de Educación General Básica de la institución a fin de lograr aprendizajes significativos y reforzar los conocimientos en la asignatura de inglés tanto en la escuela como en la casa, y así mejorar el rendimiento escolar, en vista de que es una herramienta didáctica y personalizada que evidencia la importancia de acceder al manejo de las tecnologías de la información y comunicación.
- Utilizar el manual de usuario al presentarse cualquier inquietud sobre el funcionamiento del software para que no presente inconvenientes en su uso.
- Socializar los resultados a todos los actores educativos de la Institución después de la finalización de cada año lectivo a fin de conocer las novedades que se presenten y de esa manera realizar los ajustes correspondientes que tiendan a mejorar el proceso de enseñanza aprendizaje de niños y niñas de la institución.

# **j. BIBLIOGRAFÍA**

 AGUIRREGABIRIA, M.: "Tecnología y Educación". Narcea. Madrid, 1988.

666 AIMC: "Encuesta general de medios. Asociación para la investigación de medios de comunicación". (AIMC). Versión electrónica

 BARTOLOMÉ P., Antonio. Aplicaciones de la Informática en la Enseñanza.

En Las Nuevas Tecnologías de la Información en la Educación. Eds. Juan de Pablos Pons y Carlos Gortari Drets. Ed. Alfar. Madrid. (2010)

- CASADO Linarejos, J.: "La ciencia y la tecnología al servicio del aprendizaje ante la sociedad del mañana". Ra-Ma. Madrid, 1992.
- COLOMA, R. O. y otros. Informática y Software Educativo. En Informática Educativa. Editado por Mauro García Pupo. Libro en proceso de publicación por la Editorial Pueblo y Educación. Ciudad de La Habana. (2012)
- MARQUÈS Pérez. Software Educativo. Guía de uso y metodología de diseño. Barcelona: Editorial Estela (2011)

#### **Webgrafía**

 Marquez Pere. El software educativo"[.www.doe.d5.ub.es.](http://www.doe.d5.ub.es/) Universidad Barcelona. (Consultado 22/12/2013)

Aguirregabiria, M.: **"Encuentro de dos cosmologías: Tecnología y**

**Educación"**. Revista Txalaparta, nº 3. Vitoria Gastéis, 1988.

Aguirregabiria, M.: **"Tecnología y Educación".** Narcea. Madrid, 1988. 666

AIMC: **"Encuesta general de medios. Asociación para la investigación de medios de comunicación"**. (AIMC). Versión electrónica.

Alaminos, A., Bas Amorós, E. y Mateo Pérez, M.A.: **"Nuevas Tecnologías, nuevas sociedades: extracto de la sociedad del futuro"**. Universidad de Alicante. Alicante, 1997.

Arreguín, J.L.M.: **"Tres acercamientos en la educación audiovisual"**. Trillas. México, 1981.

Barrio Alonso, C.: **"El ordenador en el laboratorio: 46 ejemplos prácticos para la enseñanza secundaria"**. MEC. Madrid, 1992.

#### **BIBLIOGRAFIA DEL PROYECTO**

Barrios Pérez, J.: **" Las Nuevas Tecnologías en el curículo de la ESO"**. Instituto de Enseñanza Secundaria. "Comedodor Juan de Távora". Madrid,

Becerril Gasco, J.L.: **"Realidad virtual e informática"**. Revista de Occidente, nº 153, 1994.

Cabero, J. y Martínez, F.: **"Satélites y redes de cable en la enseñanza".** Centros de estudios Ramón Areces, Madrid, 1994.

Cabero, J. y Martínez, F.: **"Nuevos canales de comunicación en la enseñanza"**. Centros de estudios Ramón Areces, Madrid, 1995. Calvo Hornero, M.A.: **"Organización de la Unión Europea: guía didáctica"**. UNED. Madrid, 1998.

Casademont, J. y Masegosa, J.J.: **"Integración curricular de los audiovisuales. Una experiencia probada"**. Servicio de Cultura Popular y Alta Fulla. Barcelona, 1992.

Casado Linarejos, J.: **"La ciencia y la tecnología al servicio del aprendizaje ante la sociedad del mañana"**. Ra-Ma. Madrid, 1992.

Gardner, H.: **"La mente escolarizada, cómo piensan los niños y cómo deberían enseñar las escuelas"**. Paidos. Barcelona, 1993.

Madrid, 1988. Gimeno, J.: **"Los materiales y la enseñanza"**. Cuadernos de Pedagogía, nº 194, Madrid, 1991.

Zammit, S.A.: **"Factors facilitating or hindering the use of computers in schools"**. Educational Research, nº 34, 1992.**k. ANEXOS**

**k. ANEXOS** 

**Anexo 1: Proyecto de Tesis**

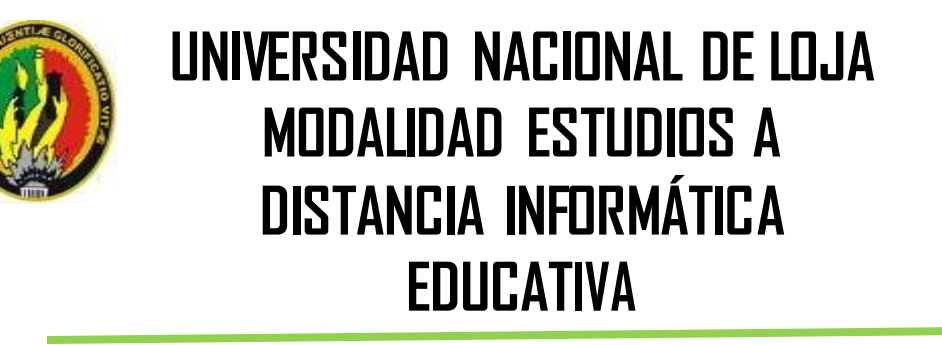

**"DISEÑO Y ELABORACIÓN DE UN SOFTWARE EDUCATIVO PARA EL TERCER AÑO DE EDUCACIÓN BÁSICA, EN EL ÁREA DE INGLÉS DE LA ESCUELA LUÍS ALBERTO SOTOMAYOR DE LA PARROQUIA FUNDOCHAMBA, CANTÓN QUILANGA, PROVINCIA DE LOJA, PERÍODO**

**2013- 2014".**

> Proyecto de Tesis previo a la obtención del Grado de Licenciada en Ciencias de la Educación, mención, Informática **Educativa**

**AUTORA:** Rocío Bersabet Romero Vélez

> LOJA-ECUADOR 2013

#### **a) TEMA:**

**"DISEÑO Y ELABORACIÓN DE UN SOFTWARE EDUCATIVO PARA EL TERCER AÑO DE EDUCACIÓN BÁSICA, EN EL ÁREA DE INGLÉS DE LA ESCUELA LUIS ALBERTO SOTOMAYOR DE LA PARROQUIA FUNDOCHAMBA, CANTÓN QUILANGA, PROVINCIA DE LOJA, PERÍODO 2013-2014".**

#### **b) PROBLEMÁTICA**:

Los Directivos de la escuela Luis Alberto Sotomayor, preocupados de buscar nuevas alternativas, con la finalidad de mejorar la educación, gestionaron ante el Ministerio de Educación un profesor de la especialidad del área de Inglés, el mismo que fue designado.

Hay que destacar que la educación no sólo es considerada como un instrumento necesario para el perfeccionamiento de la persona humana; sino también un excelente medio para la formación de la sociedad y el desarrollo económico de los pueblos. A la educación se le ha asignado la función de transmitir y generar conocimientos, esta acción ayuda, a través de la investigación al avance de la ciencia y el desarrollo tecnológico. La informática se ha incorporado a los establecimientos educativos con la finalidad de apoyar y mejorar los procesos de enseñanza - aprendizaje, de ahí que surge la informática educativa, con la finalidad de hacer más eficiente el proceso educativo y desarrollar las capacidades y actitudes del sujeto y más no de sustituir la labor del maestro. Uno de los principales problemas de la

educación es que no hay el conocimiento adecuado de las nuevas herramientas de apoyo para mejorar la enseñanza-aprendizaje de las diferentes asignaturas, y dentro de esas herramientas tenemos el software educativo, el mismo que es un programa computacional cuyas características estructurales y funcionales sirven de apoyo al proceso de enseñar, aprender y administrar, constituyéndose en un efectivo instrumento para el desarrollo educacional del hombre. El software educativo se caracteriza por ser altamente interactivo, a partir del [empleo](http://www.monografias.com/trabajos36/teoria-empleo/teoria-empleo.shtml) de recursos [multimedia, c](http://www.monografias.com/trabajos10/mmedia/mmedia.shtml)omo videos, sonidos, fotografías, [diccionarios](http://www.monografias.com/trabajos12/diccienc/diccienc.shtml) especializados, ejercicios y [juegos](http://www.monografias.com/trabajos15/metodos-creativos/metodos-creativos.shtml) instructivos que apoyan las funciones de [evaluación](http://www.monografias.com/trabajos11/conce/conce.shtml) y [diagnóstico,](http://www.monografias.com/trabajos15/diagn-estrategico/diagn-estrategico.shtml) permitiendo fomentar la enseñanza, desarrollando la creatividad e ingenio del estudiante, dándose el aprendizaje significativo que es lo que en la actualidad tanto el docente como el alumno desea lograr.

Conocedores de esta realidad y como estudiante universitaria de la carrera de Informática Educativa de la Universidad Nacional de Loja, me he propuesto realizar un software educativo de la área de inglés, el cual servirá como herramienta de apoyo en proceso de enseñanza-aprendizaje de esta asignatura, para los docentes, niños y niñas de la Escuela "Luis Alberto Sotomayor" de la Parroquia Fundochamba, Cantón Quilanga, provincia de Loja.

Sin embargo, con acuerdo ministerial 247-12, el 23 de abril del 2012, el

Ministerio de Educación, ante la crisis de la enseñanza del Inglés, adopta el Marco Común Europeo de referencia para las Lenguas: "Aprendizaje, Enseñanza y Evaluación" como referente para el desarrollo de lineamientos curriculares de inglés en el Ecuador.

Las instituciones públicas, como la Escuela Luis Alberto Sotomayor, aún no dimensionan las bondades y potencialidades que posee la enseñanza aprendizaje del inglés, sobre todo, mediante software educativo, que de una u otra manera, mejoran el buen vivir de los actores educativos y ciudadanos.

En esta institución educativa, todavía no se observa su involucramiento en las nuevas tecnologías, ni en diseños de Software's educativos, aunque, a partir del año 2010 se ha incorporado la enseñanza-aprendizaje del idioma Inglés.

En esta perspectiva, con la presente investigación, se pretende dar respuesta a la siguiente interrogante:

**¿INCIDIRÍA EL DISEÑO Y ELABORACION DE UN SOFTWARE EDUCATIVO EN UNA BUENA ENSEÑANZA-APRENDIZAJE DEL AREA DE INGLÉS EN LOS ESTUDIANTES DEL TERCER AÑO DE EDUCACION BASICA DEL LA ESCUELA LUIS ALBERTO SOTOMAYOR DE LA PARROQUIA FUNDOCHAMBA?**

**c) JUSTIFICACIÓN:**

El anhelo de buscar respuestas a la incidencia del Diseño y Elaboración de un Software Educativo en el Área de Inglés, para los niños del tercer año de Educación Básica, se justifica por las siguientes razones:

Se considera imprescindible que los alumnos egresen de la Educación Básica aprendiendo el idioma inglés y aplicándolo en su vida diaria y laboral a futuro en el entendido que cada día se emplea más y en casi todas las áreas del conocimiento y las actividades humanas.

El inglés es una lengua universal. En efecto, en el contexto de la globalización y de la era de la información y del conocimiento, el inglés es la gran lengua internacional y comercial por excelencia, se ha constituido en el idioma global de la comunicación entre las personas de diferentes países.

Hoy en día se afirmar que el dominio del inglés por parte de las personas ya no puede considerarse solo como un lujo, sino que es una necesidad imprescindible para ser partícipes activos del mundo actual y no encontrarse en desventaja frente a oportunidades laborales.

Se justifica también, la presente investigación, que quien no domine el Inglés estaría en una clara situación de desventaja y de exclusión que lo estaría limitando al acceso del bienestar social, económico, cultural y político.

A lo largo de los estudios en la Universidad Nacional de Loja, se ha permanecido constantemente en los desarrollos de la informática educativa, sin poder ocultar la alegría de ver cómo se va haciendo realidad el uso

cotidiano de los software educativos como una herramienta de enseñanzaaprendizaje tanto de la área de Inglés como en todas las áreas.

Se justifica también porque a través del software educativo, loa alumnos observaran una clase interactiva, que les permita mejorar la enseñanzaaprendizaje en el Área de Inglés para el Tercer Año de Educación Básica de la Escuela Luis Alberto Sotomayor.

Con toda seguridad se podría asegurar, que nadie estaría en contra del Diseño y Construcción de un Software Educativo en el área de inglés para los niños del Tercer Año de Educación Básica, ya que, ayudaría al desarrollo de las destrezas de desempeño en el área de inglés.

Es necesario aunar los esfuerzos dispersos que ha generado el advenimiento de las TIC´s (Tecnologías de la Información y Comunicación) y que en muchos casos están inconexos e ignorados en los procesos de enseñanza-aprendizaje.

El proyecto presenta característica de transcendencia e importancia, porque los resultados que se obtengan, servirán tanto para docentes, alumnos, padres de familia y sociedad en general, a fin de que tomen conciencia sobre la necesidad, no solo de mejorar la enseñanza-aprendizaje del inglés sino de su utilidad.

Es factible, por cuanto se dispone de los recursos bibliográficos para recabar la información teórica pertinente; se cuenta con el apoyo de las autoridades de la Institución educativa, así como del profesor del Área de Inglés. También se dispone de los recursos materiales y económicos mínimos indispensables para el desarrollo del proyecto.

#### **d) OBJETIVOS**

#### **1. Objetivo General**

Diseñar y elaborar un software educativo para mejorar la Enseñanza Aprendizaje del idioma Inglés en el tercer año de Educación Básica de la Escuela Luis Alberto Sotomayor, de la parroquia Fundochamba, Cantón Quilanga.

## **2. Objetivo Específicos**

- Construir el software educativo tomando en cuenta el contenido teórico-práctico de las unidades de la asignatura de inglés, para mejorar el proceso de enseñanza-aprendizaje.
- Implementar el software educativo en la escuela Luis Alberto Sotomayor.
- Validar tecnológica y pedagógicamente el software educativo para el tercer año de educación básica de la asignatura del inglés.
- Socializar el presente trabajo de investigación del área de inglés para el tercer año de educación básica a la comunidad educativa de la escuela.

## **e) MARCO TEÓRICO**

# **LAS TECNOLOGÍAS DE LA INFORMACIÓN EN LA SOCIEDAD DEL CONOCIMIENTO Y SUS TEORÍAS**

Sin ningún tipo de dudas el siglo XX ha sido el de mayor desarrollo de las comunicaciones y no se prevé que esto pueda detenerse. La información es una abstracción de los objetos, de los fenómenos y de los procesos del mundo real, cualquier cosa que pueda ser representada de forma abstracta es un dato: cuando un conjunto de datos es analizado, elaborado y estructurado, lo que resulta es información. Por tanto, a continuación se esboza brevemente el marco referencial que posibilitará el análisis e

Interpretación de los datos de la investigación de campo y como la teoría científica en la que se sustentará la presente tesis.

#### **El acceso al conocimiento en la Sociedad de la Información**

La Sociedad de la Información está de moda; abrir un diario y no encontrar noticias al respecto es casi imposible. Está emergiendo un vocabulario nuevo, de forma que la mayor parte de los libros y artículos al respecto van a acompañados de un glosario de términos tales como infraestructura global de información, autopistas de la información, televisión por cable, banda ancha, telefonía global, tele conferencia, cuando no utilizamos conceptos con dudosas traducciones del inglés, tales como cibercultura, web, mudo, aula virtual, teletrabajo, televisión a la carta, etc. Se pondera el conocimiento como

motor del progreso, mientras se consideran estas tendencias como configuradoras de la Sociedad de la Información. En la Sociedad del Conocimiento los propios trabajadores son los medios de producción, ya que es la capacidad intelectual y el talento creativo de las personas lo que determina el fracaso o el éxito de las empresas y, en consecuencia, de la sociedad en su conjunto. Con esta ansiedad informativa la presente investigación busca dar sentido a todas estas ideas, mientras hay ilusión o sustos sobre cómo afectará a la vida cotidiana, la educación o al trabajo.

#### **La globalización: resultado de la convergencia tecnológica**

En el desarrollo de la investigación se analizará la convergencia ideológica en el marco de la globalización ya que no se puede pasar por alto hoy en día con los cambios permanentes de la sociedad moderna. Los conceptos de "Sociedad Postindustrial", "Revolución Tecnológica", "Aldea global", "Fin de las ideologías" y tantos otros términos puestos en circulación a partir de la década de los sesenta, constituyen hoy acepciones comunes del nuevo léxico que intenta describir esta tendencia actual que todos, quizás por comodidad analítica, se ha acordado denominar "Proceso de Globalización".

Remitirse o hablar de economía-mundo, aldea global, relaciones interdependientes o cualquier otra idea que exprese este fenómeno, son tan comunes en los medios y en el propio lenguaje de la comunicación que cada día resulta más evidente y menos claro de qué proceso se está hablando cuando se hace referencia al fenómeno de la globalización, resultando tan

confusa esta nueva y revolucionaria tendencia, que el efecto comienza a ser percibido como la causa del origen de estas tendencias sociales. Tal es así que, el concepto de Nuevas Tecnologías viene relacionado con dos instrumentos fundamentales: el ordenador y el vídeo, así como con los nuevos canales de información que dan lugar a las telecomunicaciones, convirtiéndose en sistemas de generación de recursos didácticos. Al hacer referencia a estos sistemas no sólo se está hablando de los equipos (hardware), que hacen posible la comunicación, sino también al desarrollo de aplicaciones (software). Estas Nuevas Tecnologías ofrecen la posibilidad de una comunicación altamente interactiva donde emisor y receptor intercambian sus mensajes sin barreras espaciotemporales, las distancias se hacen relativas o inexistentes, el espacio comunicativo no coincide con el espacio físico.

Con la introducción de estas tecnologías se pretende potenciar un desarrollo social innovador con nuevos entornos capacitando al talento humano para usarlas y poder expresarse a través de ellas, desarrollando la capacidad de acceder, organizar y tratar la información mediante nuevos medios y, al mismo tiempo, ofrecer a los usuarios nuevos recursos como medio de mejoramiento de las condiciones de vida.

Actualmente, en las sociedades post-industriales de Europa Occidental, USA y Japón, más del 60% de los trabajadores se ocupan del tratamiento de

información y conocimientos como principal producción del país, creando nuevas necesidades educativas y culturales, ofreciendo nuevos medios y nuevas soluciones. Todos estos componentes de las llamadas Nuevas Tecnologías están con nosotros desde hace bastante tiempo, sobre todo en cuanto a su conocimiento y diseño.

#### **Nuevas Tecnologías de la Información**

El tratar de vincular las Tecnologías de la información y la comunicación con la educación no es reciente. Ya desde 1911, se aconsejaba el uso del cine en los centros educativos $^2$ . En 1930 ya se celebra el Primer Congreso sobre cine educativo. En 1953, se impulsaba el desarrollo de los medios audiovisuales. Mismos que en 1968 fueron transformados en los servicios técnicos de medios audiovisuales y medios auditivos. Hoy en día estos recursos pueden convertirse en una poderosa herramienta para lograr en los actores sociales un pensamiento crítico planteando sus propias exigencias, tanto en lo que respecta a sus necesidades, como el enfoque del proceso de desarrollo y atención a esas demandas insatisfechas tan venidas a menos. Estas nuevas tecnologías que se requiere para la planificación, construcción y mantenimiento de la infraestructura y equipamiento de los locales escolares serán aquellas que requiera el municipio de Quilanga, tomando en cuenta las características del sector educativo.

# **LAS TECNOLOGÍAS DE LA INFORMACIÓN Y LA COMUNICACIÓN Y SU INCIDENCIA EN LA ENSEÑANZA-APRENDIZAJE EN EL AREA DE INGLÉS.**

#### **La escuela y la sociedad de la información.**

Escuelas en línea $^3$ , son las páginas electrónicas que ya se están publicando en el Ecuador. El seguimiento a los lineamientos de la estrategia de 'la escuela en línea', es la esencia que les permite a las administraciones educativas locales, obtener el reconocimiento de los sitios web de la escuela en línea. Es decir estas tecnologías de la información y la comunicación, son herramientas que automáticamente obligan al aprendizaje del inglés, puesto que sus configuraciones vienen en idioma inglés. Estas experiencias son obligan a la generación de propuestas que posibiliten la enseñanzaaprendizaje del idioma inglés.

Otras experiencias, son las escuela de COLIMA, en México, que a través de la página web: [www.eduportal.com.mx](http://www.eduportal.com.mx/)<sup>4</sup>, posibilita observar que la calidad de la educación se está avanzando en estas direcciones. Atender de manera oportuna y segura las solicitudes de los servicios educativos que demandan los estudiantes y padres de familia, constituye una de las prioridades de la gestión educativa, que tiene como objetivo fundamental acercar los servicios a los ciudadanos y elevar la calidad de los mismos.

Estos avances, son el eco del anuncio de las autopistas de la información

que se produjo en un documento de la Casa Blanca, en febrero de 1993, firmado por William Clinton y por su vicepresidente, Albert Gore, titulado "Tecnología para el crecimiento económico de América".

Una nueva dirección para construir el fortalecimiento de la educación va dirigido a todos los centros educativos, especialmente en la área de Inglés, para aprovechar las tecnologías de modo que mejore la calidad de la enseñanza-aprendizaje en los centros educativos especialmente en la escuela Luis Alberto Sotomayor que se está caminando en una nueva dirección que reconoce el papel trascendental de que debe representar la tecnología en el área de Inglés y en todas las áreas.

El Diseño y Elaboración de un software educativo para la enseñanzaaprendizaje del Inglés, es un programa propuesto que parte de la constatación de la importancia trascendental de las tecnologías de la información para la sociedad futura.

La tecnología es la máquina y el catalizador del crecimiento económico y del desarrollo social. Estas tecnologías afectan a todos los ciudadanos en todos los aspectos de sus vidas.

## **Servicios de calidad en la educación**

El significado atribuido a la expresión "servicio de calidad de la educación" incluye varias dimensiones o enfoques, complementarios entre sí.

Toranzos<sup>5</sup> sostiene que en el ámbito educativo los servicios de calidad pueden considerarse en varias dimensiones: "En un primer sentido el concepto de servicio de calidad puede ser entendido como «eficacia»: una educación de calidad sería aquella que logra que los alumnos realmente aprendan lo que se supone deben aprender al cabo de determinados ciclos o niveles. Esta dimensión del concepto pone en primer plano los resultados de aprendizaje efectivamente alcanzados por la acción educativa.

Una segunda dimensión del concepto de servicios de calidad está referido a qué es lo que se aprende en el sistema y a su «relevancia» en términos individuales y sociales. En este sentido una educación de calidad sería aquella cuyos contenidos responden adecuadamente a lo que el individuo necesita para desarrollarse como persona y para desempeñarse adecuadamente en los diversos ámbitos de la sociedad. Esta dimensión del concepto pone en primer plano los fines atribuidos a la acción educativa y su concreción en los diseños y contenidos curriculares.

Finalmente, una tercera dimensión es la que se refiere a la calidad de los «procesos» y medios (software educativos), que el sistema brinda a los alumnos para el desarrollo de su experiencia educativa. Desde esta perspectiva una educación de calidad sería aquella que ofrece un adecuado contexto físico para el aprendizaje, un cuerpo docente adecuadamente preparado para la tarea de enseñar, buenos materiales de estudio y de trabajo, estrategias didácticas adecuadas, etc. Esta dimensión del concepto

pone en primer plano el análisis de los medios empleados en la acción educativa".

Según las opiniones de Toranzos las tres dimensiones del concepto son esenciales a la hora de referirse a la calidad de la educación.

Por otra parte, en opinión de Navarro (1997) la educación de calidad es la que logra resultados que permitan el progreso y la modernización. Elevar la calidad es entonces encontrar los medios necesarios para el logro de los fines. Midiendo los resultados se adecuan los medios pertinentes.

De acuerdo a lo señalado por Arrien (1998), la Calidad parece estar muy asociada a los procesos y resultados del desarrollo educativo de los estudiantes, desarrollo que se manifiesta en los aprendizajes relevantes del educando como sujeto, haciendo que este crezca y se desarrolle personal y socialmente mediante actitudes, destrezas, valores y conocimientos que lo convierten en un ciudadano útil y solidario.

Desde una visión global e integral, la calidad de la enseñanza es el resultado de un conjunto de procesos que conducen a su obtención, de manera que para mejorar la calidad se debe analizar los procesos intermedios o coadyuvantes, en diversos grados de los aprendizajes y no solo su resultado final.

A pesar de la gran masa de la informática sobre calidad, el concepto de calidad aún presenta algunas ambigüedades y penumbras. Partiendo de esto, Harvey y Green (1993), analizan cinco diferentes concepciones de calidad y su relevancia para la educación. Tales como: fenómeno excepcional, logro de un propósito, perfección o coherencia, relación valor – costo, y transformación (cambio cualitativo).

**Legislación para impulsar las Tecnologías de la Información y Comunicación y el mejoramiento de la enseñanza-aprendizaje de la Área de inglés.**

La Asamblea Constituyente de Montecristi, incorporó en la Constitución<sup>6</sup>, que el uso y aplicación de la Tecnologías de la Información y la Comunicación es un derecho que tienen todas las personas, por tanto su acceso será universal y el estado deberá fomentar la pluralidad y la diversidad en la comunicación, y facilitará la creación y el fortalecimiento de medios de comunicación públicos, privados y comunitarios.

En lo referente a la **educación** como derecho del buen vivir, señala que "La educación $^7$  es un derecho de las personas a lo largo de su vida y un deber ineludible e inexcusable del Estado. Constituye un área prioritaria de la política pública y de la inversión estatal, garantía de la igualdad e inclusión social y condición indispensable para el buen vivir. Las personas, las familias y la
sociedad tienen el derecho y la responsabilidad de participar en el proceso educativo". Por ello se obliga a las instituciones educativas a que planifiquen, mediante software´s educativos.

Otro referente de alta significación de la proyección curricular es el empleo de las TIC (Tecnologías de la Información y la Comunicación) dentro del proceso educativo, es decir, de videos, televisión, computadoras, sofware´s educativos, internet, aulas virtuales y otras alternativas, para apoyar la enseñanza y el aprendizaje, en procesos tales como: búsqueda de información con rapidez; visualización de lugares, hechos y procesos para darle mayor objetividad al contenido de estudio; simulación de procesos o situaciones de la realidad; participación en juegos didácticos que contribuyen de forma lúdica a profundizar en el aprendizaje; evaluación de los resultados del aprendizaje; y, preparación en el manejo de herramientas tecnológicas que se utilizan en la cotidianidad.

En las precisiones de la enseñanza y el aprendizaje incluidas dentro del documento curricular, se hacen sugerencias sobre los momentos y las condiciones ideales para el empleo de las TIC, que podrán ser aplicadas en la medida en que los centros educativos dispongan de los recursos para hacerlo.

#### **Educación.**

El modelo de enseñanza – aprendizaje tiene en cuenta las bases teóricas

que aporta el modelo dentro de los elementos que plantea la teoría cognitiva de Robert Gagné.

En el modelo de enseñanza – aprendizaje propuesto, el estudiante deberá contar con una serie de actividades en las que se distingan las bases de los principios que propuso Malcolm Knowles y el diseño instructivo de los objetivos y la toma de decisiones, partiendo siempre de las necesidades del alumno y que obviamente tengan en cuenta las diferentes condiciones internas y externas del profesor.

Como se planteó anteriormente, en el diseño instruccional de Gagné intervienen 3 elementos: *los tipos de resultados*, *las condiciones internas* del sujeto que se formará y *las condiciones externas* a las que éste está sujeto.

Teniendo en cuenta que en la teoría de Gagné es primordial analizar las condiciones internas y externas que favorecerán el aprendizaje del usuario, y además cumplir con los principios básicos del modelo, es relevante considerar la aplicación ordenada de los nueve eventos externos de la instrucción: Informar del objetivo, dirigir la atención, estimular el recuerdo, presentación del estímulo, guiar el aprendizaje, producir la actuación, valorar la actuación, proporcionar la realimentación, y promover la retención, con el fin de reforzar cada una de las fases del proceso de aprendizaje, y así, lograr el tipo de resultado requerido. Estos eventos deben adaptarse al contexto y situación en que se van a aplicar (ocupación, motivación, etc…).

Es importante en el momento de crear las estrategias de los eventos de la instrucción tener presente los siguientes elementos:

Los tipos de resultados: De acuerdo al tipo de resultado se crearán estrategias acordes con ellos. Por ejemplo si se desea obtener una habilidad intelectual se debe crear una actividad en donde el alumno interactué directamente con la parte práctica de lo que está estudiando, de lo contrario si el resultado que se desea obtener es información verbal, se le puede suministrar al alumno una serie de conceptos que pueda relacionar con lo aprendido.

La actitud del usuario: Como requisito previo necesario para obtener un aprendizaje óptimo el usuario debería de tener una actitud positiva frente a la formación que está recibiendo; es clave en este punto la fase de motivación, por lo tanto, es importante resaltar que se deben utilizar dentro del programa de formación estrategias que mantengan ésta actitud y dirijan la atención. Esto se puede lograr mediante el uso de ayudas multimedia: audios, textos y videos u otros que motiven y recuerden la aplicación de lo que están aprendiendo en diferentes actividades de la vida.

Crear estrategias. Las estrategias le permitirán al alumno conocer la importancia de lo que está aprendiendo (porqué, para qué, qué y cómo) y su aplicación en el desarrollo de sus actividades diarias recordando conceptos y procedimientos.

Los tipos de resultados que se pretenden obtener mediante el software son de información verbal y habilidad intelectual, los cuales podrán poner en práctica directamente en la plataforma.

# **DISEÑO Y ELABORACION DE UN SOFTWARE EDUCATIVO PARA LA ENSEÑANZA-APRENDIZAJE DEL AREA DE INGLÉS.**

Es indudable que la innovación tecnológica y el avance vertiginoso de las tecnologías de la información y la comunicación han impuesto cambios en la forma de hacer las cosas. Como lo afirma Cabero<sup>8</sup>: uno de los ámbitos que ha aprovechado más estos avances para transformarse, es el de la *enseñanzaaprendizaje de la Área de Inglés* y los centros de capacitación.

Uno de los recursos tecnológicos que ha cobrado mayor fuerza en el trabajo del aula es el software educativo (SE), definido por Marqués (1999) como: programas de ordenador creados con la finalidad específica de ser utilizados como medio didáctico, es decir, para facilitar los procesos de *enseñanzaaprendizaje.*

Así, las primeras utilizaciones educativas de los ordenadores se basan en el EAO (Enseñanza asistida por Ordenador), la cual se centra en programas de ejercitación y práctica muy precisos basados en la repetición, bajo la premisa de una enseñanza individualizada. Sintetizando las aportaciones de diversos

autores Urbina (1999), expone las ventajas e inconvenientes más relevantes de la EAO<sup>9</sup>.

Es importante preguntarse ahora, ¿Cuáles son las condiciones que determinan un aprendizaje efectivo?, para Gagné, 1987 (citado en Rodríguez 2000) en primer lugar, desde un punto de vista psicológico y pedagógico, se trata de identificar qué elementos de conocimiento intervienen en la *enseñanzaaprendizaje* y cuáles son las condiciones bajo las cuales es posible el *aprendizaje*.

Así mismo, en el campo de la tecnología instruccional, se trata de sistematizar este proceso de aprendizaje mediante la identificación de los mecanismos y de los procesos mentales que intervienen en el mismo.

Ambos campos van a servir de marco de referencia para el desarrollo de los sistemas de *enseñanza-aprendizaje* basados en el computador. En otro plano, recientemente se encuentra la postura de *Ausubel* acerca del *"aprendizaje significativo"*, centrada fundamentalmente en el aprendizaje de materias escolares, en éste la expresión "significativo" es utilizada por oposición a "memorístico" o "mecánico". Para que un contenido sea significativo ha de ser incorporado al conjunto de conocimientos del sujeto, relacionándolo con sus conocimientos previos. Ausubel, 1989 (citado en Urbina, 1999) destaca la importancia del aprendizaje **por recepción**. Es decir, el contenido y estructura de la materia los organiza el profesor, el

alumno los "recibe". Dicha concepción del aprendizaje se opone al aprendizaje **por descubrimiento** de Bruner.

En cuanto a su influencia en el diseño de software educativo tema de esta investigación, Ausubel, 1989 (citado en Urbina, 1999), cuando se refiere a la instrucción programada, comentan:

Que se trata de medios eficaces sobre todo para proponer situaciones de descubrimiento y simulaciones, pero no pueden sustituir la realidad del laboratorio. Destacan también las posibilidades de los ordenadores en la enseñanza en tanto posibilitan el control de muchas variables de forma simultánea, si bien consideran necesario que su utilización en este ámbito venga respaldada por "una teoría validada empíricamente de la recepción significativa y el aprendizaje por descubrimiento.

Sin embargo, uno de los principales problemas de la *enseñanza- aprendizaje* asistida por ordenador radica en que no proporciona una interacción directa de los alumnos entre sí ni de éstos con el profesor; con respecto a éste, se puede señalar que juega un papel fundamental, refiriéndose a su capacidad como guía en los procesos de enseñanza y/o aprendizaje, ya que ninguna computadora podrá jamás ser programada con respuestas a todas las preguntas que formulen los estudiantes, sin dejar de lado su presencia humanizante dentro del acto educativo.

El hecho de que siempre queden preguntas sin responder es lo que permite recomendar la implementación de los SE como ayudas o recursos complementarios de la actividad educativa y no como un medio de reemplazo total de la actividad docente y de la interacción natural social entre cultura del Inglés, profesor y estudiante.

Por otra parte *Bruner*, autor del modelo titulado *"Aprendizaje por descubrimiento"* denota la importancia que se le atribuye a la acción en los aprendizajes, afirmando que la resolución de problemas dependerá de como se presentan estos en una situación concreta, ya que han de suponer un reto, un desafío que incite a su resolución y propicie la transferencia del aprendizaje, es decir, como lo manifiestan Araujo 1988 (citado en Urbina,1999), "lo más importante en la *enseñanza-aprendizaje*, es que se ayude a los niños a pasar progresivamente de un pensamiento concreto a un estadio de representación más adecuada al uso y aplicación"; de lo contrario, el resultado es la memorización sin sentido y sin establecer relaciones , concretamente sin significación.

A este respecto, El curriculum en espiral, como concepto clave de la teoría *de Bruner* admite que, es posible enseñar cualquier cosa a un niño siempre que se haga en su propio lenguaje y centrado en un contexto escolar; manifiesta que es posible impartir cualquier materia a cualquier niño de una forma honesta, siempre que el curriculum gire en torno a los grandes

problemas, principios y valores que la comunidad, considere merecedores de interés por parte de sus miembros.

Merece especial consideración, señalar que el actual modelo educativo que se viene implantando a nivel nacional, llamado "Educación de Calidad y Calidez", se enmarca en esta concepción donde el aprendizaje de contenidos debe responder al entorno donde se desenvuelve la comunidad, para que el aprendizaje sea significativo y el conocimiento sea pertinente.

En relación con la forma como el individuo aprende, se puede mencionar además de lo anterior, el enfoque básico de Piaget, conocido como la epistemología genética, es decir, el estudio de cómo se llega a conocer el mundo externo a través de los sentidos atendiendo a una perspectiva evolutiva, el cual considera el desarrollo de la inteligencia como una adaptación del individuo al medio; según él, los procesos básicos para su desarrollo son: adaptación (entrada de información) y organización (estructuración de la información). Si el entorno presenta las facilidades de asimilar el inglés, la entrada de información posibilita la organización de las estructuras mentales para su uso y aplicación.

Para Araujo (1988), "La adaptación es un equilibrio que se desarrolla a través de la asimilación de elementos del ambiente y de la acomodación de esos elementos por la modificación de los esquemas y estructuras mentales

existentes, como resultado de nuevas experiencias".

Piaget, establece tres estadios del desarrollo, que tienen un carácter universal: sensorio-motor, operaciones concretas y operaciones formales.

Desde esta óptica, el planteamiento de una secuencia de la instrucción, debe: ser ligada al nivel de desarrollo del individuo (aunque un individuo se encuentre en un estadio puede haber regresiones, y también puede darse que en determinados aspectos el individuo esté más avanzado que en otros); ser flexible; entenderse la enseñanza como proceso; tomarse en cuenta la importancia de la actividad en el desarrollo de la inteligencia; estimular experiencias que lleven a preguntar, descubrir o inventar; y tomar en cuenta la importancia del ambiente.

Teniendo en cuenta que la teoría de **Gagné** pretende ofrecer un esquema general como guía para que los educadores creen sus propios diseños instructivos, adecuados a los intereses y necesidades de los alumnos, y de allí la repercusión de su teoría en el diseño de un *software*. Las aportaciones de Gagné admiten una alternativa al modelo conductista para el diseño de programas, centrándose más en los *procesos* de aprendizaje. Sus dos contribuciones más importantes según Gros (1997) son:

a) Sobre el tipo de motivación (los refuerzos). Considerar en un programa

el refuerzo como motivación intrínseca (recordemos que en un programa conductista el refuerzo es externo). Por ello, el *feedback* es informativo, y no sancionador, con el objeto de orientar sobre futuras respuestas.

b) El modelo cognitivo de Gagné es muy importante en el diseño de *software* educativo para la formación. Su teoría ha servido como base para diseñar un modelo de formación en los cursos de desarrollo de programas educativos. En este sentido, la ventaja de su teoría es que proporciona pautas muy concretas y específicas de fácil aplicación.

En síntesis, la teoría de Gagné proporciona unas pautas de trabajo para la selección y ordenación de los contenidos y las estrategias de enseñanza, siendo así de gran utilidad para los diseñadores.

En esta misma corriente se encuentra la destacada labor de **Merrill**, que desarrollará una teoría de la instrucción (no de aprendizaje) a partir de Gagné, actualmente uno de los objetivos prioritarios es la elaboración de materiales educativos informáticos, para proporcionar una metodología y herramientas que sirvan de guía en el diseño y difusión de dichos materiales; considera, la fase de desarrollo como fundamental para un uso efectivo del ordenador en educación, añadiendo que la finalidad del ordenador es, ser de utilidad al profesor, y no sustituirlo (Gros, 1997).

La visión de Papert (1995) sobre las posibilidades del ordenador en la escuela

como una herramienta capaz de generar cambios de envergadura es ciertamente optimista: "La medicina ha cambiado al hacerse cada vez más técnica; en educación el cambio vendrá por la utilización de medios técnicos capaces de eliminar la naturaleza técnica del aprendizaje escolar".

Para el enfoque **Constructivista,** es posible que a través de la exploración individual el sujeto pueda adquirir determinados esquemas generales de conocimiento, pero mucho más difícil será que consiga alcanzar aprendizajes específicos. Será necesario definir la situación de aprendizaje partiendo de las ideas previas de los sujetos y de sus intuiciones. Al respecto Díaz (2004) afirma: "El constructivismo es una teoría que equipara el aprendizaje con la creación de significados a partir de experiencias; la cual no niega la existencia del mundo real, pero sostiene que lo conocido de él nace de la propia interpretación de nuestras experiencias, por eso los humanos crean significados, sostiene que los estudiantes no transfieren el conocimiento del mundo externo hacia su memoria, sino que construyen con las experiencias e interacciones individuales, en consecuencia las representaciones internas están abiertas al cambio, el conocimiento emerge en contextos que le son significativos, por lo tanto, para comprender el aprendizaje que ocurre en una persona se debe examinar la experiencia en su totalidad".

La utilización de un determinado vehículo o medio para la aprehensión de los significados supone tener en cuenta las características específicas de

ese medio. Así, el ordenador propiciará un contexto de aprendizaje diferente al de otro medio.

Partiendo de los postulados de **Vygotsky (1979)** cabe destacar el papel del adulto y demás compañeros en el proceso de aprendizaje, ofreciendo una labor de *andamiaje* que apoyará al sujeto en su aprendizaje.

Para entender el concepto de *andamiaje* es preciso hacer referencia a otro punto clave en la teoría de Vygotsky, el concepto de *Zona de Desarrollo Próximo* (ZDP), en la cual se evidencia la existencia de dos niveles evolutivos: un primer nivel lo denomina Nivel Evolutivo Real, es decir, el nivel de desarrollo de las funciones mentales de un niño, que resulta de ciertos ciclos evolutivos llevados a cabo". Es el nivel generalmente investigado cuando se mide, mediante test, el nivel mental de los niños. Se parte del supuesto de que únicamente aquellas actividades que ellos pueden realizar por sí solos, son indicadores de las capacidades mentales.

El segundo nivel evolutivo se pone de manifiesto ante un problema que el niño no puede solucionar por sí solo, pero que es capaz de resolver con ayuda de un adulto o un compañero más capaz. Por ejemplo, si el maestro inicia la solución y el niño la completa, o si resuelve el problema en colaboración con otros compañeros. Esta conducta del niño no era considerada indicativa de su desarrollo mental, puesto que en la mayoría de las oportunidades no se

planteo la posibilidad de que aquello que los niños hacen con ayuda de otro, puede ser en cierto sentido, aún más significativo de su desarrollo mental que lo que pueden hacer por sí solos.

Como Vygotsky (1979) señala, la Zona de Desarrollo Próximo, "no es otra cosa que la distancia entre el nivel real de desarrollo, determinado por la capacidad de resolver independientemente un problema, y el nivel de desarrollo potencial, determinado a través de la resolución de un problema bajo la guía de un adulto o en colaboración con otro compañero más capaz".

En este sentido, algunos de los autores de tendencia neovygotskiana destacan el importante papel que juega el profesor en la utilización de software instructivo para el Área de Inglés. Es el caso de Mecer 1992 (citado en Urbina 1999), para los que el papel más relevante en los procesos de enseñanza y aprendizaje reside en la comunicación, en el contexto cultural y en el lugar donde dichos procesos se lleven a cabo. Así, los autores aluden al ya mencionado concepto de *andamiaje*, o a la ayuda que el profesor ofrece al alumno para que pueda solventar por sí mismo una situación problemática, para determinar su aplicabilidad a situaciones de enseñanza asistida por ordenador.

Mercer, considera que pese a la importancia de la fase de diseño de *software*, en cuanto a los resultados instructivos, su aplicación en cada situación distinta supondrá también unos procesos y problemática diferentes.

De esta manera, los procedimientos y resultados de cualquier actividad basada en el ordenador surgirán a través de la charla y actividad conjunta entre maestro y alumnos. Es decir, el mismo *software* para inglés usado con combinaciones diferentes de maestros y alumnos en ocasiones diferentes, generará actividades distintas. Estas actividades distintivas se llevarán a cabo en escalas de tiempo diferente, generarán problemas diferentes para los alumnos y maestros y casi tendrán resultados de aprendizaje diferentes. Aparte del propio software, la influencia fundamental en la estructura y resultados de una actividad basada en el ordenador vendrá ligada a la figura del maestro.

# **EL NOMBRE DE LA ESCUELA PICHINCHA (HOY LUIS ALBERTO SOTOMAYOR).**

Cabe destacar que la escuela Luis Alberto Sotomayor, fue creada con profesores particulares pagados por padres de familia.

En el tiempo de lucha solicitamos a la Confederación de Trabajadores del Ecuador para que sea fiscalizada, es así como también viajó a la capital el señor Miguel Cueva Cueva (fallecido), para pedir seamos atendidos. El Ministerio de educación atendió nuestro pedido y es así como se fiscaliza siendo la primera profesora la señorita Agustina Aymar, quien por motivos ajenos a su voluntad se ausento dejando como remplazó a la señorita Isolina Jaramillo, con la cual los moradores nos reunimos en asamblea general para tratar del nombre que debía llevar y por una mayoría se pidió que se llamara

"**ESCUELA PICHINCHA**"; por el motivo de haber tenido una lucha sangrienta similar a la ocurrida en las faldas del Pichincha para lograr la libertad. De esta manera es bendecida con dicho nombre, cuyos profesores que enseñaron fueron Srta. María Sánchez, luego el señor Hugo Vallejo, después el Sr. Charles Piedra. En el año de 1976 pasó a ser Pluri-docente con los dos profesores siendo el Director el sr. Germán Jiménez.

En el transcurro del tiempo enseñaron los profesores German Jiménez y Bertila León, siendo remplazados luego por el señor Mario Tacuri para el año de 1976 se incremento otro profesor, constando así de tres profesores con la presencia del Sr. Efrén Torres. En 1977 en el mes de noviembre obtiene el cambio el profesor Tacuri y lo remplaza la Sra. Flor María Jaramillo y en el año de 1978 inicia como Directora la Sra. Fanny Luzuriaga en remplazó del profesor German Jiménez. También hago presente que tuvimos una profesora llamada Luz Carrión y Juan Pardo así como el señor Carlos Jumbo que fueron particulares y Municipales pero que con su ayuda nuestro barrio siguió prosperando hasta el momento que contamos con la presencia de tres profesores, siendo dos mujeres y un varón, los mismos que formarán a nuestros hijos para el futuro de la patria.

# **METODOLOGIA A UTILIZAR PARA EL DISEÑO Y ELABORACION DEL SOFTWARE EDUCATIVO PARA EL AREA DE INGLÉS.**

Quien diseña un SE, debe considerar factores, conceptos, diversas

situaciones y utilizar la fundamentación teórica del modelo propuesto para clarificar problemas, representar contextos, fundamentar alternativas y valorar retrospectivamente la práctica. A continuación se presentan los **lineamientos puntuales** que, desde la óptica del autor de la presente investigación, deben ser tomados en cuenta para el diseño de un software educativo. *Macromedia fhash*

#### **Ámbito educativo**

Es un hecho conocido que el término ámbito educativo ya no sólo hace referencia al aula de clase, puesto que uno de los propósitos de diseñar, elaborar e implementar SE es la de virtualizar los contenidos de las asignaturas que se imparten en cualquier centro educativo.

En atención a ello, la presencia de las TIC en todos los entornos dominados por el hombre, ha permitido que se disponga de aulas virtuales como una alternativa a las tradicionales. Por tanto, recintos como los Cyber-Café, los hogares de docentes y estudiantes y/o cualquier lugar que disponga de al menos una computadora, ya constituyen parte integral de los citados ámbitos.

#### **Elementos de diseño:**

Desde el punto de vista gnoseológico, es necesario que el contenido a ser desarrollado en formato digital (para producir un SE), sea conceptualmente

correcto. También si es posible, el diseñador debe disponer de datos relacionados con el tipo de sujeto al cual va dirigido el material educativo a diseñar, es decir, debe poseer información respecto a la edad biológica y psicológica del sujeto y también debe conocer el estado de desarrollo mental del mismo y –por supuesto- no debe perder de vista que todo acto educativo, del cual el SE vaya a formar parte, estará inmerso en una realidad social que condiciona el mencionado acto.

Por otra parte, para el diseño y elaboración de un SE, se deben utilizar herramientas ofimáticas básica (Por ejemplo: Microsoft Word, Editor de Ecuaciones), Aplicaciones de diseño gráfico y Herramientas de Desarrollo (Por ejemplo: Sistemas Autor y/o Generadores de Páginas Web).

Otro de los aspectos fundamentales que debe contemplarse en el diseño de un SE es que puede posibilitar al estudiante, a descubrir el para qué estudia los diferentes contenidos y como a través del análisis de los mismos, se pueden resolver disímiles problemas.

Por tanto, mediante el software a diseñar y para fines de la presente investigación, se propone sea presentada en el área de inglés, en sus dimensiones más sobresalientes, a saber: didáctica, ergonómica, psicológica, axiológica, histórica y gnoseológica.

Dicha cultura se presenta en pequeñas porciones, seguida de un conjunto de situaciones problemáticas que, por una parte, ejemplifican tanto el rigor matemático como los métodos y procedimientos propios de la geometría; y por

otra, exigen del estudiante el desarrollo de procesos cognitivos, tales como: observación, comparación, relación, clasificación, análisis, síntesis, generalización y transferencia. A continuación se explica cómo se sugiere deben ser consideradas las mencionadas dimensiones, al momento de diseñar un SE tendiente a difundir cultura del Inglés.

La dimensión psicológica se puede manifestar en el SE mediante la presentación de conocimientos -relativos a las diferentes temáticas- de forma asequible y atendiendo al nivel de desarrollo intelectual alcanzado por los estudiantes del segundo año de educación básica de la escuela "Luis Alberto Sotomayor".

Por otra parte, la estructura del SE también debe prestar atención a la gradación de los ejercicios resueltos y propuestos obedeciendo al tránsito del individuo por los distintos niveles de asimilación del conocimiento.

Con relación a la dimensión histórica, ésta se puede recrear en el software accediendo -por ejemplo, a través de enlaces- al conocimiento, enseñanzaaprendizaje del área del Inglés que es el tema central del SE.

Para la implementación de la dimensión axiológica, se propone posibilitarle al usuario del SE la resolución de ejercicios propuestos con carácter abierto o cerrado, influyendo en la formación o en el fortalecimiento de algunos valores humanísticos, tales como la responsabilidad y la honestidad. Además, en el software se debe proponer la implementación de acciones destinadas a

destacar aquellos valores de carácter estructural, instrumental y formativo que tiene en particular el inglés, a partir de la presentación misma de los diferentes conocimientos. El recurso didáctico, visto desde la dimensión gnoseológica, debe garantizar la presentación de una información lo suficiente y conceptualmente correcta.

La dimensión didáctica se debe manifestar en la propia concepción del recurso tomando en cuenta las diferentes categorías del proceso de diseño, precisando la necesidad, el objetivo, sistema de conocimientos, niveles de asimilación a lograr y niveles de profundización para el tratamiento de la temática que se aborda en el software educativo, en este caso la mencionada área del Inglés. Finalmente, la dimensión ergonómica se constituye en la dimensión de la cultura del idioma Inglés que mejor puede ser recreada, a través de un SE, por la esencia misma del recurso, pues es relativamente sencillo considerar elementos de comodidad y de accesibilidad para garantizar la navegación del usuario a través del SE.

#### **f. METODOLOGÍA**

#### **Métodos:**

Para poder llevar adelante la investigación propuesta, se considera pertinente la utilización de los siguientes métodos:

**Método Científico.- E**l trabajo se enmarca en un conjunto ordenado de

procedimientos destinados al cumplimiento general en todas las etapas de la investigación. Es decir de planificación, ejecución, informe y socialización de los resultados.

**Método Teórico-deductivo.-** Porque mediante el razonamiento teórico científico de la teoría dada, se construirá una nueva herramienta que explicará detalladamente la investigación y que será el punto de partida para mejorar la enseñanza-aprendizaje del idioma inglés.

**Método Empírico-deductivo.-** Porque a partir de la recolección, presentación, interpretación y análisis de los datos empíricos de la investigación de campo, y del manejo de la estadística, se privilegia la construcción de la teoría científica.

**Método Estadístico.-** Porque a partir de los procedimientos para el manejo de los datos cualitativos y cuantitativos de la investigación tiene por propósito la comprobación, Recolección (medición) Recuento (computo), Presentación, Descripción, Análisis en una parte de la realidad de una o varias consecuencias verticales deducidas de la investigación.

#### **Técnicas:**

Para la operatividad de los métodos planteados será necesaria la utilización de las siguientes **técnicas**:

**El fichaje.-** Que servirá para tomar nota de las diferentes fuentes de

información que hacen referencia a las Tecnologías de la información y la Comunicación; y, el Diseño y la Elaboración de un Software educativo para el área de inglés.

**La encuesta.-** Permite recoger información en forma indirecta de los actores del proceso educativo de la escuela Luis Alberto Sotomayor, ya sea por medio de cuestionarios estructurados, registros o cualquier otro medio que facilite su recolección.

**Entrevista.**- Posibilita recoger información en forma directa por parte del investigador hacia los involucrados en la problemática investigada, ya sea mediante registros, cámaras fotográficas, grabadoras, filmadoras, o cualquier otro medio técnico que exista.

#### **Instrumentos:**

Para la aplicación de las técnicas antes detalladas se diseñó los siguientes **instrumentos** que se utilizarán para la recolección de la información de campo:

**Instrumento-Fichas textuales y de comentario.-** Que permitirán tomar nota de las diferentes fuentes de información tanto de bibliotecas públicas, privadas, personales como de internet, relacionadas con problemática (Ver anexo  $1 y 2$ ).

**Instrumento-Encuesta o cuestionario.**- Es un formulario, con preguntas

estructuradas, dirigido a estudiantes, profesores y directivos, que identificara las Tecnologías de la Información y la Comunicación que se requieren y que la institución posee y determinar la necesidad de construir un software para la enseñanza aprendizaje del idioma inglés. (Ver anexo 3).

**Instrumento-Entrevista.**- Es un registro de preguntas dirigido a los padres de familia que determinara la necesidad de construir un software educativo para la enseñanza aprendizaje del idioma inglés. (Ver anexo 4)

La aplicación de estos diferentes métodos, técnicas e instrumentos, serán importantes para conocer las inquietudes de cada uno de los actores educativos que posibilitará el planteamiento de la propuesta.

**Población y Muestra.-** Los instrumentos se aplicaran a toda la población que a continuación se detalla en razón de que es pequeña. Por tanto no se trabajará con muestra:

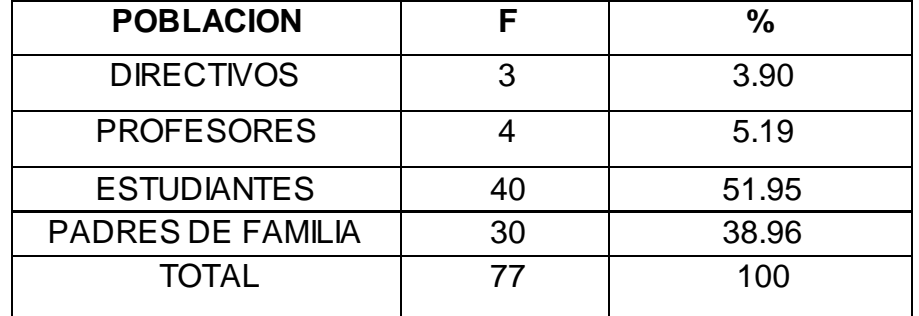

Fuente: Jefatura delTalento Humano de la Institución. 2012 Elaboración: El autor

## **f) CRONOGRAMA**

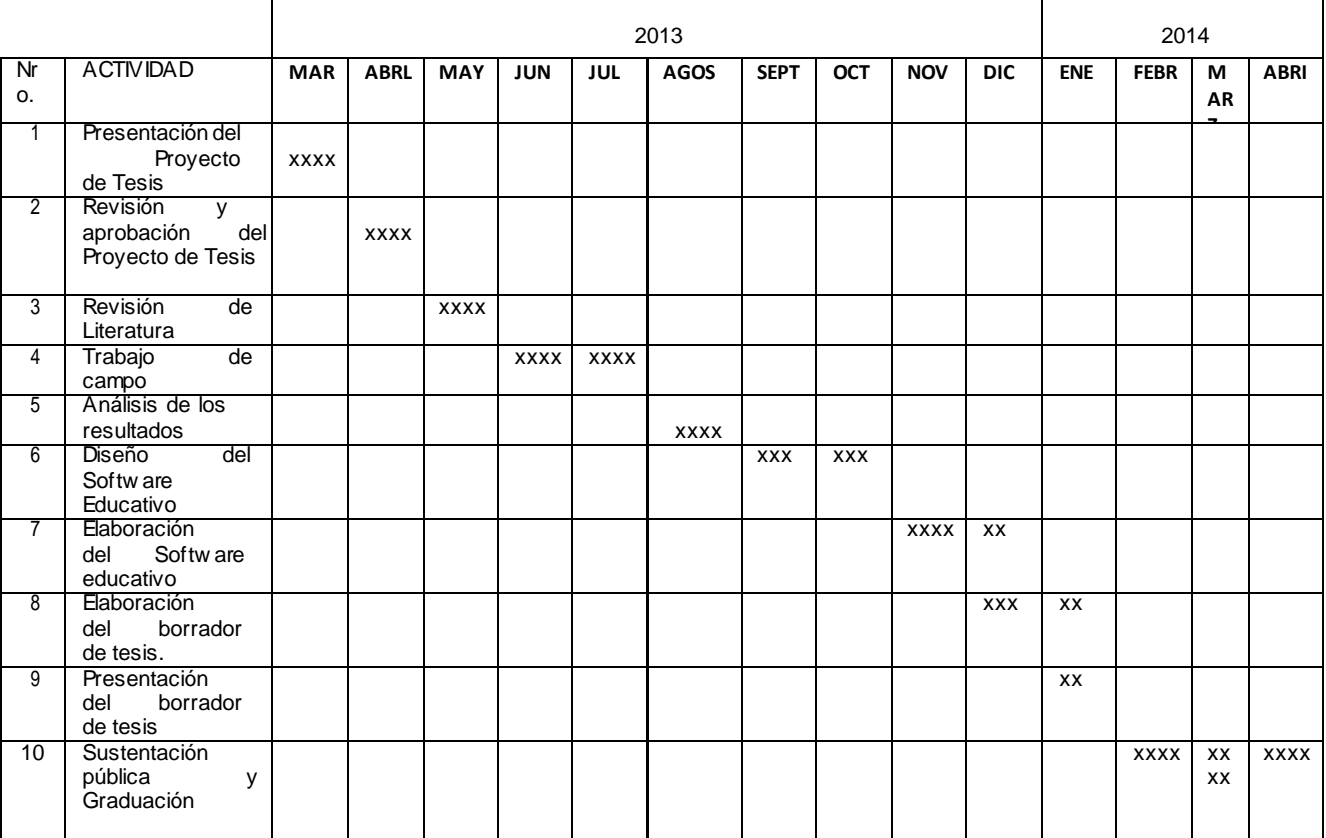

## **g) PRESUPUESTO Y FINANCIAMIENTO**

#### **Talento Humano**

Investigadora: ROCÍO BERSABET ROMERO VELEZ Investigados: Estudiantes, profesores y padres de familia.

### **Económicos**.

Material Bibliográfico Elaboración de Instrumentos de Investigación Material de Escritorio Computadora e Insumos Revelación de fotografías Escaneo de fotografías Movilización y Transporte Impresión y Encuadernación Empastado de Tesis Imprevistos

### **Materiales**

Material Didáctico Material Bibliográfico Instrumentos de Investigación Material de Escritorio Computadora e Insumos Cámara fotográfica

#### **Presupuesto**

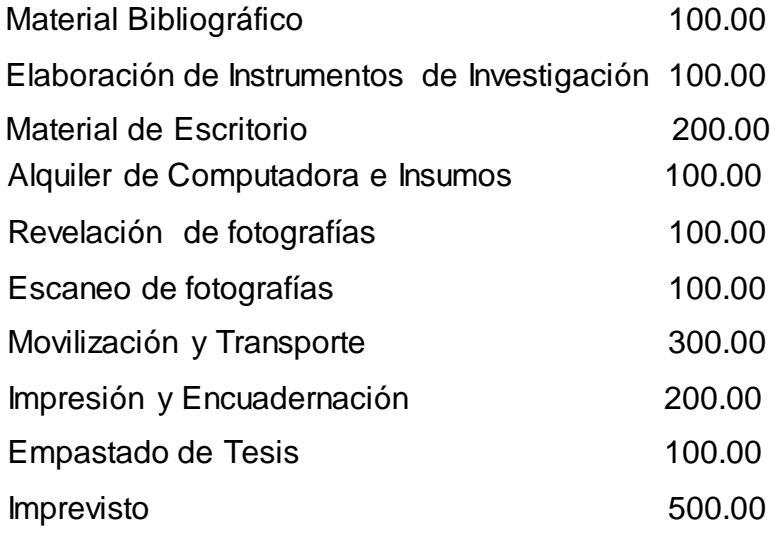

## **TOTAL 1.600,00**

**Financiamiento.-** El total de los gastos son de responsabilidad de la investigadora

## **h) BIBLIOGRAFÍA**

Aguirregabiria, M.: **"Encuentro de dos cosmologías: Tecnología y Educación"**. Revista Txalaparta, nº 3. Vitoria Gastéis, 1988.

Aguirregabiria, M.: **"Tecnología y Educación".** Narcea. Madrid, 1988. 666 AIMC: **"Encuesta general de medios. Asociación para la investigación de medios de comunicación"**. (AIMC). Versión electrónica.

Alaminos, A., Bas Amorós, E. y Mateo Pérez, M.A.: **"Nuevas Tecnologías, nuevas sociedades: extracto de la sociedad del futuro"**. Universidad de Alicante. Alicante, 1997.

Arreguín, J.L.M.: **"Tres acercamientos en la educación audiovisual"**.

Trillas. México, 1981.

Barrio Alonso, C.: **"El ordenador en el laboratorio: 46 ejemplos prácticos para la enseñanza secundaria"**. MEC. Madrid, 1992.

Barrios Pérez, J.: **" Las Nuevas Tecnologías en el curículo de la ESO"**. Instituto de Enseñanza Secundaria. "Comedodor Juan de Távora". Madrid,

Becerril Gasco, J.L.: **"Realidad virtual e informática"**. Revista de Occidente, nº 153, 1994.

Cabero, J. y Martínez, F.: **"Satélites y redes de cable en la enseñanza".** Centros de estudios Ramón Areces, Madrid, 1994.

Cabero, J. y Martínez, F.: **"Nuevos canales de comunicación en la enseñanza"**. Centros de estudios Ramón Areces, Madrid, 1995.

Calvo Hornero, M.A.: **"Organización de la Unión Europea: guía didáctica"**. UNED. Madrid, 1998.

Casademont, J. y Masegosa, J.J.: **"Integración curricular de los audiovisuales. Una experiencia probada"**. Servicio de Cultura Popular y Alta Fulla. Barcelona, 1992.

Casado Linarejos, J.: **"La ciencia y la tecnología al servicio del aprendizaje ante la sociedad del mañana"**. Ra-Ma. Madrid, 1992.

Gardner, H.: **"La mente escolarizada, cómo piensan los niños y cómo deberían enseñar las escuelas"**. Paidos. Barcelona, 1993.

Madrid, 1988. Gimeno, J.: **"Los materiales y la enseñanza"**. Cuadernos de Pedagogía, nº 194, Madrid, 1991.

## **ANEXO Nro. 2**

## **MODELO DE FICHA TEXTUAL EL DERECHO ALA SEGURIDAD JURÍDICA**

Referencia bibliográfica: Ministerio de Relaciones Exteriores del Ecuador, Constituciones del Ecuador, Quito, 2009. Constitución: Constitución de 2008 Derecho Humano: La Seguridad Jurídica en la educación "Art. 26.- La educación es un derecho de las personas a lo largo de su vida y un deber ineludible e inexcusable del Estado. Constituye un área prioritaria de la política pública y de la inversión estatal, garantía de la igualdad e inclusión social y condición indispensable para el buen vivir. Las personas, las familias y la sociedad tienen el derecho y la responsabilidad de participar en el proceso educativo. Art. 27.- La educación se centrará en el ser humano y garantizará su

desarrollo holístico, en el marco del respeto a los derechos humanos, al medio ambiente sustentable y a la democracia; será participativa, obligatoria, intercultural, democrática, incluyente y diversa, de calidad y calidez; impulsará la equidad de género, la justicia, la solidaridad y la paz; estimulará el sentido crítico, el arte y la cultura física, la iniciativa individual y comunitaria, y el desarrollo de competencias y capacidades para crear y trabajar. La educación es indispensable para el conocimiento, el ejercicio de los derechos y la construcción de un país soberano, y constituye un eje estratégico para el desarrollo nacional·.

## **MODELO DE FICHA DE COMENTARIO**

Referencia bibliográfica:

Ministerio de Relaciones Exteriores del Ecuador, Constituciones del Ecuador, Quito, 2009. Constitución: Constitución de 2008

Derecho Humano: La Seguridad Jurídica en **la** educación.

Partiendo de que seguridad jurídica es la garantía dada por el Estado al individuo, a fin de que su persona, sus bienes y sus derechos no sean violentados o que, si esto llegare a producirse, le serán asegurados su protección y reparación. Al respecto, esta constitución da los lineamientos y normas a seguir, estableciendo "seguridad jurídica" mediante el ejercicio de su "poder" político, jurídico y legislativo.

No tendría razón de ser un contenido sustancial sin la existencia adecuada de una forma jurídica proporcionada a dicha pretensión. Materia y forma jurídicas, pues, son indisolubles, y constituye una impropiedad improvisar formas no adecuadas a la exigencia misma del contenido material. Es por ello que, de estas normas constitucionales se desprende que ninguna norma jurídica puede restringir derechos ni garantías, como la de negar educación a los ciudadanos, puesto que la seguridad jurídica se fundamenta en el respeto a la constitución y a la aplicación de normas previas, claras y públicas. Claramente el gobernado tiene la certeza de que sus derechos serán respetados por la autoridad y de no ser así, le serán resarcidos, mediante procesos legales previstos en el mismo ordenamiento jurídico constitucional.

## **VISTA PANORÁMICA DE LA ESCUELA LUIS ALBERTO SOTOMAYOR**

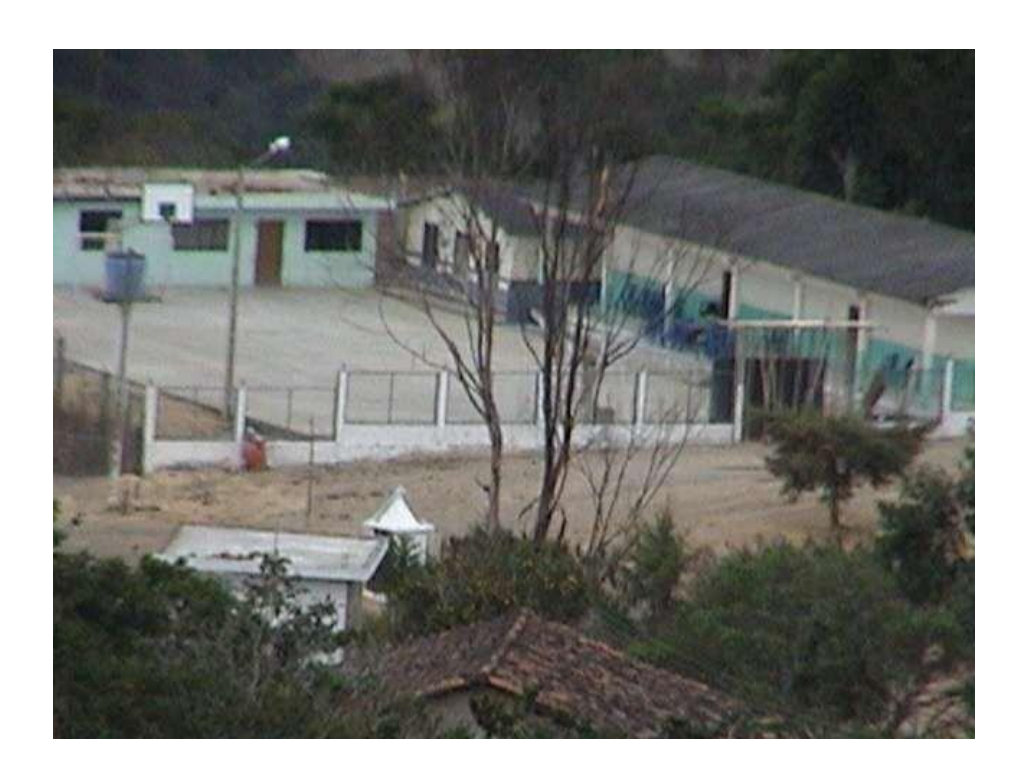

**Anexo 3: Encuesta para estudiantes, profesores y directivos**

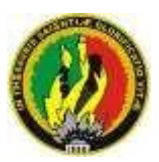

**UNIVERSIDAD NACIONAL DE LOJA MODALIDAD DE ESTUDIOS A DISTANCIA** *Carrera de Informática Educativa*

## **ENCUESTA PARA ESTUDIANTES,PROFESORES Y DIRECTIVOS**

Como estudiante egresada de la Modalidad de Estudios a Distancia de la Carrera de Informática Educativa de la Universidad Nacional de Loja, garantizo la confidencialidad de los datos obtenidos en mi poder y que será exclusivamente para uso de la presente investigación. Por tanto, dígnese llenar los datos y marcar una X donde corresponda.

## **1. DATOS INFORMATIVOS:**

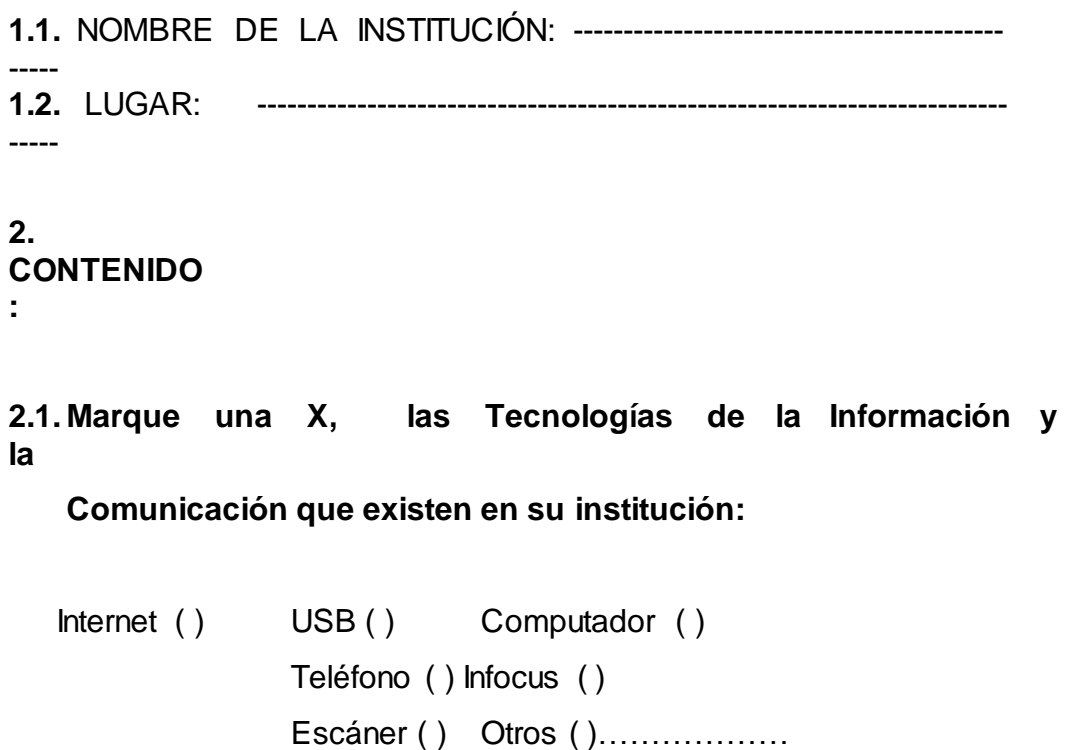

**2.2. Marque con una X, los recursos que el profesor utiliza para la enseñanza Aprendizaje del Área de Inglés.**

```
Internet ( ) Software educativo ( ) Libro de Inglés ( )
Diccionario () Revista () Pizarra () Otros (
)………………
```
**2.3. Marque con una X, los recursos que a los actores educativos en general les gustaría que el profesor de inglés utilice para la Enseñanza Aprendizaje del Área.**

Internet ( ) Software educativo ( ) Libro de Inglés ( ) Computador( ) Folletos ( ) Pizarra ( ) Otros ( )………………

**2.4. ¿Considera que el profesor del área de inglés debe mejorar en la aplicación de la enseñanza-aprendizaje?**

 $Si()$  No () ¿Por qué? ……………………………………………………………………… ………………………………………………………………………..

**2.5. ¿Estaría de acuerdo que para la Enseñanza Aprendizaje del Área de**

**Inglés, se lo haga mediante software?**

```
Si() No ()
```
¿Por qué? ……………………………………………………………………… ………………………………………………………………………..

**2.6. ¿Considera usted que la aplicación de un software mejoraría la enseñanza-aprendizaje del idioma inglés?**

Si() No()

¿Por qué? ……………………………………………………………………… ………………………………………………………………………..

**2.7. ¿Considera usted importante el uso de las Tic´s en la enseñanza- aprendizaje del inglés?**

 $Si()$  No ( ) ¿Por qué? ……………………………………………………………………… ………………………………………………………………………..

**2.8. ¿Cree usted que es necesario que a más del área de Inglés, se pueda implementar un software educativo en las distintas áreas?**

 $Si()$  No () ¿Por qué? ……………………………………………………………………… ………………………………………………………………………..

**2.9 ¿Cree usted que el rendimiento académico de los estudiantes en el área de inglés se mejoraría con la aplicación de software en el proceso**

**de enseñanza de dicha área?**

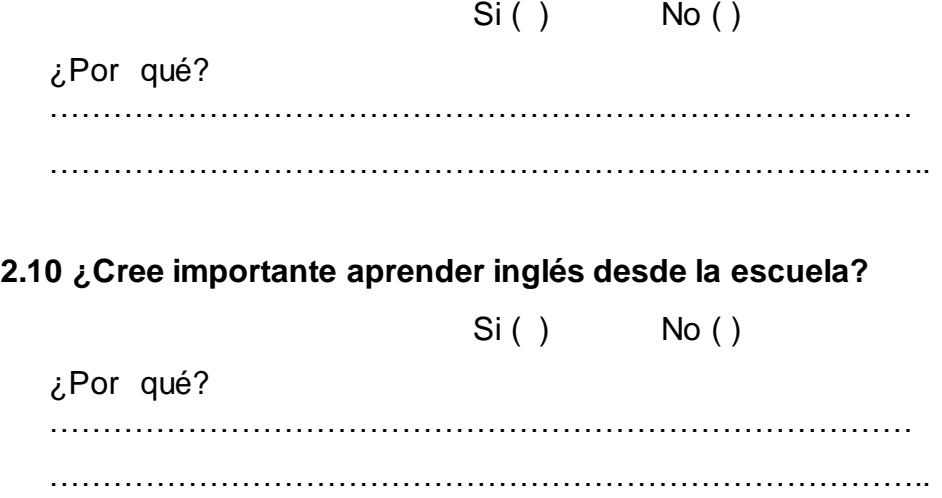

**Anexo 4: Encuesta a padres de familia relacionado con las tecnologías de la información y comunicación**

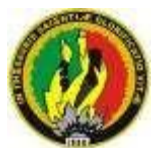

**UNIVERSIDAD NACIONAL DE LOJA MODALIDAD DE ESTUDIOS A DISTANCIA** *Carrera de Informática Educativa*

## **ENCUESTA A PADRES DE FAMILIA RELACIONADO CON LAS TECNOLOGÍAS DE LA INFORMACIÓN Y COMUNICACIÓN**

Como estudiante egresada de la Modalidad de Estudios a Distancia de la Carrera de Informática Educativa de la Universidad Nacional de Loja, garantizo la confidencialidad de los datos obtenidos en mi poder y que será exclusivamente para uso de la presente investigación. Por tanto, dígnese responder las siguientes preguntas.

### **1. DATOS INFORMATIVOS:**

**1.1.**NOMBRE DE LA INSTITUCIÓN: -------------------------------------------- ---- **1.2.**LUGAR: ----------------------------------------------------------------------------

----

**2. CONTENIDO :**

> **2.1.De las siguientes palabras que a continuación escuche, marque con una (X) la tecnología que ha escuchado conversar y**

#### **pronunciar a su hijo(a) o representado (a):**

Internet ( ) Teléfono ( ) Televisor ( ) Fax ( ) USB ( ) Infocus ( ) Computador ( ) Cámara Fotográfica ( ) Escáner ( ) Copiadora ( ) Luz eléctrica ( ) Filmadora ( ) Amplificación de Sonido ( ) Otro ( )………………… **2.2.De los siguientes materiales que a continuación encuentre, marque con una (x), cuál de ellos tiene y le ha comprado a su hijo(a) o representado (a):**  $I_n$ Televisor ( )  $UCD(1)$ Computador ( )

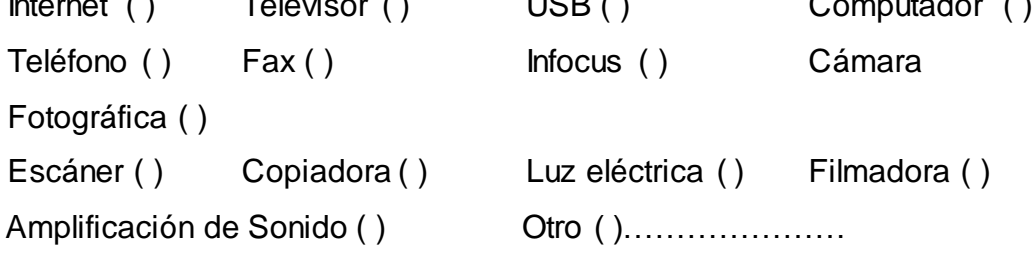

## **2.3.Cuando su hijo y/o representado estudia Inglés, marque con una**

**(x) cuál de los siguientes materiales, utiliza en casa:**

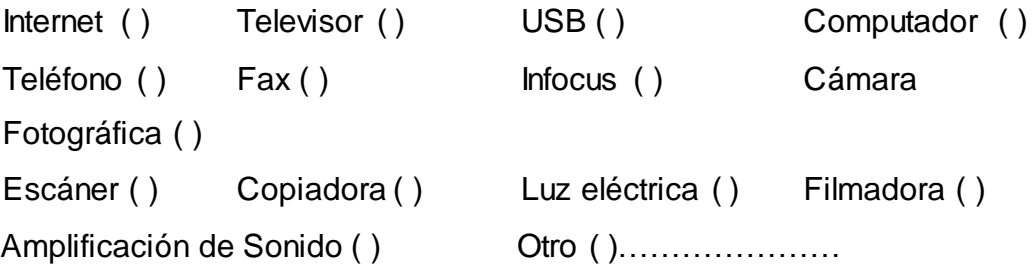

**2.4.** ¿**Está de acuerdo con la metodología que el profesor utiliza en la escuela en la Enseñanza Aprendizaje del inglés de su hijo y/o representado?**

¿Por qué? ……………………………………………………………………… ……………………………………………………………………….. **2.5. ¿Está de acuerdo en que el profesor utilice en la enseñanza aprendizaje del inglés, diferentes materiales que su hijo y/o representado conoce?** Si ( ) No ( ) ¿Por qué? ……………………………………………………………………… ………………………………………………………………………………… ….. **2.6.¿Cree usted que la aplicación de un software educativo en la área de inglés, dará un mayor rendimiento académico?**  $Si()$  No () ¿Por qué? ……………………………………………………………………… ……………………………………………………………………….. **2.7.¿Cree usted que se debe implementar en todos los años de educación básica la aplicación de software educativo?**  $Si()$  No () ¿Por qué? ……………………………………………………………………… ……………………………………………………………………….. **2.8 ¿Cree usted que los docentes deben capacitarle, para que puedan aplicar y diseñar software para las diferentes áreas?**  $Si()$  No () ¿Por qué?

……………………………………………………………………… ………………………………………………………………………..

**2.9 ¿Cree usted que las tecnologías de la información, permiten un mayor desarrollo en la enseñanza-aprendiza del área de inglés?**

 $Si()$  No ()

¿Por qué? ……………………………………………………………………… ………………………………………………………………………..

**2.10 ¿Recomendaría aplicar un software educativo a sus hijos, en el área de Inglés?**

 $Si()$  No ( )

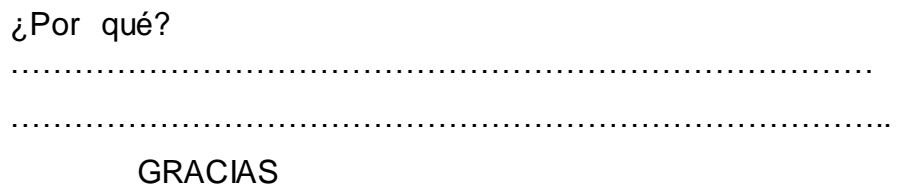
#### **Anexo 5: Encuesta para Directivos**

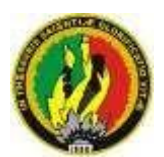

**UNIVERSIDAD NACIONAL DE LOJA MODALIDAD DE ESTUDIOS A DISTANCIA** *Carrera de Informática Educativa*

## **ENCUESTA PARA DIRECTIVOS**

Como estudiante egresada de la Modalidad de Estudios a Distancia de la Carrera de Informática Educativa de la Universidad Nacional de Loja, garantizo la confidencialidad de los datos obtenidos en mi poder y que será exclusivamente para uso de la presente investigación. Por tanto, dígnese responder las siguientes preguntas.

## **1. DATOS INFORMATIVOS:**

**1.1.** NOMBRE DE LA INSTITUCIÓN: ------------------------------------------- ----- **1.2.** LUGAR: ---------------------------------------------------------------------------- ----

## **2. CONTENIDO :**

**2.1. ¿Cuántos años de experiencia lleva al frente de la Institución?**

```
1 – 5 años ( ) 6 – 10 años ( ) 11 – 15 años ( ) 16 o más 
años ( )
```
**2.2. ¿Estaría de acuerdo que para la Enseñanza Aprendizaje del Área de**

**Inglés, se lo haga mediante software?**

 $Si()$  No ()

¿Por qué? ……………………………………………………………………… ……………………………………………………………………….. **2.3. ¿Considera usted que la aplicación de un software mejoraría la enseñanza-aprendizaje del idioma inglés?**  $Si()$  No ( ) ¿Por qué? ……………………………………………………………………… ………………………………………………………………………………….. **2.4. ¿Cree usted que un software educativo generaría beneficios en la enseñanza-aprendizaje del inglés?**  $Si()$  No () ¿Por qué? ……………………………………………………………………… ……………………………………………………………………….. **2.5. ¿Se han presentado dificultades en la enseñanza-aprendizaje del área de inglés?**  $Si()$  No () ¿Por qué? ……………………………………………………………………… ……………………………………………………………………….. **2.6. ¿Cuál es el nivel de educación que posee el docente del Área de Inglés?** BACHILLER EN CC.EE, ESP INGLÉS ( ) PROFESOR EN CC.EE, ESP INGLÉS ( )

- LICENCIADO CC.EE, ESP INGLÉS ( )
- DOCTOR CC.EE, ESP INGLÉS ( )
- MASTER EN CC.EE,ESP INGLÉS ( )
- PHD, ESP INGLÉS ( )

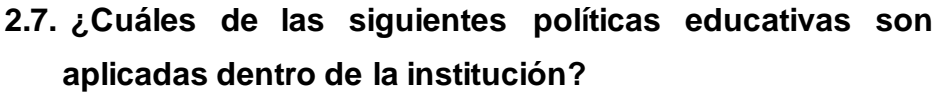

- Mejorar la calidad educativa, mediante un buen servicio. ( )
- Formar personas que sepan solucionar sus problemas. ( )
- Aplicar los cambios en la educación. ( )

## **2.8. ¿El docente del Área de Inglés planifica su clase?**

 $Si()$  No ( ) ¿Por qué? ……………………………………………………………………… ………………………………………………………………………………… ……

**2.9.El docente incentiva a los alumnos en la enseñanza-aprendizaje del área de Inglés a través del software educativo?**

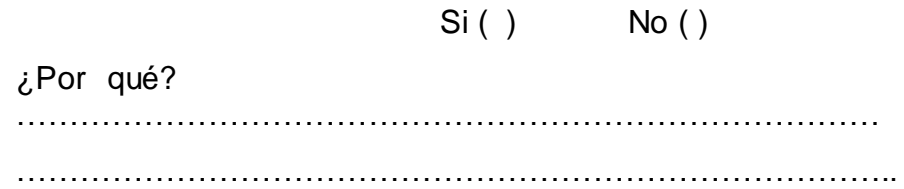

**2.10. ¿La Institución brinda capacitación a sus docentes?**

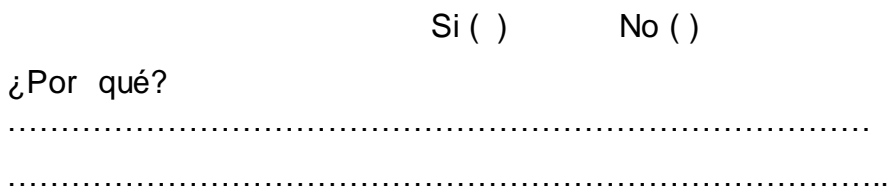

- **2.11. ¿Usted brinda facilidad con las herramientas educativas al docente del Área de Inglés?**
	- Si ( ) No ( ) No contesta ( )

¿Por qué? ……………………………………………………………………… ………………………………………………………………………..

**2.12. ¿Aplica usted una iniciativa al realizar sus actividades con los docentes de las diferentes Áreas?**

Si ( ) No ( ) No contesta ( ) ¿Por qué? ……………………………………………………………………… ………………………………………………………………………..

**2.13. ¿Mide la eficiencia y eficacia del docente del Área de Inglés?**

Si ( ) No ( ) No contesta ( ) ¿Por qué? ……………………………………………………………………… ……………………………………………………………………….. **2.14. Marque con una x, los criterios de control de las actividades que el docente del Área de Inglés realiza con los estudiantes.** • Mediante la web () Control de asistencia ( ) Planificación ( ) Mediante las actividades en los trabajos ejecutados ( ) Mediante el proceso de enseñanza ( ) Mediante las tareas a realizar en casa ( ) Trabajos grupales ( ) Consultas ( )

## **2.15. ¿Realiza usted Evaluación del personal docente?**

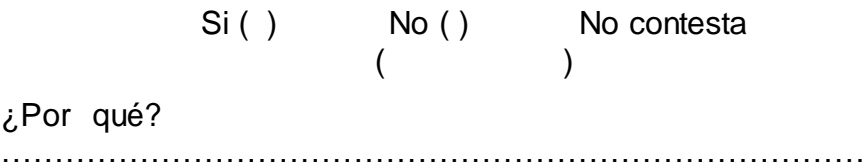

………………………………………………………………………..

**2.16. ¿Cuáles son las Fortalezas, Oportunidades, Debilidades, y Amenazas que enfrenta la institución a su cargo?**

GRACIAS

## **Anexo 6: Encuesta de Validación del Software Educativo**

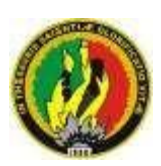

**UNIVERSIDAD NACIONAL DE LOJA MODALIDAD DE ESTUDIOS A DISTANCIA** *Carrera de Informática Educativa*

# **ENCUESTA VALIDACION DEL SOFTWARE EDUCATIVO APLICADO AL DOCENTE Y A LOS NIÑOS Y NIÑAS DE 3ER AÑO DE EDUCACIÓN BÁSICA DE LA ESCUELA LUÍS ALBERTO SOTOMAYOR**

Como estudiante egresada de la Modalidad de Estudios a Distancia de la Carrera de Informática Educativa de la Universidad Nacional de Loja, garantizo la confidencialidad de los datos obtenidos en mi poder y que será exclusivamente para uso de la presente investigación. Por tanto, dígnese llenar los datos y marcar una X donde corresponda.

## **1. DATOS INFORMATIVOS:**

**1.1.** NOMBRE DE LA INSTITUCIÓN: ------------------------------------------- ----- **1.2.** LUGAR: --------------------------------------------------------------------------- -----

#### **2. CONTENIDO :**

**2.1. ¿El Software Educativo de Inglés se ejecutó correctamente?**

> $Si()$ N  $\circ$  ( )

**2.2. ¿Todas las actividades presentadas en el software educativo funcionaron correctamente?**

 $Si()$  No ( )

**2.3. ¿Captó su atención el contenido de los boques del software educativo?**

```
Si ( )
      N
o()
```
**2.4. ¿Los niños y niñas mostraron mayor interés en la asignatura al utilizar el software?**

 $Si()$  No ( )

**2.5. ¿Qué calificación daría usted al Software Educativo de la asignatura de inglés?**

**2.6. Considera necesario un manual de usuario para el software educativo?**

 $Si()$  No ( )

GRACIAS

 $Si()$  No ( )

## **Anexo 7: Ficha de Validación del software**

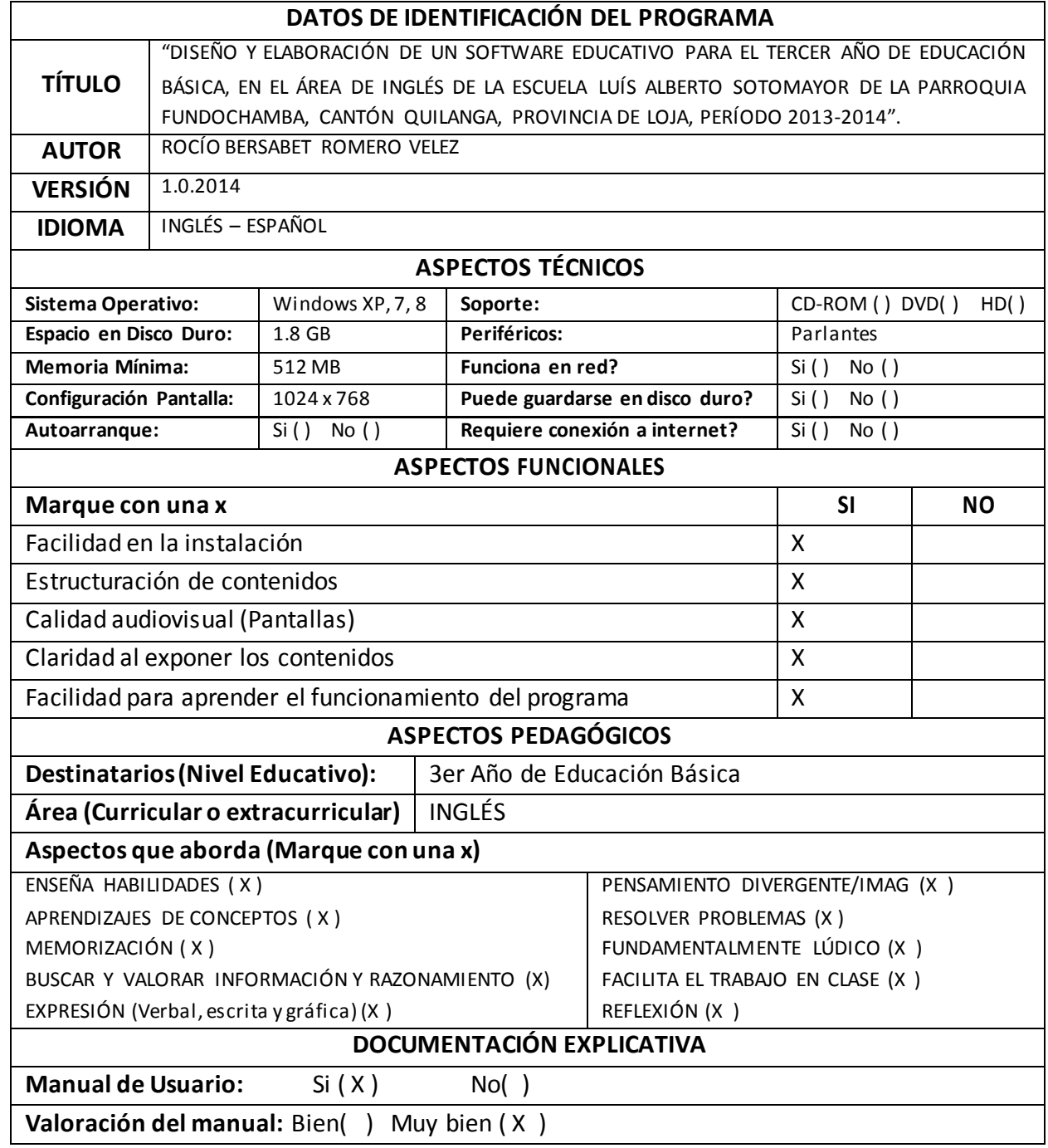

## **Firma del Docente**

#### **Anexo 8: Manual de Usuario**

#### **INTRODUCCIÓN**

El Manual de Usuario que a continuación se presenta, fue desarrollado con la finalidad de servir de ayuda y apoyo a todos los usuarios que de una u otra forma utilicen el Software Educativo de Inglés, desarrollado para niños del 3er Año de Educación Básica, puesto que en él se incluye información sobre el programa, instalación y correcto uso.

#### **QUIEN SOY**

Un estudiante Egresada de la Carrera de Informática Educativa de la Modalidad de Estudios a Distancia de la Universidad Nacional de Loja. La finalidad de éste trabajo investigativo es previo la obtención del grado de Licenciado en Ciencias de la Educación, mención Informática Educativa, el proyecto de investigación se titula: "DISEÑO Y ELABORACIÓN DE UN SOFTWARE EDUCATIVO PARA EL TERCER AÑO DE EDUCACIÓN BÁSICA, EN EL ÁREA DE INGLÉS DE LA ESCUELA LUÍS ALBERTO SOTOMAYOR DE LA PARROQUIA FUNDOCHAMBA, CANTÓN QUILANGA, PROVINCIA DE LOJA, PERÍODO 2013-2014".

#### **OBJETIVOS DEL MANUAL**

 $\checkmark$  Apoyar y guiar a quienes utilicen el software educativo desarrollado para fortalecer la enseñanza aprendizaje de la

146

asignatura de inglés, a través de contenidos, actividades y vocabularios para los niños y niñas del 3er Año de Educación Básica.

 $\checkmark$  Indicar el correcto uso del Software educativo para evitar errores al momento de ejecutarlo.

#### **REQUERIMIENTOS MÍNIMOS**

El Programa necesita de algunos requerimientos básicos, que son indispensables a la hora de instalar y ejecutar su funcionalidad.

A continuación se detallan con detenimiento:

#### **HARDWARE**

Un ordenador con 512 MB de RAM, procesador Intel Pentium IV de 3,0 GHz, Monitor que soporte una resolución de 1024 x 768 píxeles.

#### **SOFTWARE**

- $\checkmark$  Para ejecutar el Sistema, el usuario tiene a su disposición la posibilidad de utilizar cualquiera de las siguientes alternativas en cuanto al Sistema Operativo Windows en cualquiera de sus versiones.
- $\checkmark$  Tener instalado Adobe Flash Player igual o superior a la versión 8.0.

## **PARA LA EJECUCIÓN DEL SOFTWARE**

Luego ubicarse en la carpeta EJECUTABLE donde encontrara el icono que permitirá ejecutar el Sistema.

Una vez abierta la carpeta se debe realizar doble clic sobre él icono llamado SE\_InglesFinal y se empezará con la ejecución del Software.

El Software Educativo de Ingles presenta algunas opciones en la pantalla principal, las mismas que se detallan a continuación.

# **IMAGEN N. 1 PORTADA DEL SOFTWARE EDUCATIVO**

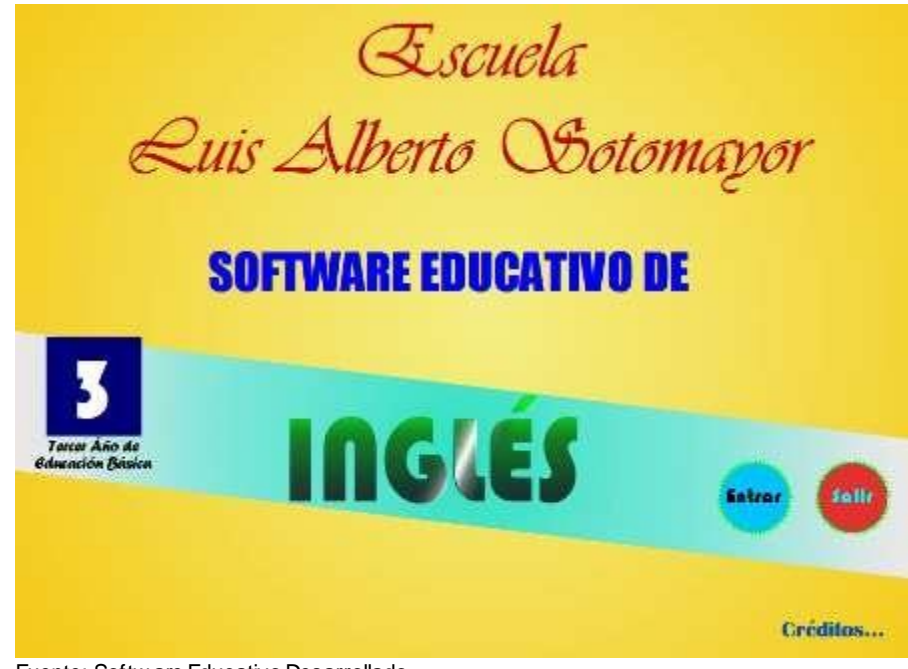

Fuente: Softw are Educativo Desarrollado Autora: Rocío Bersabet Romero Vélez

- Solis 1. Presionar el botón usted saldrá del software educativo, así mismo es necesario indicar que cada botón presenta un sonido y una animación.
- 2. Al dar clic en la palabra **Créditos...** se mostrará la información referente al desarrollo del software, como se muestra a continuación:

## **IMAGEN N. 2**

## **PORTADA DEL SOFTWARE EDUCATIVO**

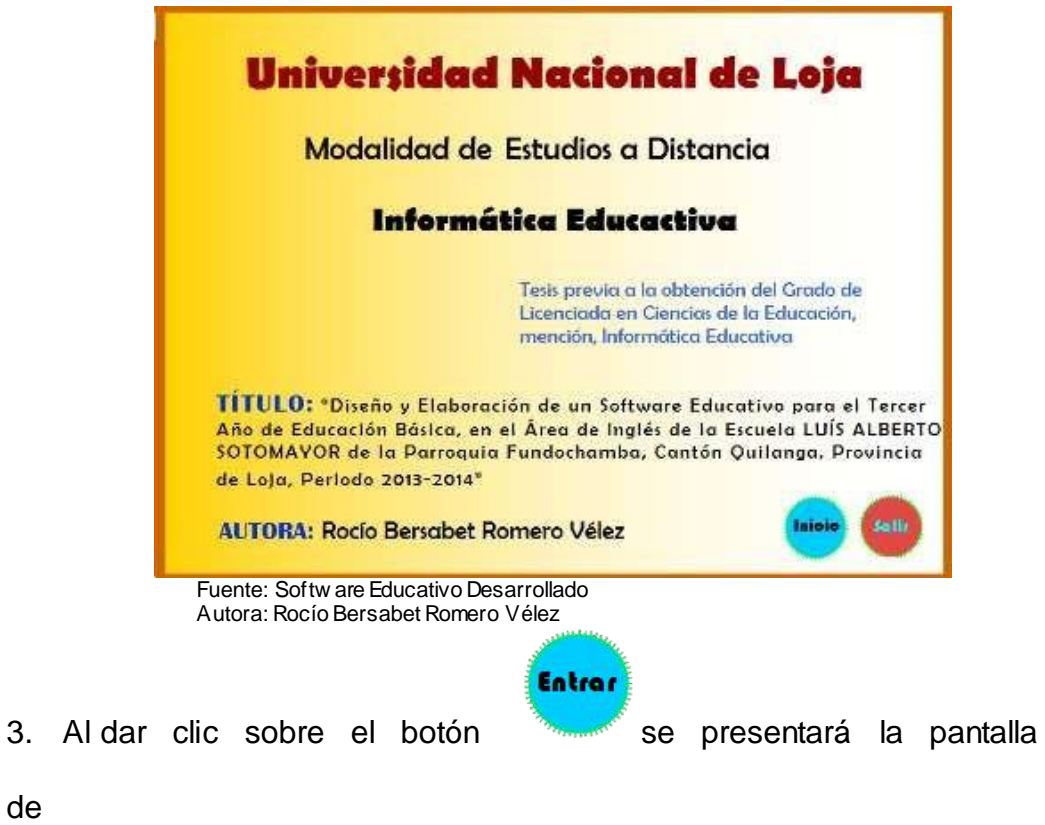

Bienvenida como se muestra a continuación:

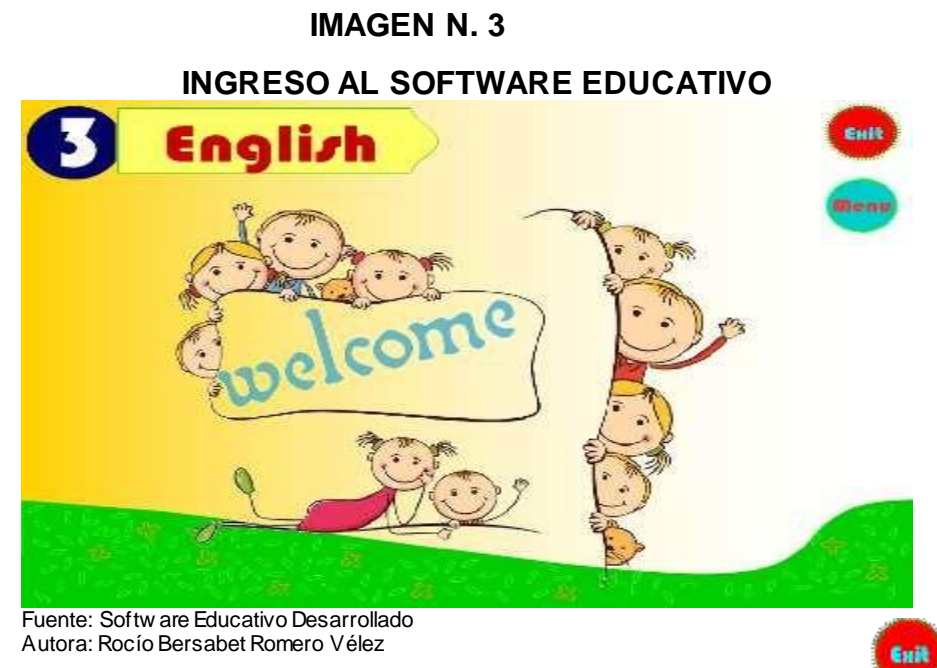

En la pantalla de Bienvenida encontramos dos botones el primero

que permitirá salir del software, y el segundo Menú de

Bloques donde se muestran los diferentes contenidos que presenta el sistema:

## **IMAGEN N. 4**

**PANTALLA DE CONTENIDOS**

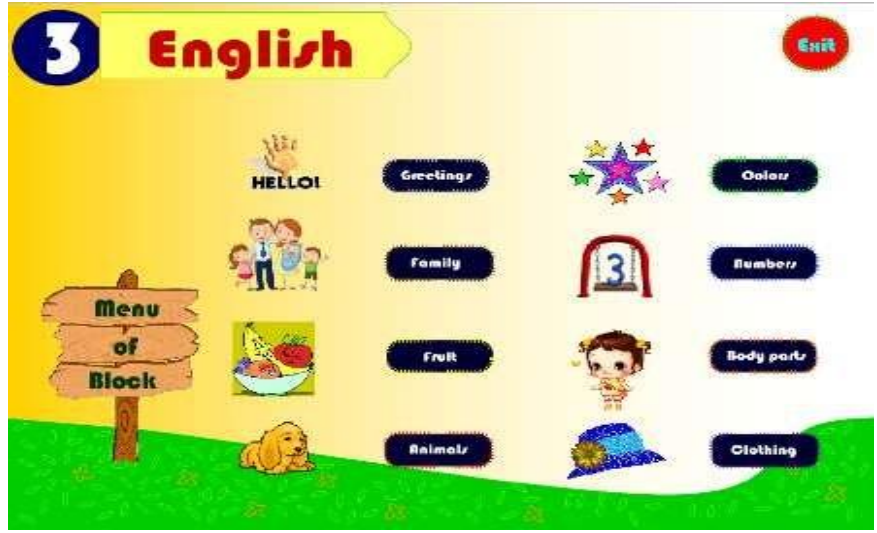

Fuente: Softw are Educativo Desarrollado Autora: Rocío Bersabet Romero Vélez

## **BLOQUE UNO**

El botón **Greetings and Farewells (Saludos y despedidas)**, muestra la

**IMAGEN N. 5**

siguiente pantalla, la misma que muestra algunas opciones como:

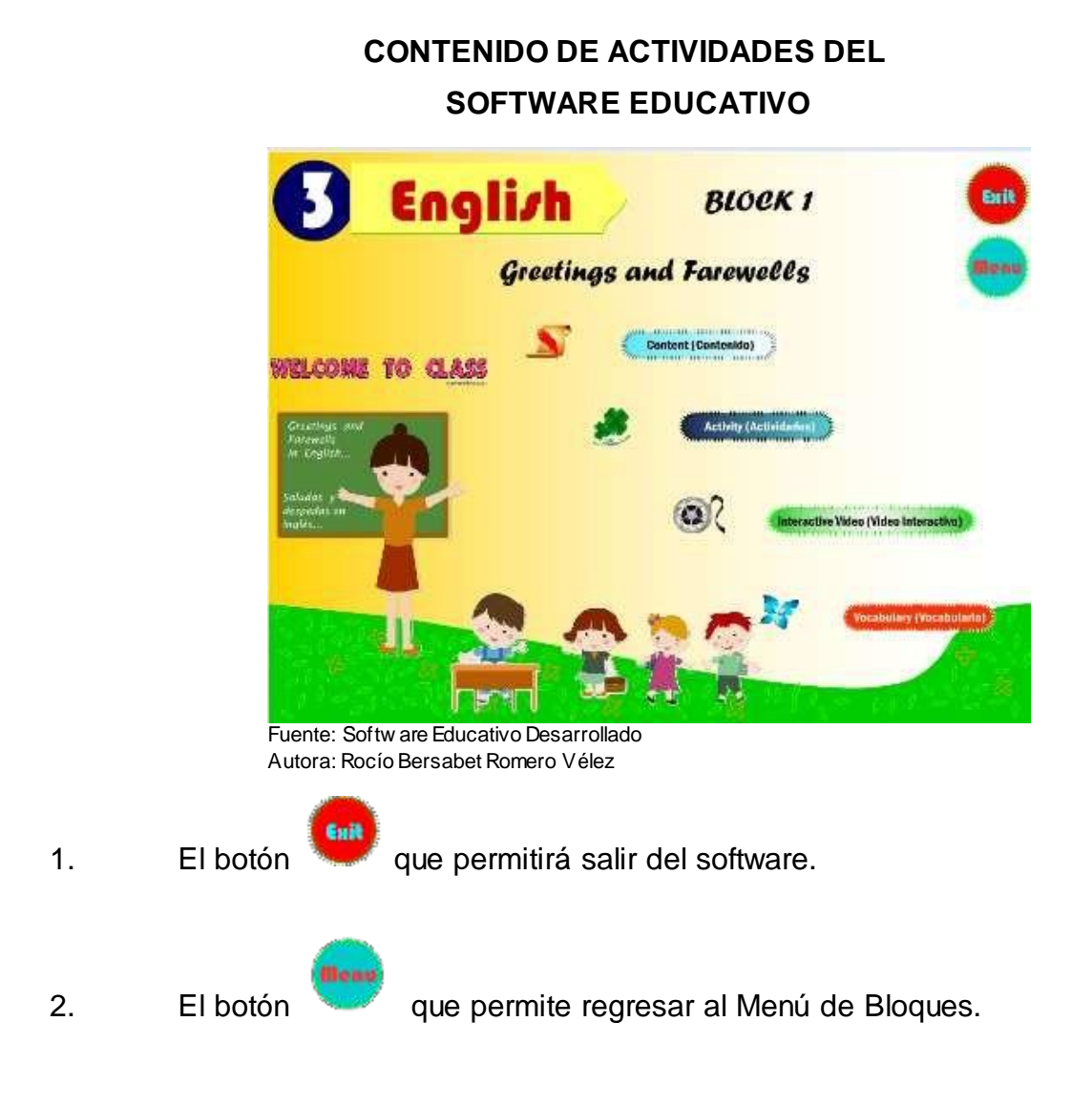

3. Así mismo se muestra el botón **Content (Contenido),** que al presionarlo presenta un sonido y pasar el mouse sobre él, una animación, así

mismo muestra la siguiente pantalla con el contenido referente al Bloque, en esta pantalla se muestra el contenido de los **Greetings and Farewells (Saludos y despedidas),** los mismo que presentan animaciones como: al ubicar el mouse sobre la imagen se escuchará la pronunciación correspondiente y ubicarlo sobre el texto se mostrará la traducción. De la misma manera existirá el botón **Exit** para salir del software y el botón **Back** que permitirá volver Atrás.

## **IMAGEN N. 6 DETALLE DE SALUDOS**

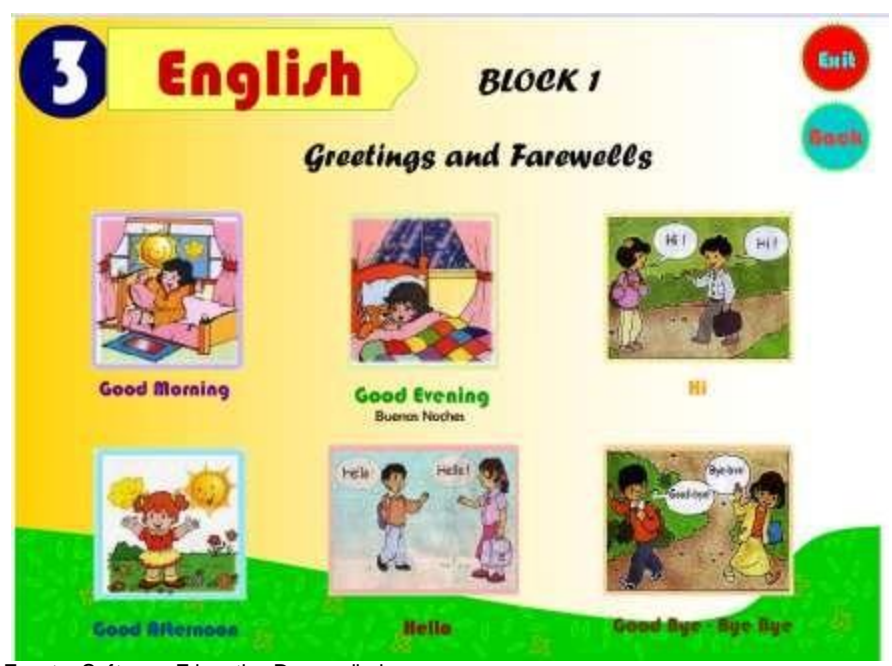

Fuente: Softw are Educativo Desarrollado Autora: Rocío Bersabet Romero Vélez

4. Así mismo se muestra el botón **Activity (Actividad),** que al presionarlo presenta un sonido y pasar el mouse sobre él, una animación, así mismo muestra la siguiente pantalla con la actividad referente al Bloque, en esta pantalla se muestra la actividad referente al **Greetings and Farewells (Saludos y despedidas),** los mismo que presentan las siguientes opciones:

Look (Observar) la imagen, Write (Escribir) lo que muestra la imagen y Repeat (Repetir) que al presionar sobre la imagen del parlante se escucha la pronunciación. De la misma manera existirá el botón **Exit** para salir del software y el botón **Back** que permitirá volver Atrás y el botón **Verify (Verificar)** que permite verificar si el contenido escrito es correcto o no.

**IMAGEN N. 7 ESCRIBIR LA PALABRA CORRECTA**

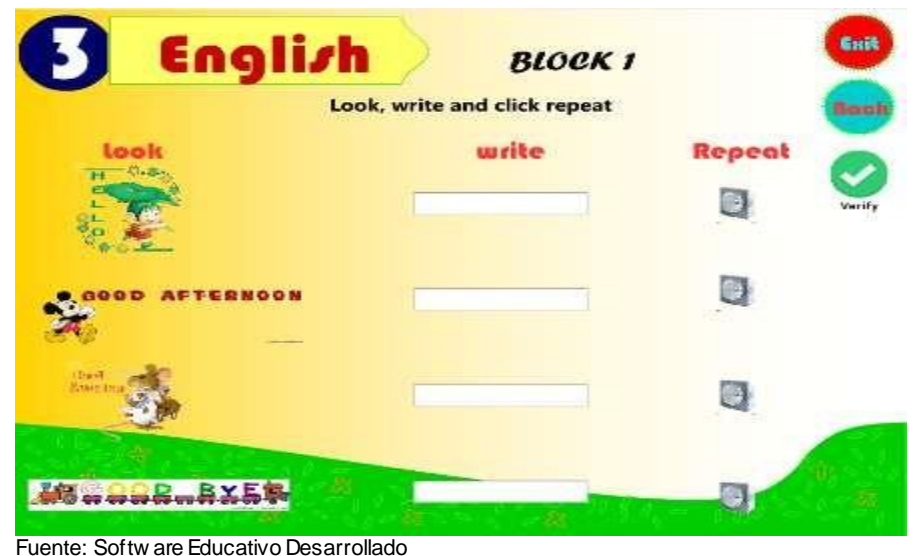

Autora: Rocío Bersabet Romero Vélez

Si el contenido es correcto se muestra una carita feliz como se muestra a continuación:

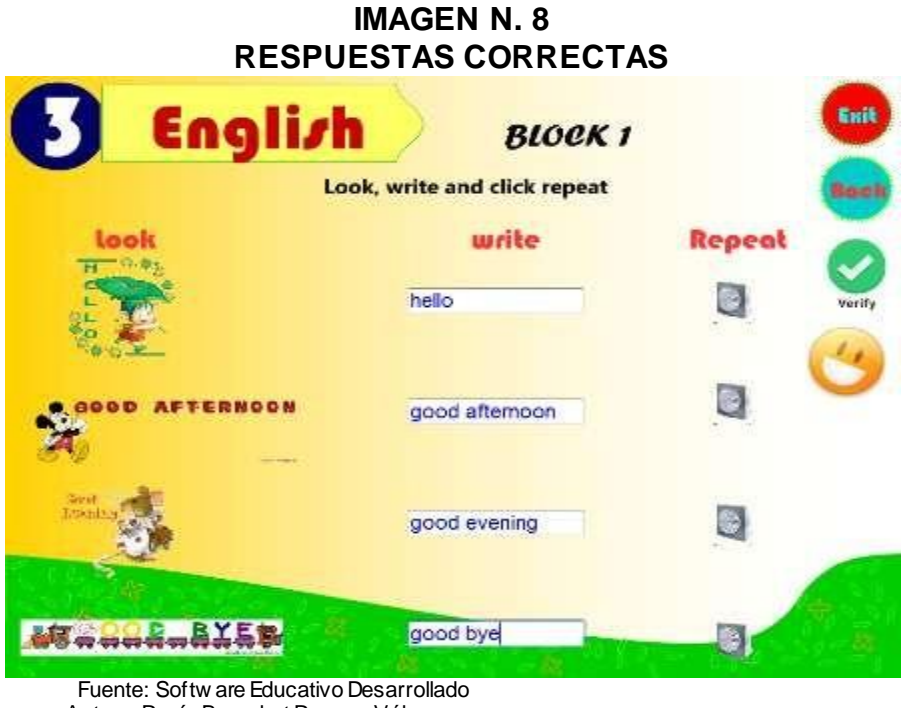

Autora: Rocío Bersabet Romero Vélez

Si el contenido es incorrecto o vacío se muestra una carita triste:

## **IMAGEN N. 9**

## **SALUDO ESCRIBIR LA PALABRA CORRECTA**

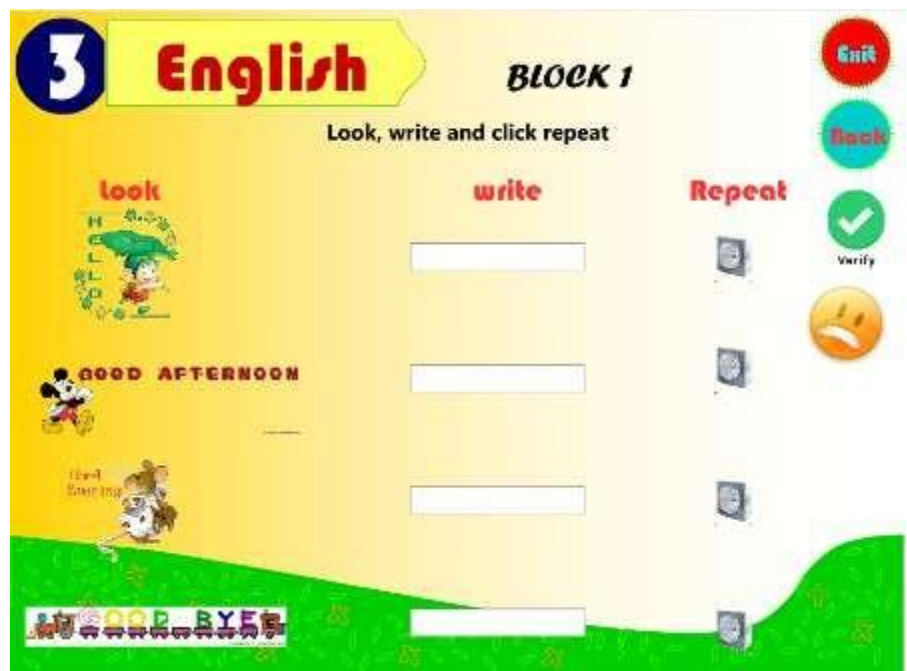

Fuente: Softw are Educativo Desarrollado Autora: Rocío Bersabet Romero Vélez

5. Al presionar el botón **Interactive Video (Video Interactivo),**  al presionarlo presenta un sonido y pasar el mouse sobre él, una animación, muestra la siguiente pantalla con un video referente al contenido del Bloque, al mostrarse la pantalla con el video dar clic en **Play** para reproducir el mismo y para detenerlo dar clic en **Pause.** De la misma manera existirá el botón **Exit** para salir del software y el botón **Back** que permitirá volver Atrás.

**IMAGEN N. 9**

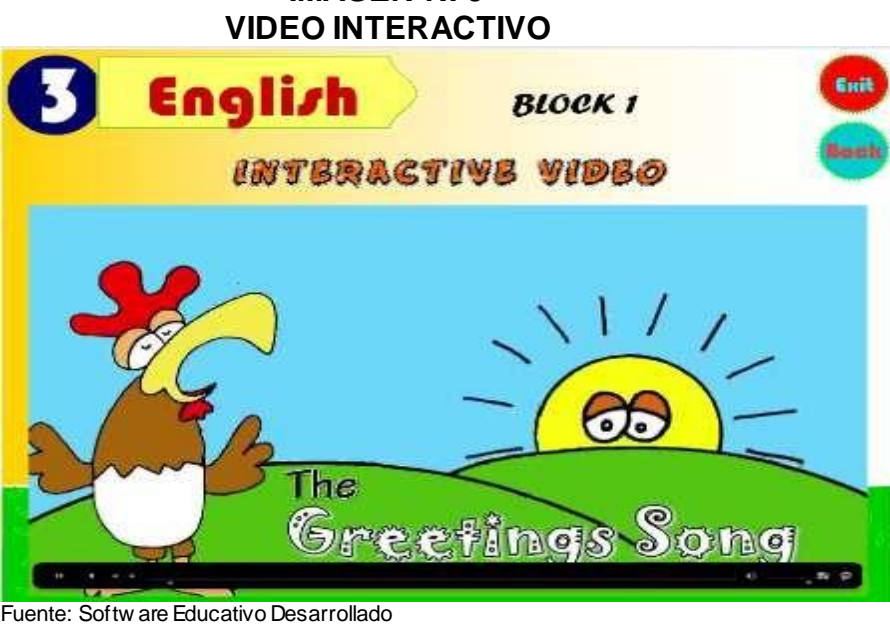

Autora: Rocío Bersabet Romero Vélez

6. Al presionar el botón **Vocabulary (Vocabulario)** presenta un sonido y pasar el mouse sobre él, una animación, muestra la siguiente pantalla con un vocabulario referente al contenido del Bloque. Así mismo existirá el botón **Exit** para salir del software y el botón **Back** que permitirá volver Atrás.

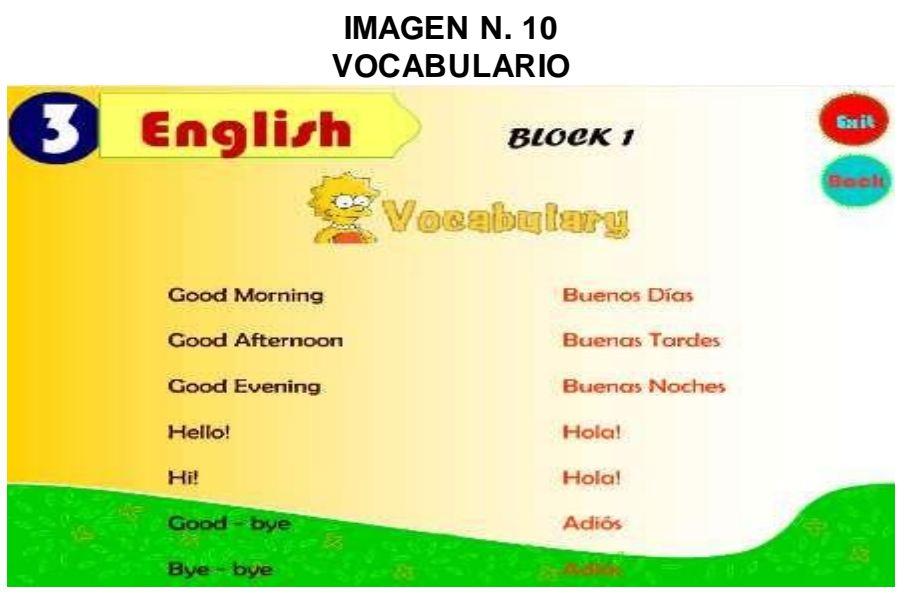

 Fuente: Softw are Educativo Desarrollado Autora: Rocío Bersabet Romero Vélez

## **BLOQUE DOS**

El botón **Family (Famila)**, muestra la siguiente pantalla, la misma que muestra algunas opciones como:

## **IMAGEN N. 12 CONTENIDO DE ACTIVIDADES**

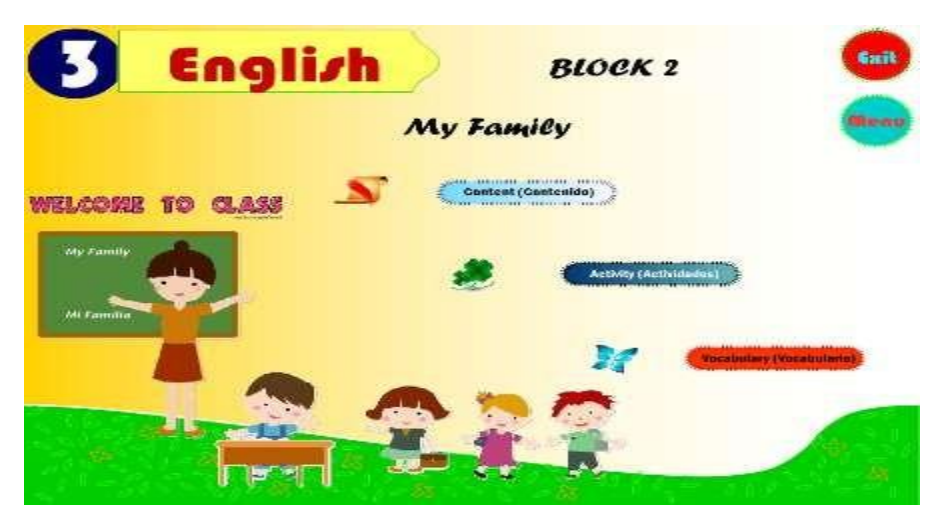

Fuente: Softw are Educativo Desarrollado Autora: Rocío Bersabet Romero Vélez

- 1. El botón que permitirá salir del software.
- 2. El botón que permite regresar al Menú de Bloques.

3. Así mismo se muestra el botón **Content (Contenido),** que al presionarlo presenta un sonido y pasar el mouse sobre él, una animación, así mismo muestra la siguiente pantalla con el contenido referente al Bloque, en esta pantalla se muestra el contenido de la **Family (Familia)**, los mismo que presentan animaciones como: al ubicar el mouse sobre la imagen se escuchará la pronunciación y la traducción correspondiente. De la misma manera existirá el botón **Exit** para salir del software y el botón **Back** que permitirá volver Atrás.

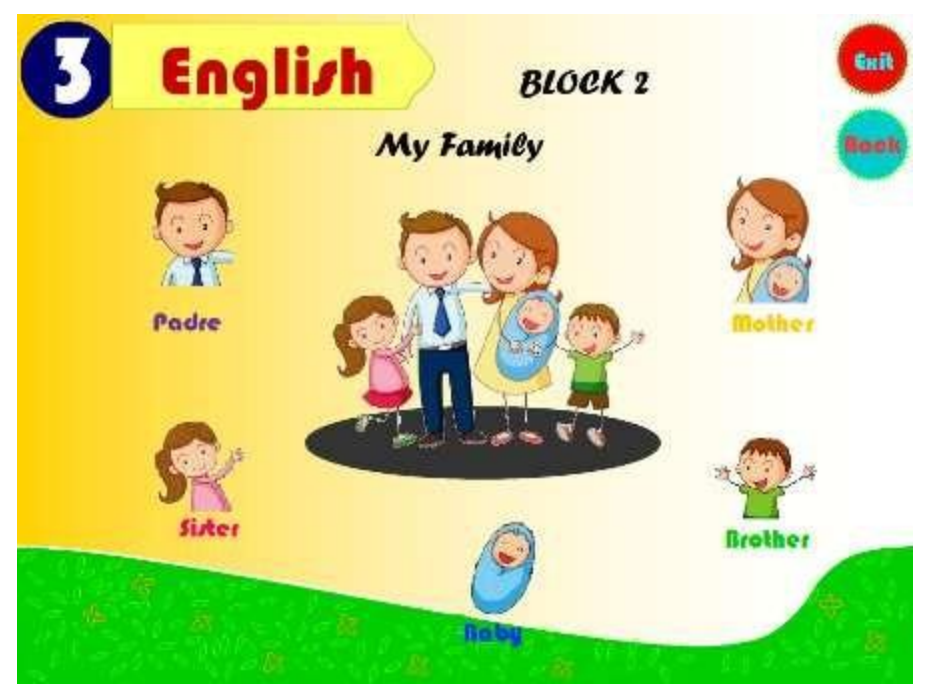

**IMAGEN N. 13 ESCUCHAR Y PRONUNCIAR EL CONTENIDO**

Fuente: Softw are Educativo Desarrollado Autora: Rocío Bersabet Romero Vélez

4. Así mismo se muestra el botón **Activity (Actividad),** que al presionarlo presenta un sonido y pasar el mouse sobre él, una animación, así mismo muestra la siguiente pantalla con la actividad referente al Bloque, en esta pantalla se muestra la actividad referente a la **Family(Familia),**  presentan las siguientes opciones: Listen (Escuchar) esta acción se lleva acabo al pasar el mouse sobre la imagen que representa el sonido, usted escuchará como se pronuncia el contenido correspondiente, Press (Presionar) y Look (Observar), al presionar sobre la imagen se mostrará el texto correspondiente a cada imagen. De la misma manera existirá el botón **Exit** para salir del software y el botón **Back** que permitirá volver.

#### **IMAGEN N. 14**

## **ESCUCHAR Y PRONUNCIAR LA FRASE**

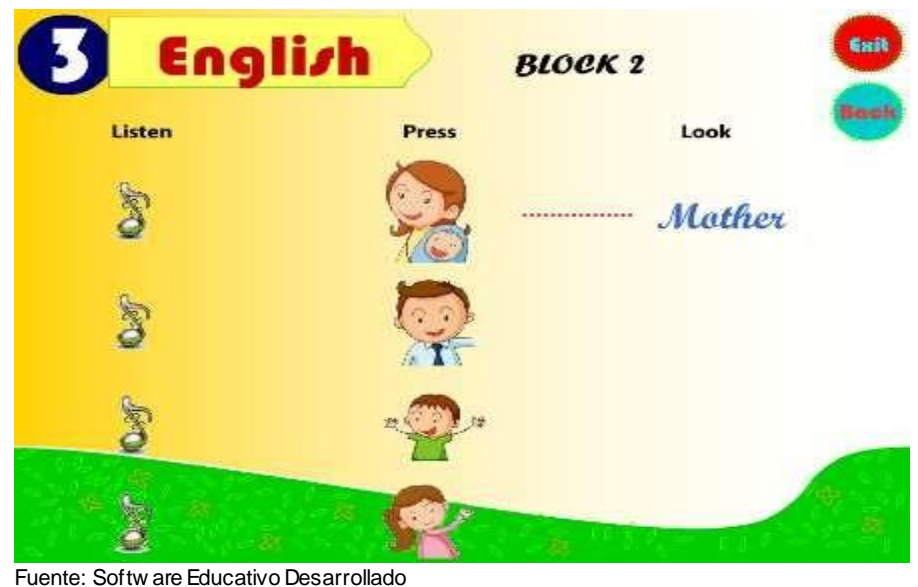

Autora: Rocío Bersabet Romero Vélez

5. Al presionar el botón **Vocabulary (Vocabulario)** presenta un sonido y pasar el mouse sobre él, una animación, muestra la siguiente

pantalla con un vocabulario referente al contenido del Bloque. Así mismo existirá el botón **Exit** para salir del software y el botón **Back** que permitirá volver .

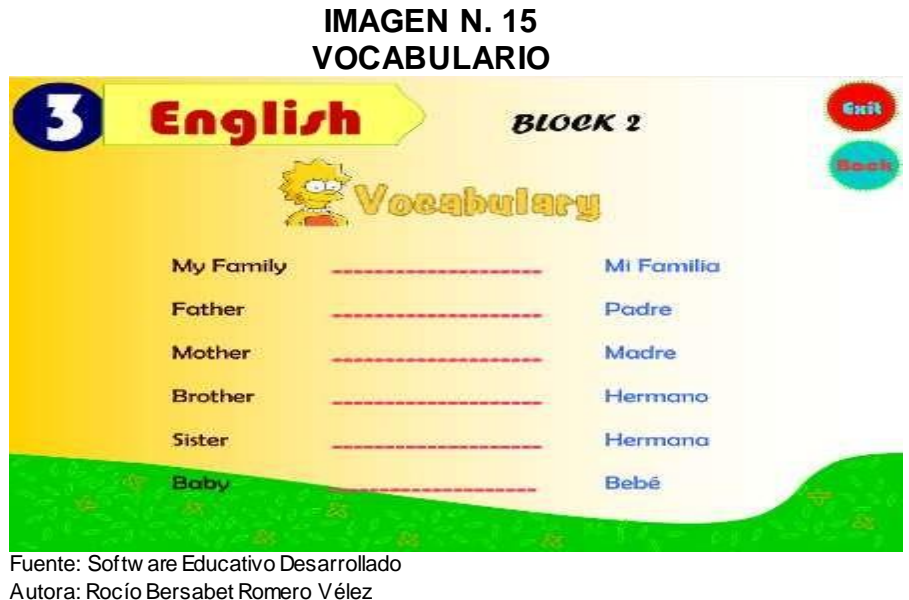

## **BLOQUE TRES**

El botón **Fruits (Frutas)**, muestra la siguiente pantalla, la misma que muestra algunas opciones como:

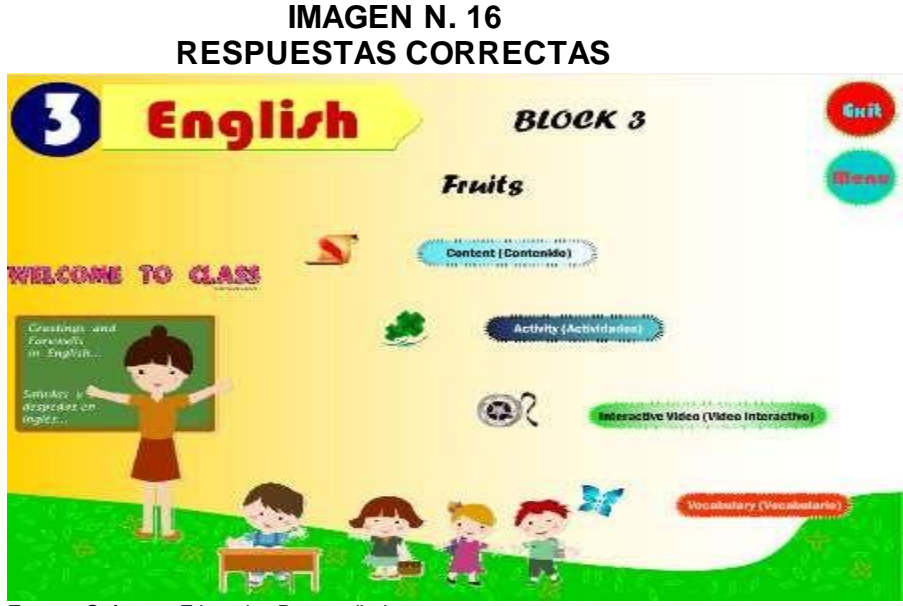

Fuente: Softw are Educativo Desarrollado Autora: Rocío Bersabet Romero Vélez

- 1. El botón que permitirá salir del software.
- 2. El botón que permite regresar al Menú de Bloques.
- 3. Así mismo se muestra el botón **Content (Contenido),** que al presionarlo presenta un sonido y pasar el mouse sobre él, una animación, así mismo muestra la siguiente pantalla con el contenido referente al Bloque, en esta pantalla se muestra el contenido de las **Fruits (Frutas),** presentan animaciones como: al ubicar el mouse sobre la imagen se escuchará la pronunciación correspondiente. De la misma manera existirá el botón **Exit** para salir del software y el botón **Back** que permitirá volver Atrás.

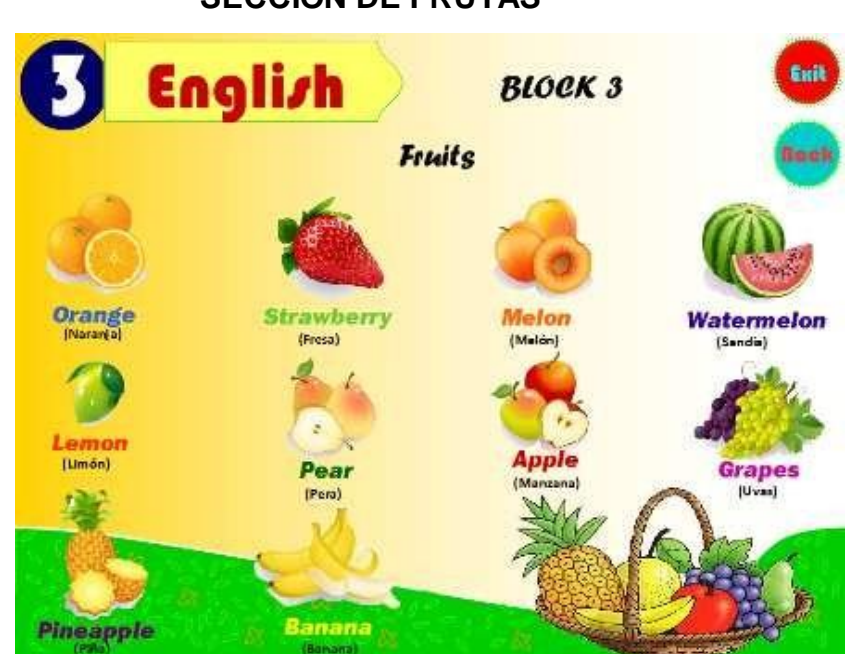

## **IMAGEN N. 17 SECCIÓN DE FRUTAS**

Fuente: Softw are Educativo Desarrollado Autora: Rocío Bersabet Romero Vélez

4. Así mismo se muestra el botón **Activity (Actividad),** que al presionarlo presenta un sonido y pasar el mouse sobre él, una animación, así mismo muestra la siguiente pantalla con la actividad referente al Bloque, en esta pantalla se muestra la actividad referente al **Fruits (Frutas),** los mismo que al observar las imágenes es necesario buscar en el listado de la parte inferior e identificar el número que le corresponde y colocarlo frente a cada imagen. De la misma manera existirá el botón **Exit** para salir del software y el botón **Back** que permitirá volver Atrás y el botón **Verify (Verificar)** que permite verificar si el contenido escrito es correcto o no.

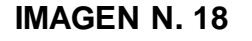

#### **SECCIÓN PARA LA VERIFICACION DE RESPUESTAS CORRECTAS**

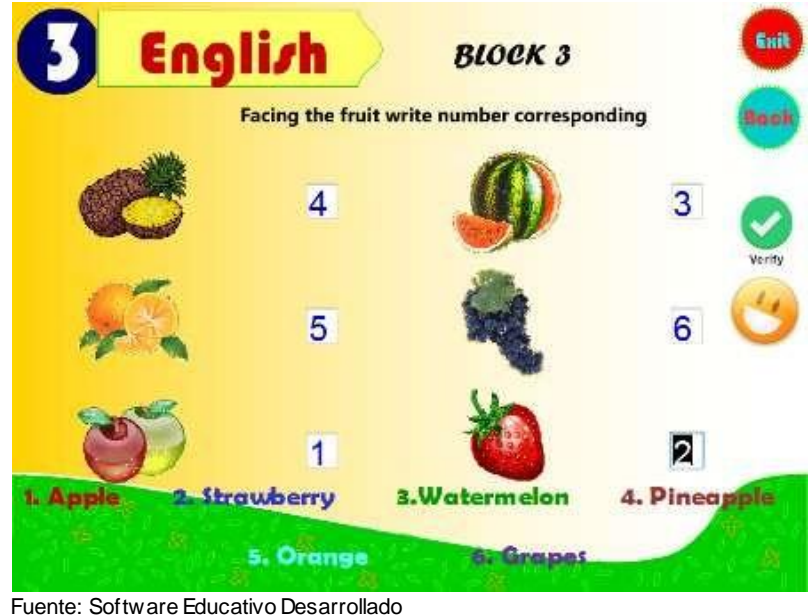

Autora: Rocío Bersabet Romero Vélez

Si el contenido es correcto se muestra una carita feliz y si el contenido es incorrecto o vacío se muestra una carita triste.

5. Al presionar el botón **Interactive Video (Video Interactivo),**  al presionarlo presenta un sonido y pasar el mouse sobre él, una animación, muestra la siguiente pantalla con un video referente al contenido del Bloque, al mostrarse la pantalla con el video dar clic en **Play** para reproducir el mismo y para detenerlo dar clic en **Pause.** De la misma manera existirá el botón **Exit** para salir del software y el botón **Back** que permitirá volver Atrás.

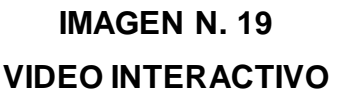

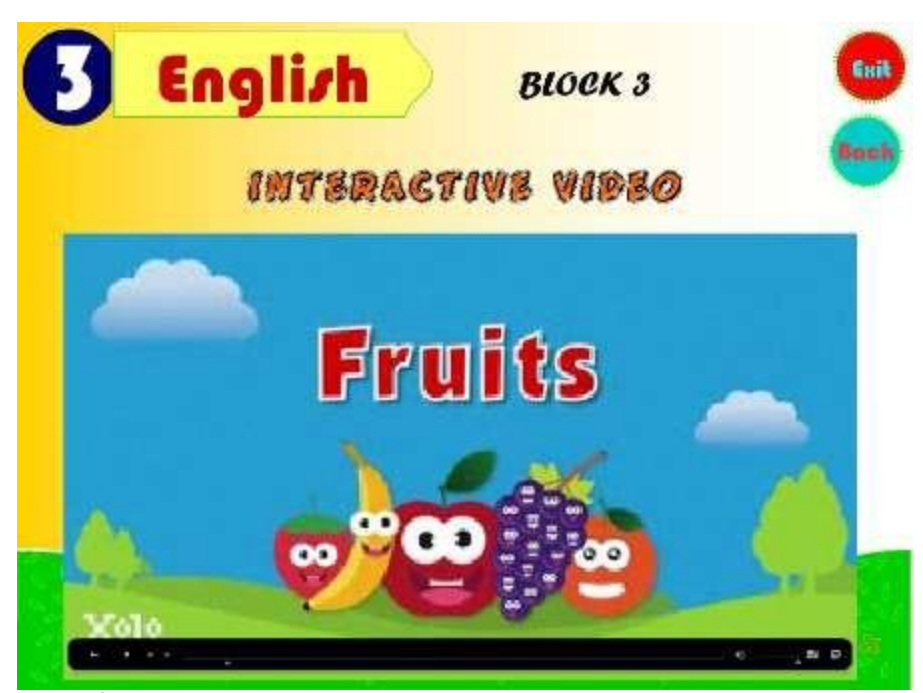

Fuente: Softw are Educativo Desarrollado Autora: Rocío Bersabet Romero Vélez

6. Al presionar el botón **Vocabulary (Vocabulario)** presenta un sonido y pasar el mouse sobre él, una animación, muestra la siguiente pantalla con un vocabulario referente al contenido del Bloque. Así mismo existirá el botón **Exit** para salir del software y el botón **Back** que permitirá volver Atrás.

## **IMAGEN N. 20**

## **VOCABULARIO**

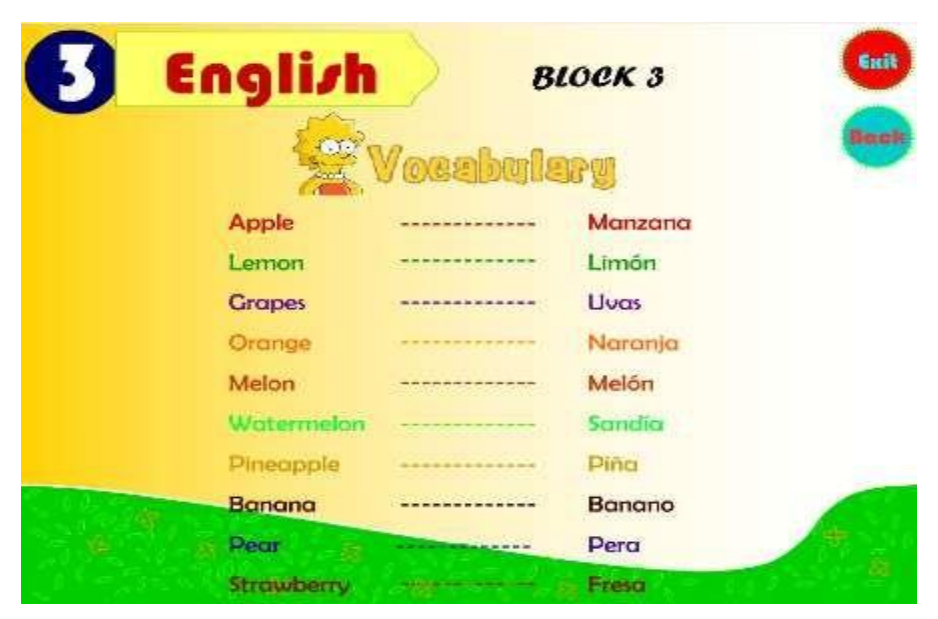

Fuente: Softw are Educativo Desarrollado Autora: Rocío Bersabet Romero Vélez

## **BLOQUE CUATRO**

El botón **Animals (Animales)**, muestra la siguiente pantalla, la misma que muestra algunas opciones como:

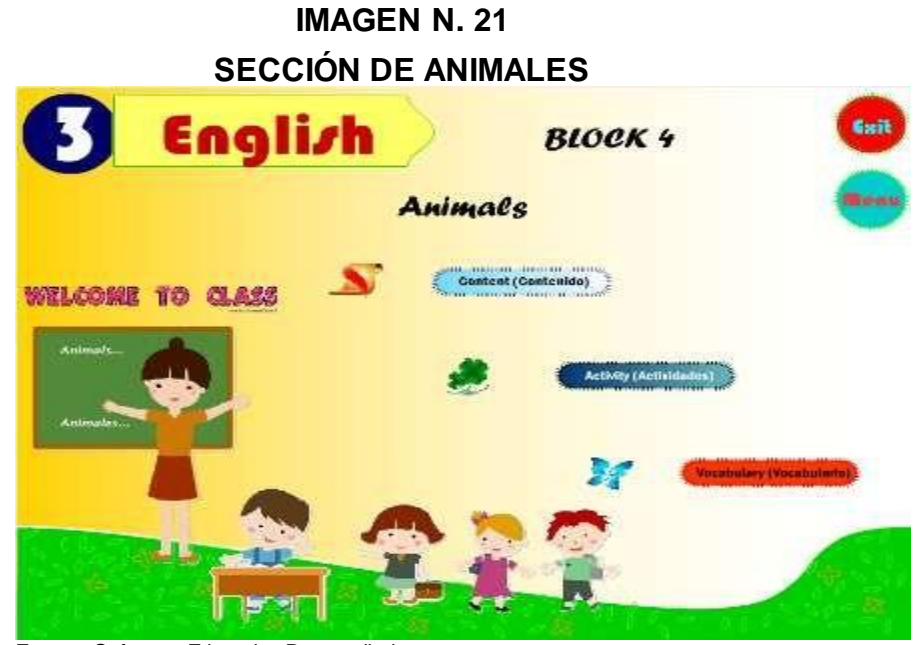

Fuente: Softw are Educativo Desarrollado Autora: Rocío Bersabet Romero Vélez

- 1. El botón que permitirá salir del software.
- 2. El botón que permite regresar al Menú de Bloques.
- 3. Así mismo se muestra el botón **Content (Contenido),** que al presionarlo presenta un sonido y pasar el mouse sobre él, una animación, así mismo muestra la siguiente pantalla con el contenido referente al Bloque, en esta pantalla se muestra el contenido de los **Animals (Animales)**, los mismo que presentan animaciones como: al ubicar el mouse sobre la imagen se escuchará la pronunciación, se desaparecerá el texto en ingles de la imagen y se mostrará la traducción correspondiente. De la misma manera existirá el botón **Exit** para salir del software y el botón **Back** que permitirá volver Atrás.

# **IMAGEN N. 22 NOMBRES DE LOS ANIMALES**

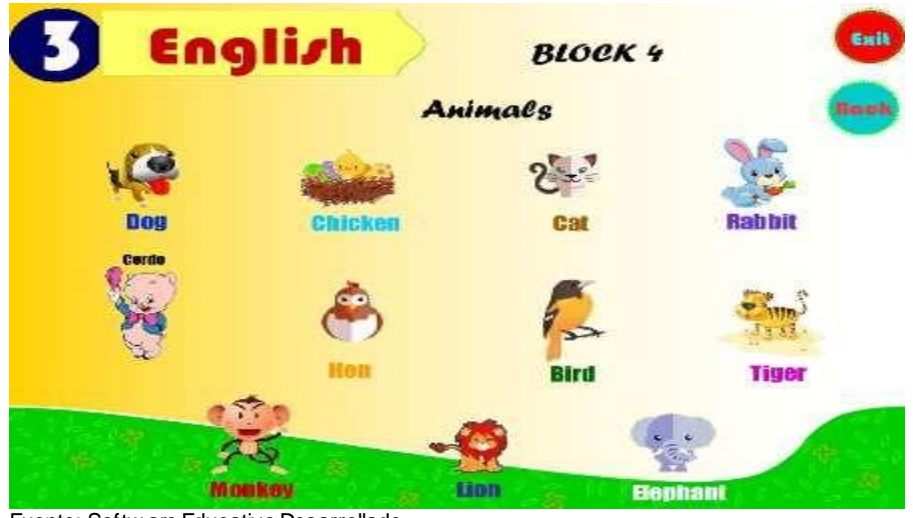

Fuente: Softw are Educativo Desarrollado Autora: Rocío Bersabet Romero Vélez

4. El botón **Activity (Actividad),** al presionarlo presenta un sonido y pasar el mouse sobre él, una animación, así mismo muestra la siguiente pantalla con la actividad referente al Bloque, en esta pantalla se muestra la actividad referente a los **Animals (Animales)** que consiste en escribir la traducción correspondiente a cada imagen. De la misma manera existirá el botón **Exit** para salir del software y el botón **Back** que permitirá volver Atrás y el botón **Verify (Verificar)** que permite verificar si el contenido escrito es correcto o no.

# English **BLOCK 4** Write the corresponding meaning Elephant Lior Chicken

# **IMAGEN N. 23 ACERTAR CON LA RESPUESTA CORRECTA**

Fuente: Softw are Educativo Desarrollado Autora: Rocío Bersabet Romero Vélez

Si el contenido es correcto se muestra una carita feliz y si el contenido es incorrecto o vacío se muestra una carita triste.

5. Al presionar el botón **Vocabulary (Vocabulario)** presenta un sonido y pasar el mouse sobre él, una animación, muestra la siguiente pantalla con un vocabulario referente al contenido del Bloque. Así mismo existirá el botón **Exit** para salir del software y el botón **Back** que permitirá volver Atrás.

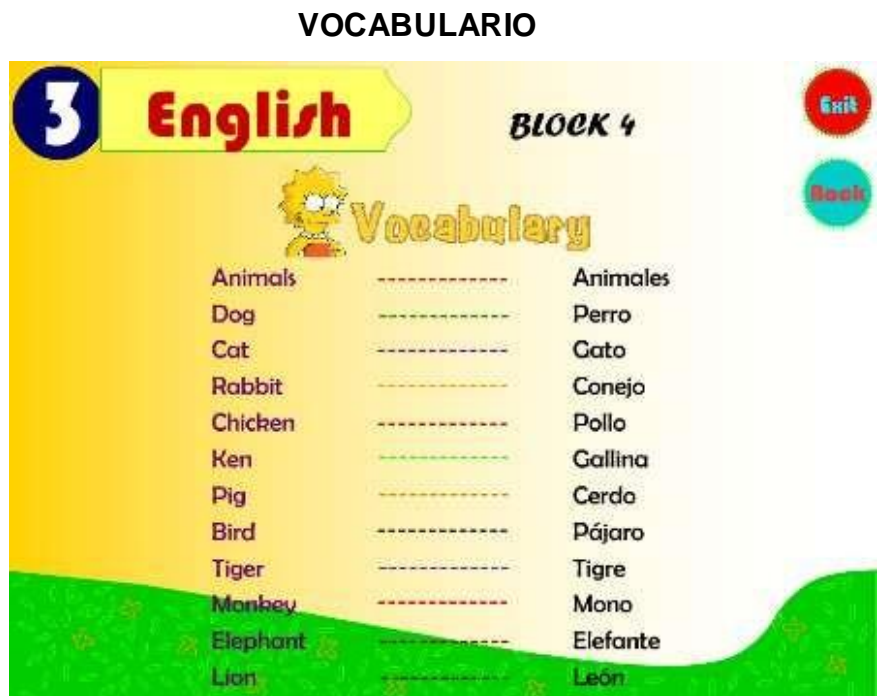

**IMAGEN N. 24**

Fuente: Softw are Educativo Desarrollado Autora: Rocío Bersabet Romero Vélez

## **BLOQUE CINCO**

El botón **Colors (Colores)**, muestra la siguiente pantalla, la misma que muestra algunas opciones como:

# **IMAGEN N. 25**

## **BLOQUE DE COLORES**

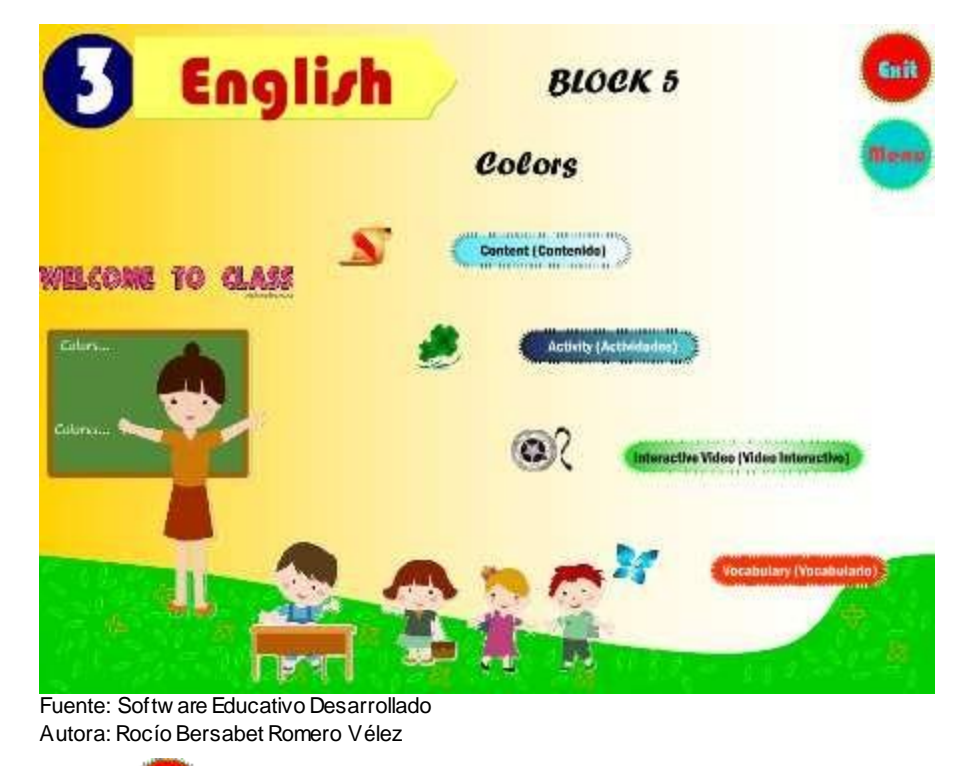

Gait 1. El botón que permitirá salir del software. 2. El botón que permite regresar al Menú de Bloques.

3. El botón **Content (Contenido),** que al presionarlo presenta un sonido y pasar el mouse sobre él, una animación, así mismo muestra la siguiente pantalla con el contenido referente al Bloque, en esta pantalla se muestra el contenido de las **Colors (Colores),** presentan animaciones como: al ubicar el mouse sobre la imagen se escuchará la pronunciación, se desaparecerá el texto en ingles de la imagen y se mostrará la traducción correspondiente. De la misma manera existirá el botón **Exit** para salir del software y el botón **Back** que permitirá volverAtrás.

## **IMAGEN N. 26 SECCION DE COLORES**

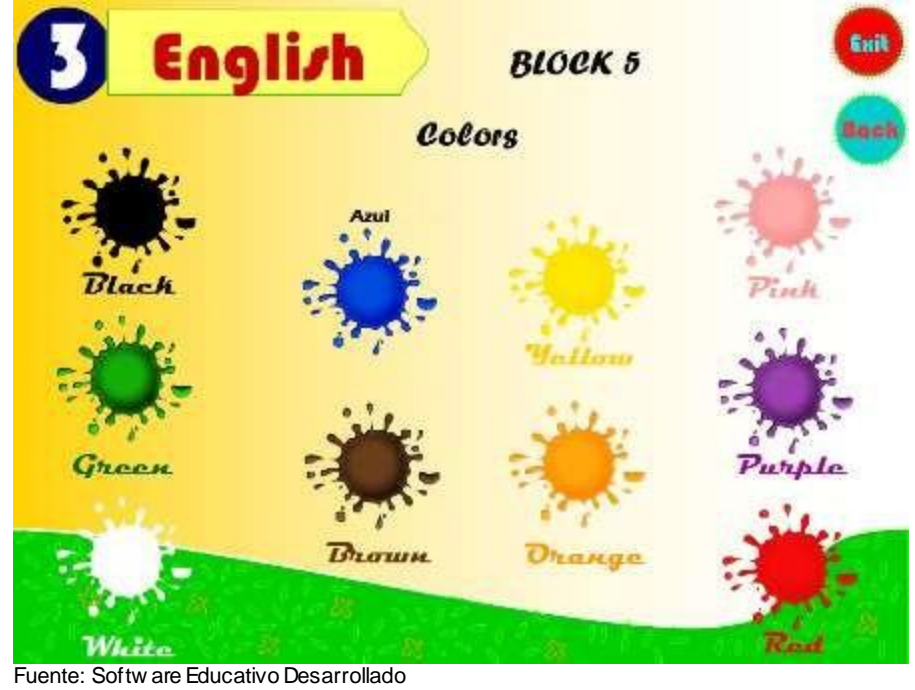

Autora: Rocío Bersabet Romero Vélez

4. Así mismo se muestra el botón **Activity (Actividad),** que al presionarlo presenta un sonido y pasar el mouse sobre él, una animación, así mismo muestra la siguiente pantalla con la actividad referente al Bloque, en esta pantalla se muestra la actividad referente al **Colors (Colores),** consiste en Look (Observar) el color que se presenta y Repeat (Repetir) el texto en inglés que se muestra frente al mismo. De la misma manera existirá el botón **Exit** para salir del software y el botón **Back** que permitirá volver Atrás.

## **IMAGEN N. 27**

## **REPETIR EL CONTENIDO**

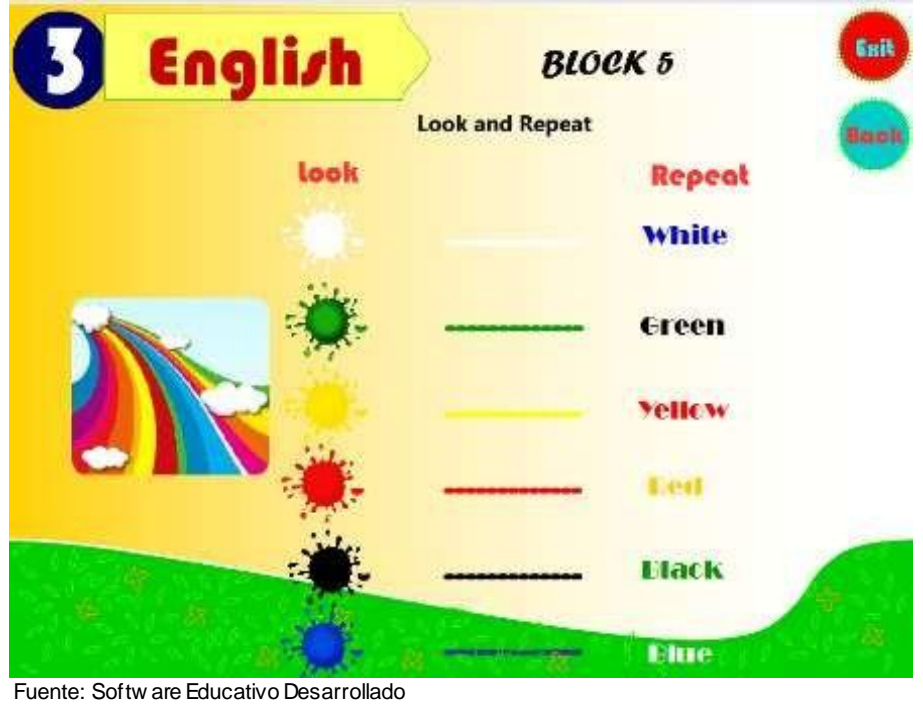

Autora: Rocío Bersabet Romero Vélez

5. Al presionar el botón **Interactive Video (Video Interactivo),**  al presionarlo presenta un sonido y pasar el mouse sobre él, una animación, muestra la siguiente pantalla con un video referente al contenido del Bloque, al mostrarse la pantalla con el video dar clic en **Play** para reproducir el mismo y para detenerlo dar clic en **Pause.** De la misma manera existirá el botón **Exit** para salir del software y el botón **Back** que permitirá volver Atrás.

## **IMAGEN N. 28**

#### **VIDEO INTERACTIVO**

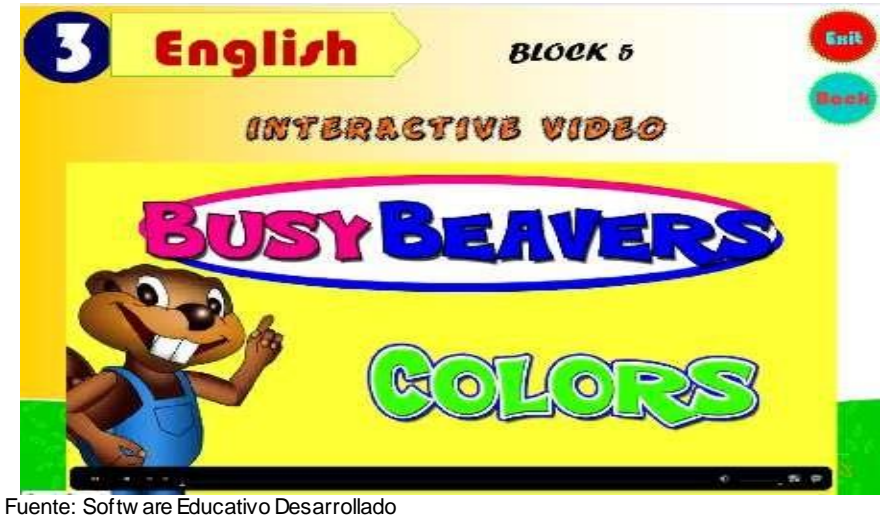

Autora: Rocío Bersabet Romero Vélez

6. Al presionar el botón **Vocabulary (Vocabulario)** presenta un sonido y pasar el mouse sobre él, una animación, muestra la siguiente pantalla con un vocabulario referente al contenido del Bloque. Así mismo existirá el botón **Exit** para salir del software y el botón **Back** que permitirá volver Atrás.

# **IMAGEN N. 29 VOCABULARIO**

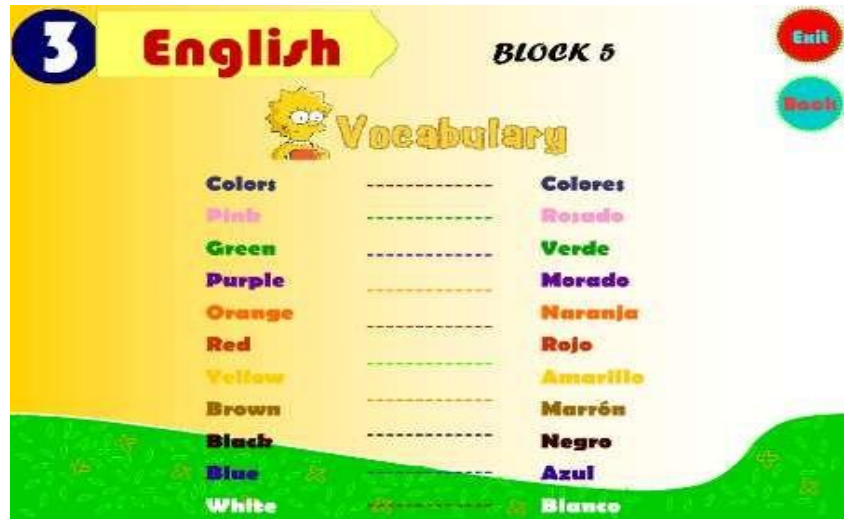

Fuente: Softw are Educativo Desarrollado Autora: Rocío Bersabet Romero Vélez

## **BLOQUE SEIS**

El botón **Numbers of 0 -10 (Números de 0 a 10)**, muestra la siguiente pantalla, la misma que muestra algunas opciones como:

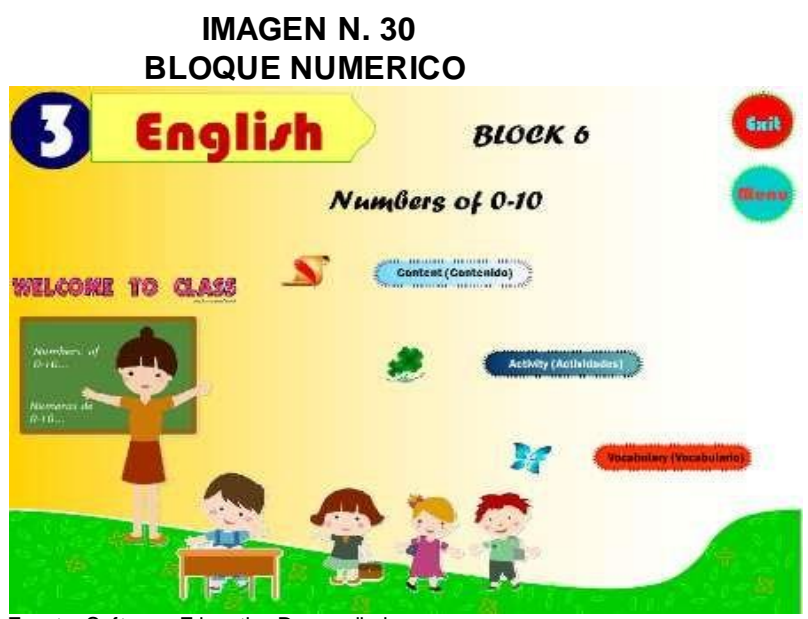

Fuente: Softw are Educativo Desarrollado Autora: Rocío Bersabet Romero Vélez

- Euit 1. El botón que permitirá salir del software.
- 2. El botón que permite regresar al Menú de Bloques.

3. Así mismo se muestra el botón **Content (Contenido),** que al presionarlo presenta un sonido y pasar el mouse sobre él, una animación, así mismo muestra la siguiente pantalla con el contenido referente al Bloque, en esta pantalla se muestra el contenido de los **Numbers of 0 -10 (Números de 0 a 10)**, presenta animaciones como: al ubicar el mouse sobre la imagen se escuchará la pronunciación del número correspondiente. De la misma manera existirá el botón **Exit** para salir del software y el botón **Back** que permitirá volver Atrás.

## **IMAGEN N. 31 PRONUNCIACIÓN NUMERICA**

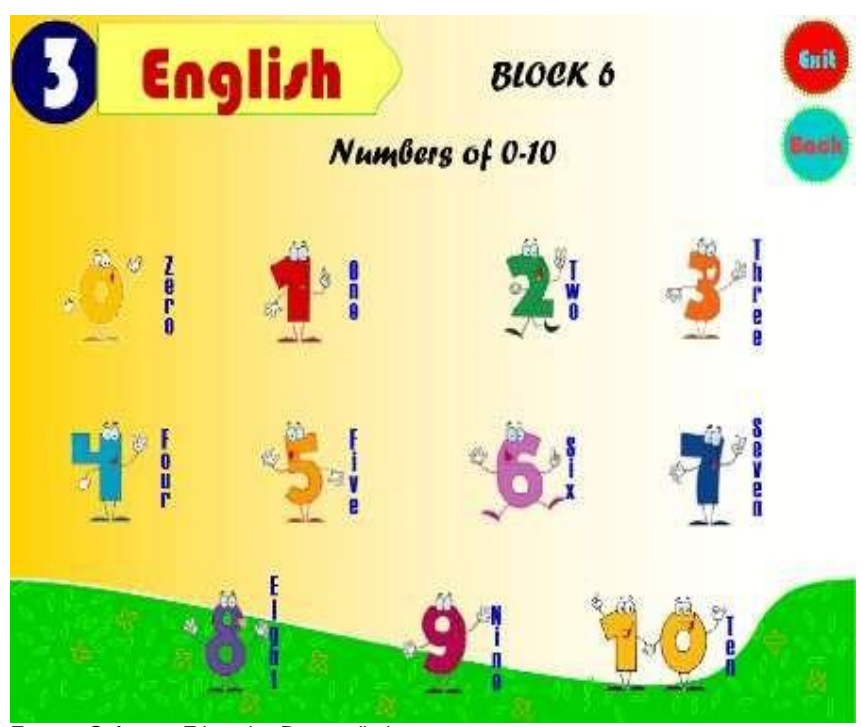

Fuente: Softw are Educativo Desarrollado Autora: Rocío Bersabet Romero Vélez

4. El botón **Activity (Actividad),** al presionarlo presenta un sonido y pasar el mouse sobre él, una animación, así mismo muestra la siguiente pantalla con la actividad referente al Bloque, en esta pantalla se muestra la actividad referente a los **Numbers of 0 -10 (Números de 0 10)** que consiste en al pasar el mouse sobre la imagen se escuchará en número en ingles y el objetivo es pronunciar lo escuchado. De la misma manera existirá el botón **Exit** para salir del software y el botón **Back** que permitirá volver Atrás.

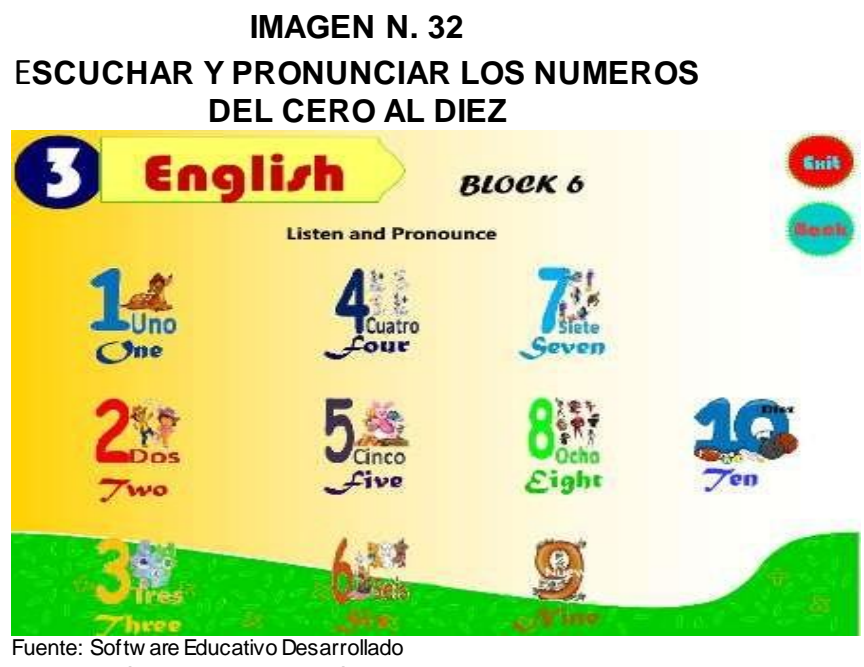

Autora: Rocío Bersabet Romero Vélez

5. Al presionar el botón **Vocabulary (Vocabulario)** presenta un sonido y pasar el mouse sobre él, una animación, muestra la siguiente pantalla con un vocabulario referente al contenido del Bloque. Así mismo existirá el botón **Exit** para salir del software y el botón **Back** que permitirá volver Atrás.

### **IMAGEN N. 33**

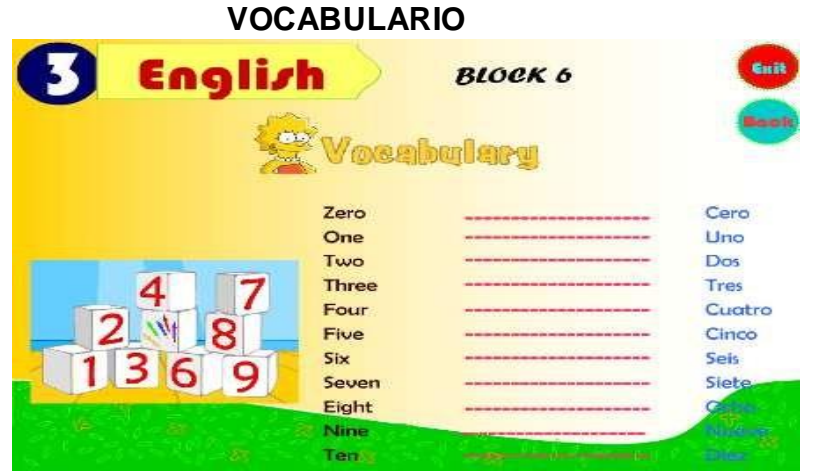

Fuente: Softw are Educativo Desarrollado Autora: Rocío Bersabet Romero Vélez
#### **BLOQUE SIETE**

El botón **Body of Parts (Partes del Cuerpo)**, muestra la siguiente pantalla,

la misma que muestra algunas opciones como:

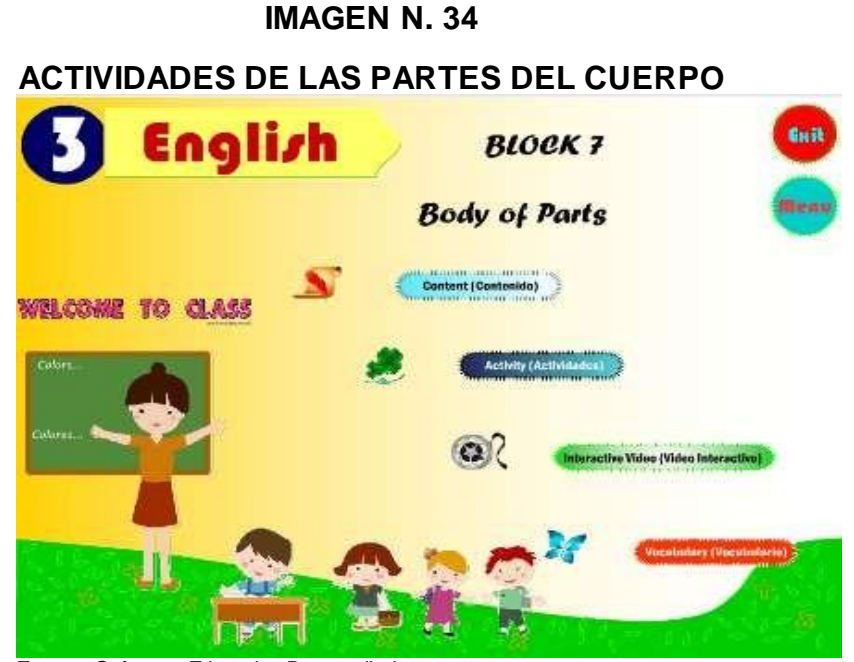

Fuente: Softw are Educativo Desarrollado Autora: Rocío Bersabet Romero Vélez

1. El botón que permitirá salir del software.

2. El botón que permite regresar al Menú de Bloques.

3. El botón **Content (Contenido),** que al presionarlo presenta un sonido y pasar el mouse sobre él, una animación, así mismo muestra la siguiente pantalla con el contenido referente al Bloque, en esta pantalla se muestra el contenido de las **Body of Parts (Partes del Cuerpo),** presentan animaciones como: al ubicar el mouse sobre la imagen se escuchará la pronunciación, y se mostrará la traducción correspondiente. De la misma manera existirá el botón **Exit** para salir del software y el botón **Back** que

permitirá volver Atrás.

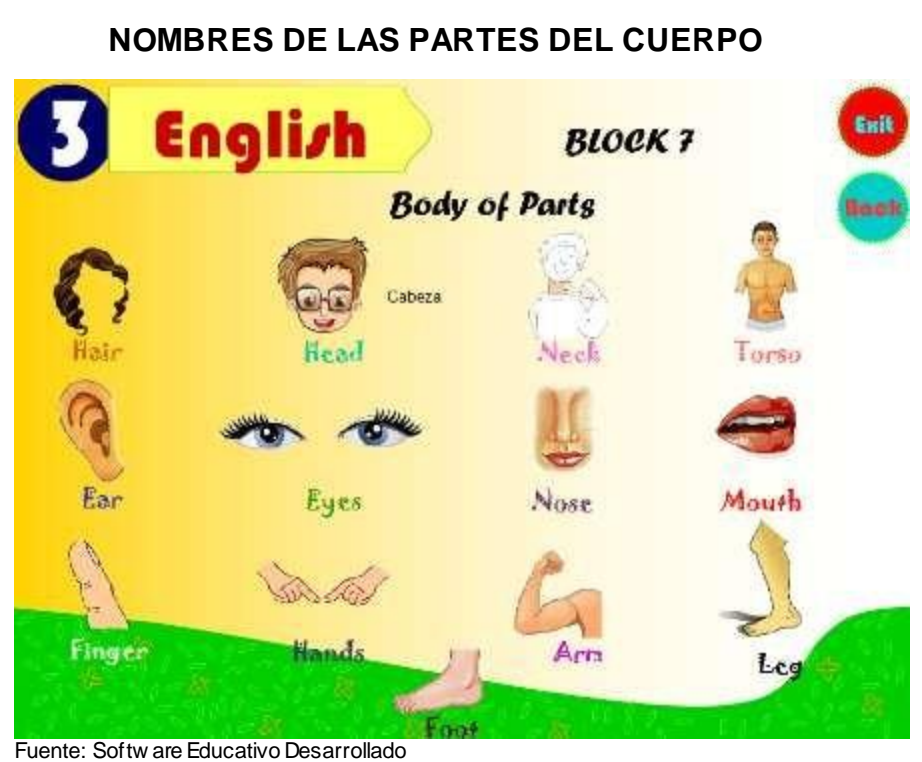

**IMAGEN N. 35**

Autora: Rocío Bersabet Romero Vélez

4. Así mismo se muestra el botón **Activity (Actividad),** que al presionarlo presenta un sonido y pasar el mouse sobre él, una animación, así mismo muestra la siguiente pantalla con la actividad referente al Bloque, en esta pantalla se muestra la actividad referente a las **Body of Parts (Partes del Cuerpo),** consiste en observar el listado presentado y el numero indicado en la imagen para identificar a que parte corresponde. De la misma manera existirá el botón **Exit** para salir del software y el botón **Back** que permitirá volver Atrás.

#### **IMAGEN N. 36**

#### **IDENTIFICAR LAS PARTES DEL CUERPO**

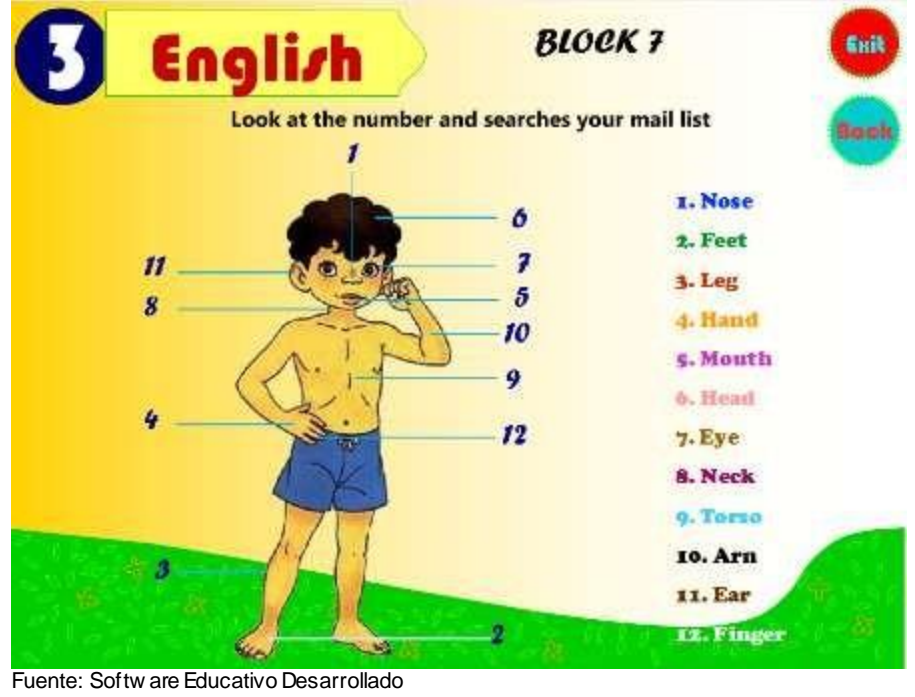

Autora: Rocío Bersabet Romero Vélez

5. Al presionar el botón **Interactive Video (Video Interactivo),**  al presionarlo presenta un sonido y pasar el mouse sobre él, una animación, muestra la siguiente pantalla con un video referente al contenido del Bloque, al mostrarse la pantalla con el video dar clic en **Play** para reproducir el mismo y para detenerlo dar clic en **Pause.** De la misma manera existirá el botón **Exit** para salir del software y el botón **Back** que permitirá volver Atrás.

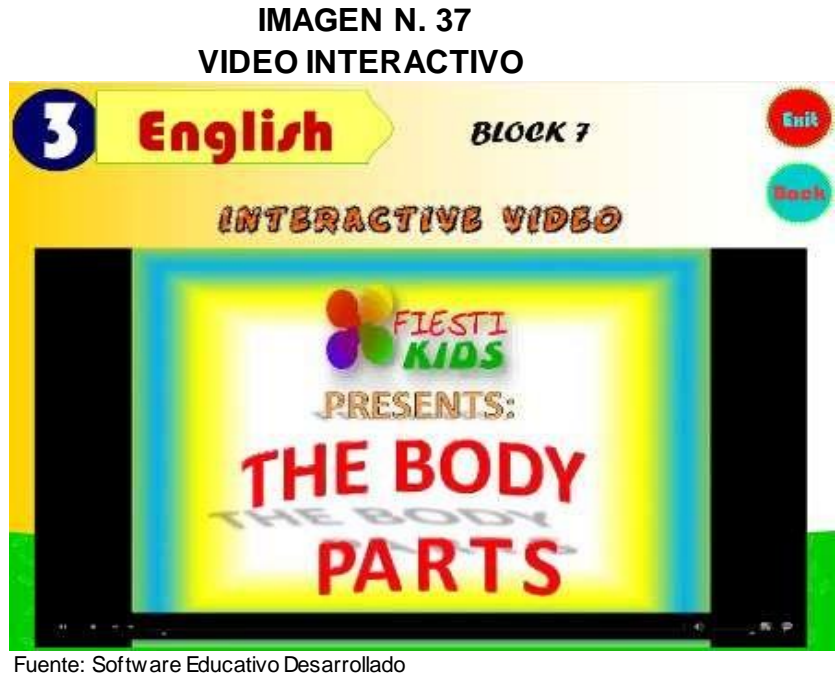

Autora: Rocío Bersabet Romero Vélez

6. Al presionar el botón **Vocabulary (Vocabulario)** presenta un sonido y pasar el mouse sobre él, una animación, muestra la siguiente pantalla con un vocabulario referente al contenido del Bloque. Así mismo existirá el botón **Exit** para salir del software y el botón **Back** que permitirá volver Atrás.

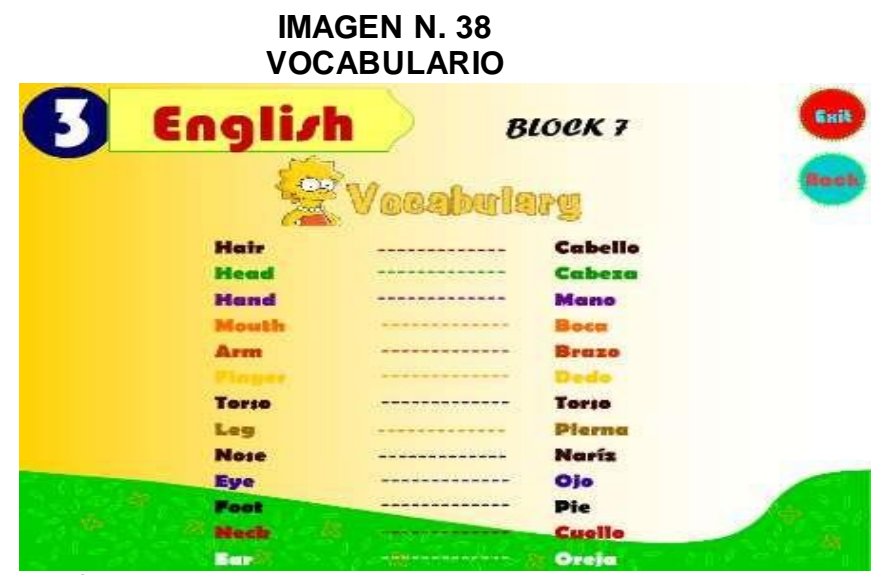

Fuente: Softw are Educativo Desarrollado Autora: Rocío Bersabet Romero Vélez

## **BLOQUE OCHO**

El botón **Clothings (Prendas de Vestir)**, muestra la siguiente pantalla, la misma que muestra algunas opciones como:

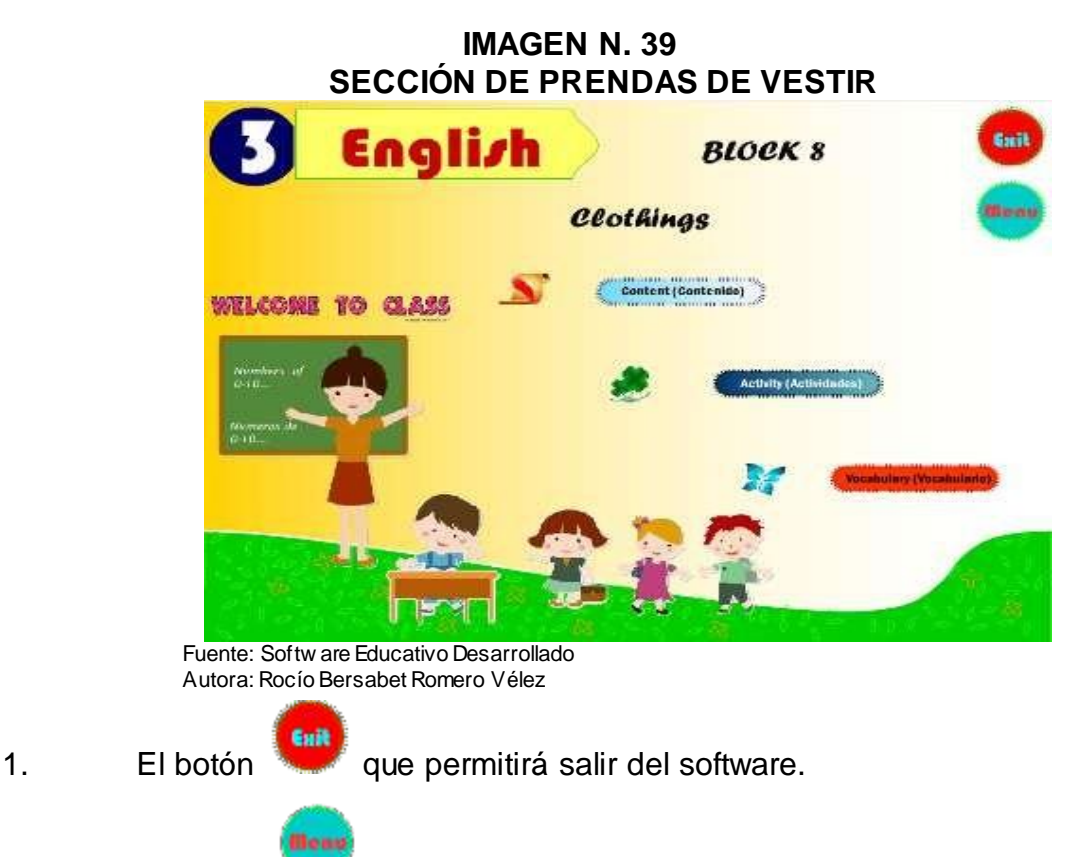

2. El botón que permite regresar al Menú de Bloques.

3. Así mismo se muestra el botón **Content (Contenido),** que al presionarlo presenta un sonido y pasar el mouse sobre él, una animación, así mismo muestra la siguiente pantalla con el contenido referente al Bloque, en esta pantalla se muestra el contenido de los **Clothings (Prendas de Vestir)**, presenta animaciones como: al ubicar el mouse sobre la imagen se escuchará la pronunciación de la prenda de vestir correspondiente. De la misma manera existirá el botón **Exit** para salir del software y el botón **Back** que permitirá volver Atrás.

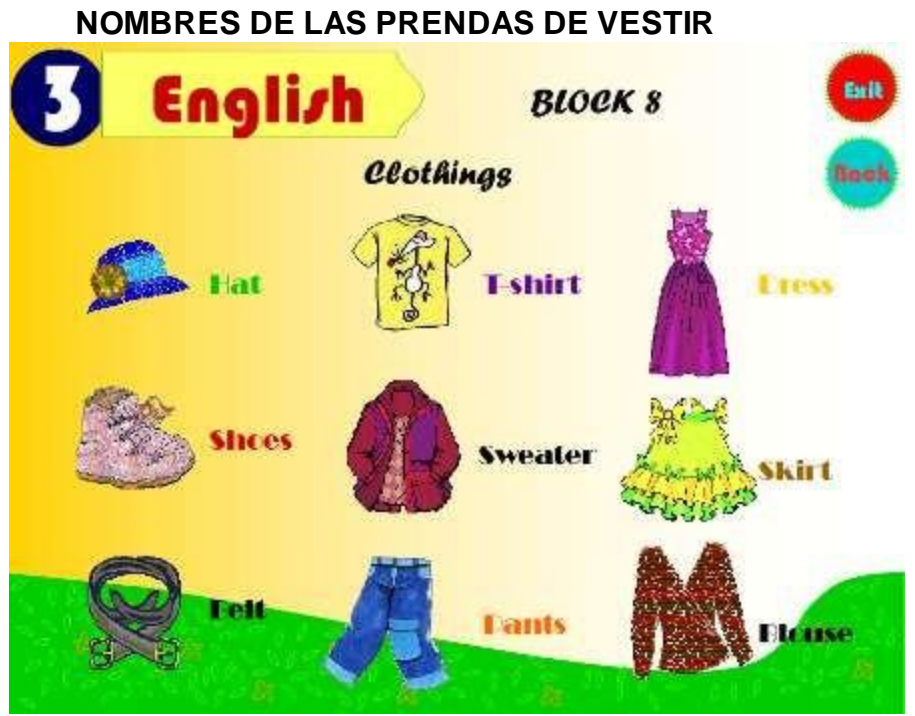

#### **IMAGEN N. 40**

4. Así mismo se muestra el botón **Activity (Actividad),** que al presionarlo presenta un sonido y pasar el mouse sobre él, una animación, así mismo muestra la siguiente pantalla con la actividad referente al Bloque, en esta pantalla se muestra la actividad referente **Clothings (Prendas de Vestir),** los mismo que presentan las siguientes opciones: Repeat (Repetir) que al presionar sobre la imagen de sonido se escucha la pronunciación, Look (Observar) la imagen que se muestra y Write (Escribir) la palabra correspondiente a la imagen que se presenta. De la misma manera existirá el botón **Exit** para salir del software y el botón **Back** que permitirá volver Atrás y el botón **Verify (Verificar)** que permite verificar si el contenido escrito es

Fuente: Softw are Educativo Desarrollado Autora: Rocío Bersabet Romero Vélez

correcto o no. Si el contenido es correcto se muestra una carita feliz y si el contenido es incorrecto o vacío se muestra una carita triste.

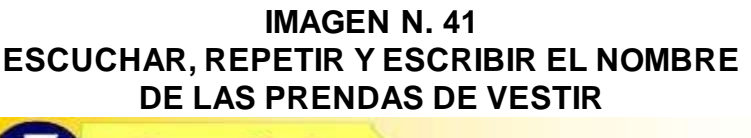

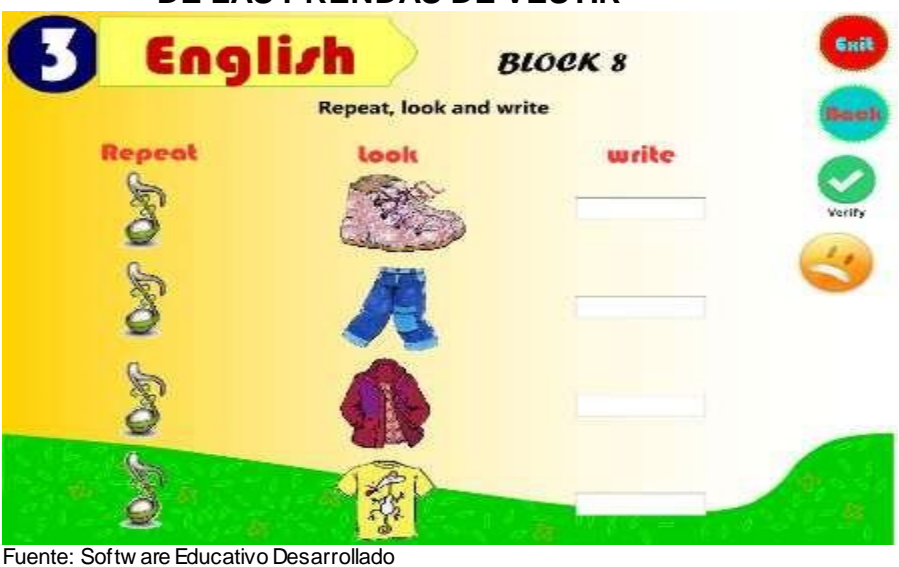

Autora: Rocío Bersabet Romero Vélez

5. Al presionar el botón **Vocabulary (Vocabulario)** presenta un sonido y pasar el mouse sobre él, una animación, muestra la siguiente pantalla con un vocabulario referente al contenido del Bloque. Así mismo existirá el botón **Exit** para salir del software y el botón **Back** que permitirá volver Atrás.

# **IMAGEN N. 4 VOCABULARIO**

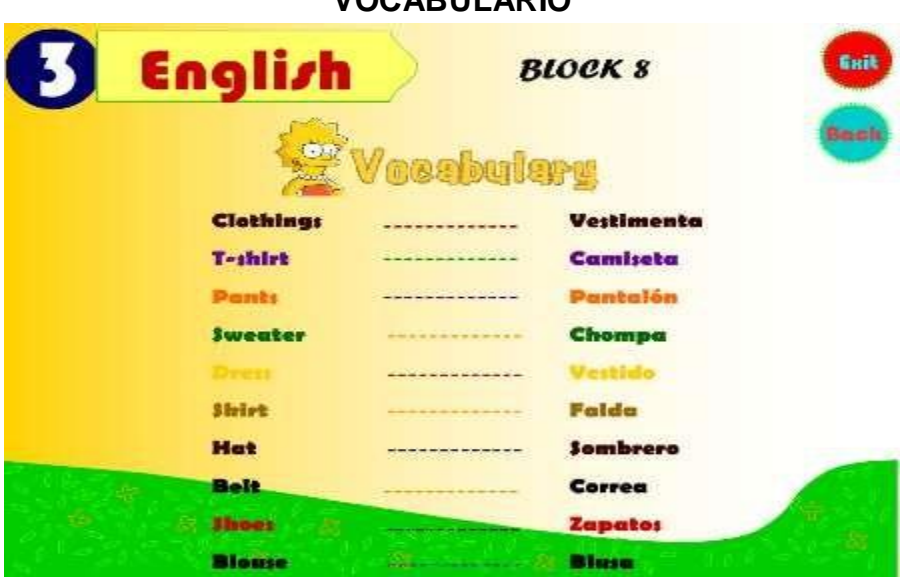

Fuente: Softw are Educativo Desarrollado

Autora: Rocío Bersabet Romero Vélez

### **Anexo 9: Fotos de Verificación**

**IMAGEN N. 43 SOCIALIZACIÓN DEL SOFTWARE EDUCATIVO A LOS NIÑOS Y DOCENTES DE LA INSTITUCIÓN**

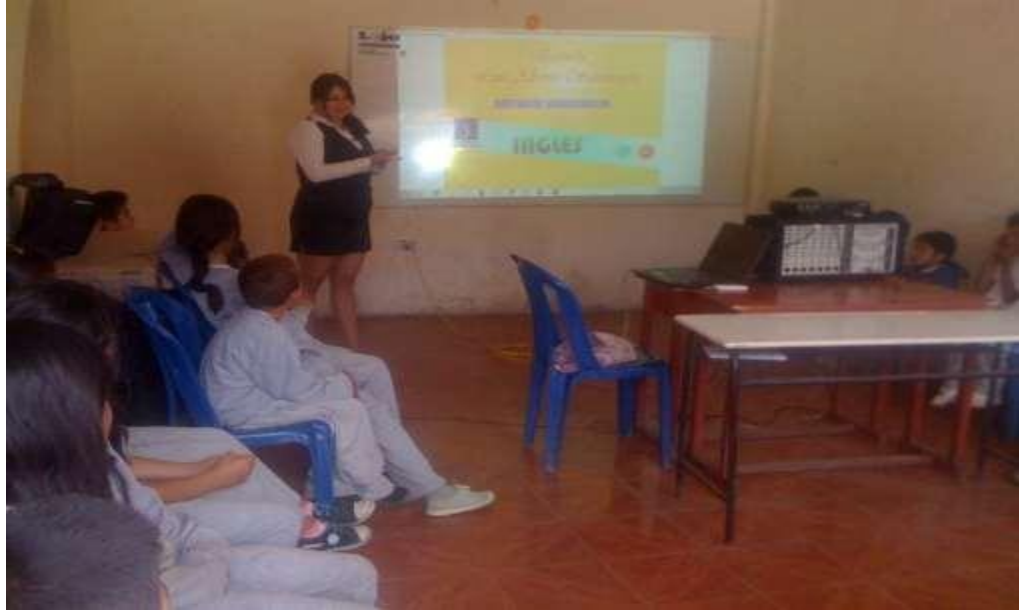

Fuente: Alumnos y docentes del centro educativo Autora: Rocío Bersabet Romero Vélez

**IMAGEN N. 44 DEMOSTRACIÓN DEL FUNCIONAMIENTO DEL SOFTWARE EDUCATIVO DE INGLÉS**

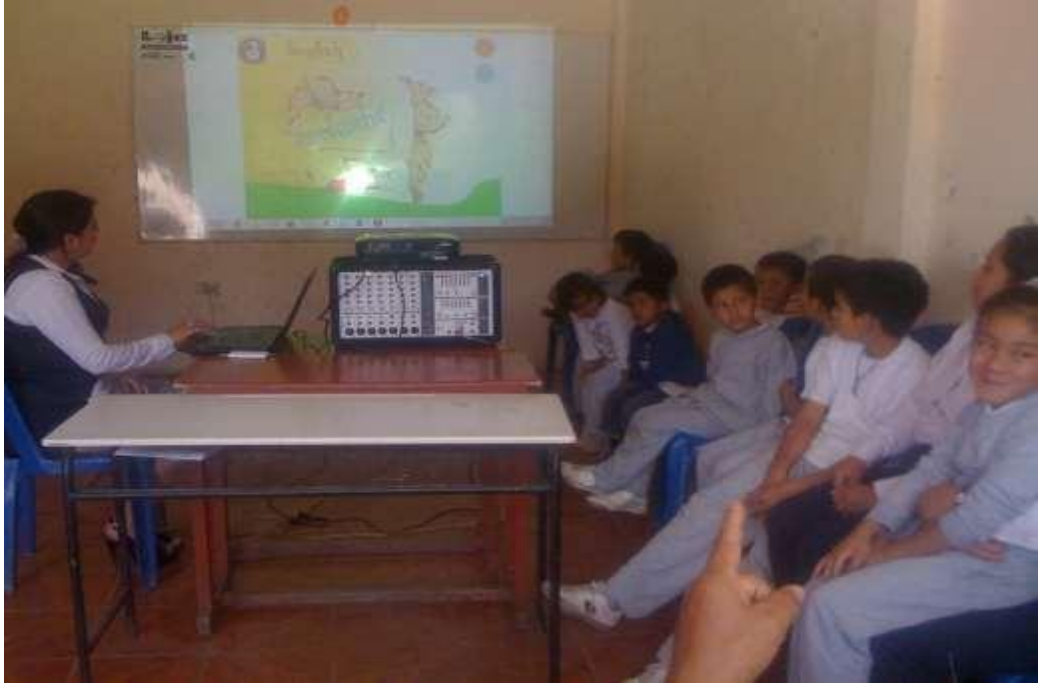

Fuente: Alumnos y docentes del centro educativo Autora: Rocío Bersabet Romero Vélez

### **IMAGEN N. 45**

## **DEMOSTRACIÓN A LOS NIÑOS DEL FUNCIONAMIENTO DE LOS BLOQUES QUE POSEE EL SOFTWARE**

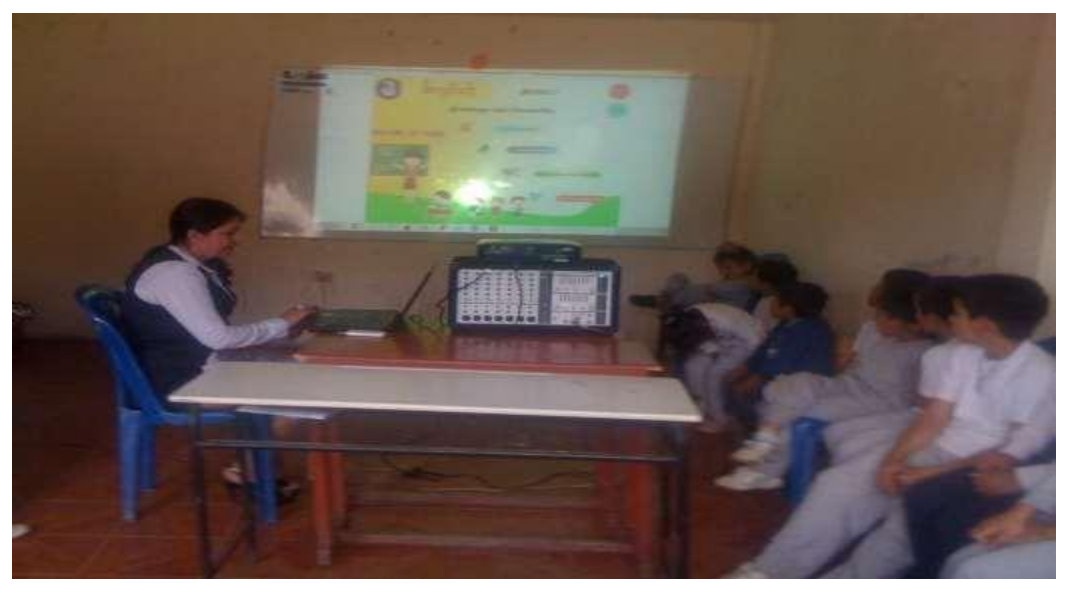

Fuente: Alumnos y docentes del centro educativo Autora: Rocío Bersabet Romero Vélez

## **IMAGEN N.46 NIÑOS DE LA ESCUELA OBSERVANDO CÓMO FUNCIONA EL SOFTWARE.**

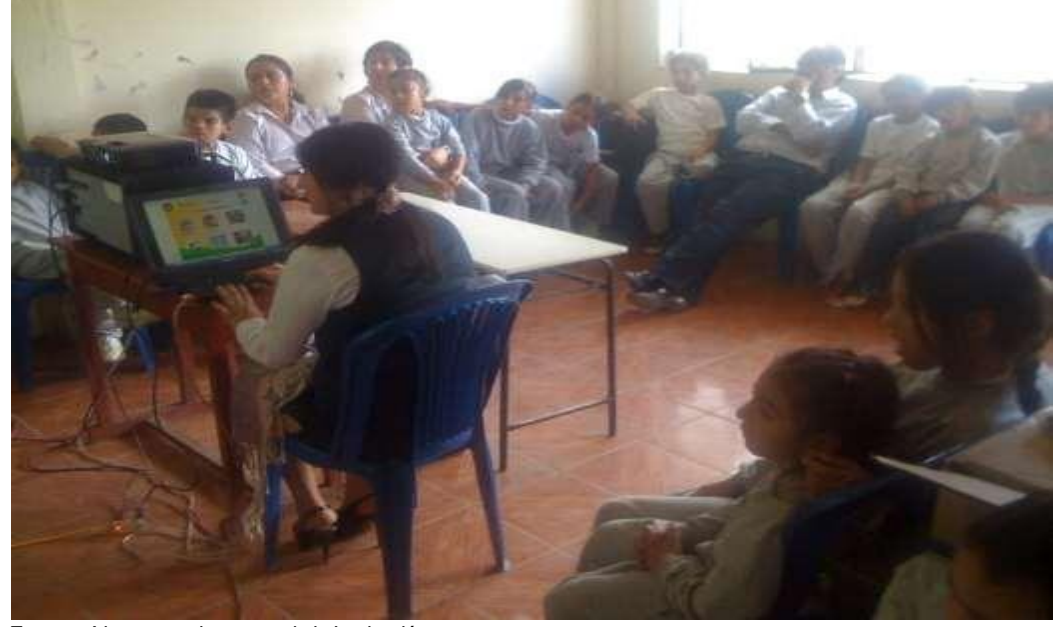

Fuente: Alumnos y docentes de la Institución. Autora: Rocío Bersabet Romero Vélez

### **IMAGEN N. 47**

# **REPRODUCCIÓN DE UNO DE LOS VIDEOS QUE POSEE EL SOFTWARE**.

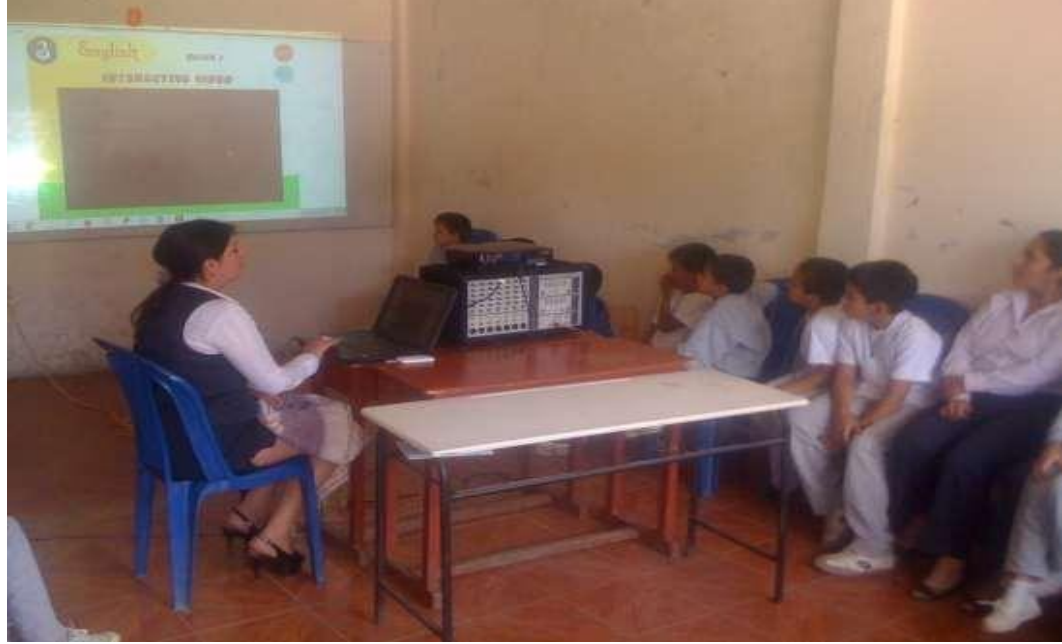

Fuente: Alumnos y docentes de la Institución. Autora: Rocío Bersabet Romero Vélez

### **IMAGEN N. 48**

## **NIÑOS DE LA ESCUELA OBSERVANDO CÓMO FUNCIONA EL SOFTWARE**

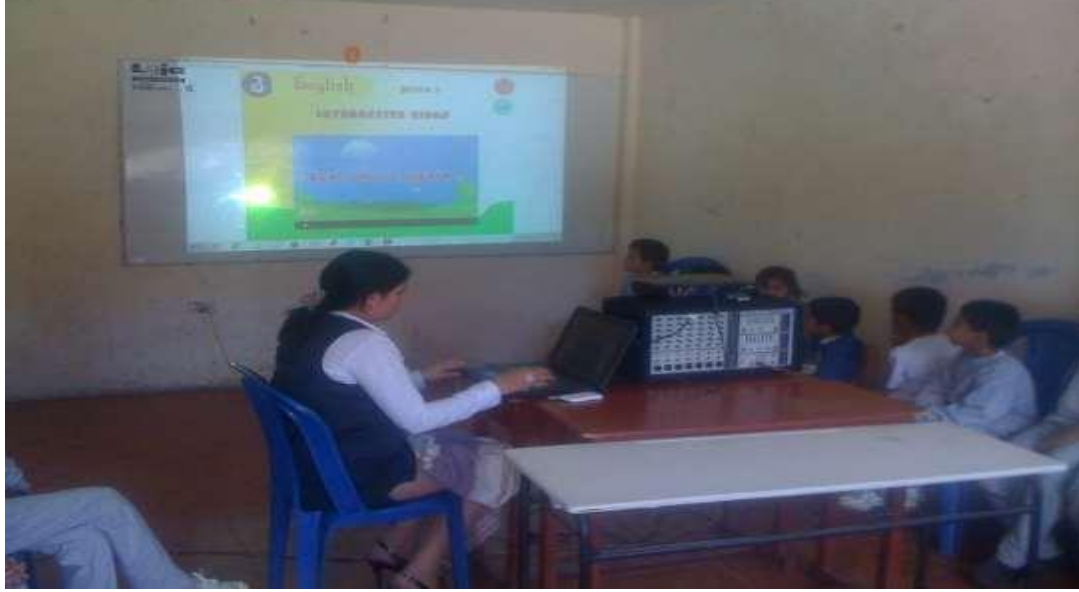

Fuente: Alumnos y docentes de la escuela. Autora: Rocío Bersabet Romero Vélez.

#### **INDICE**

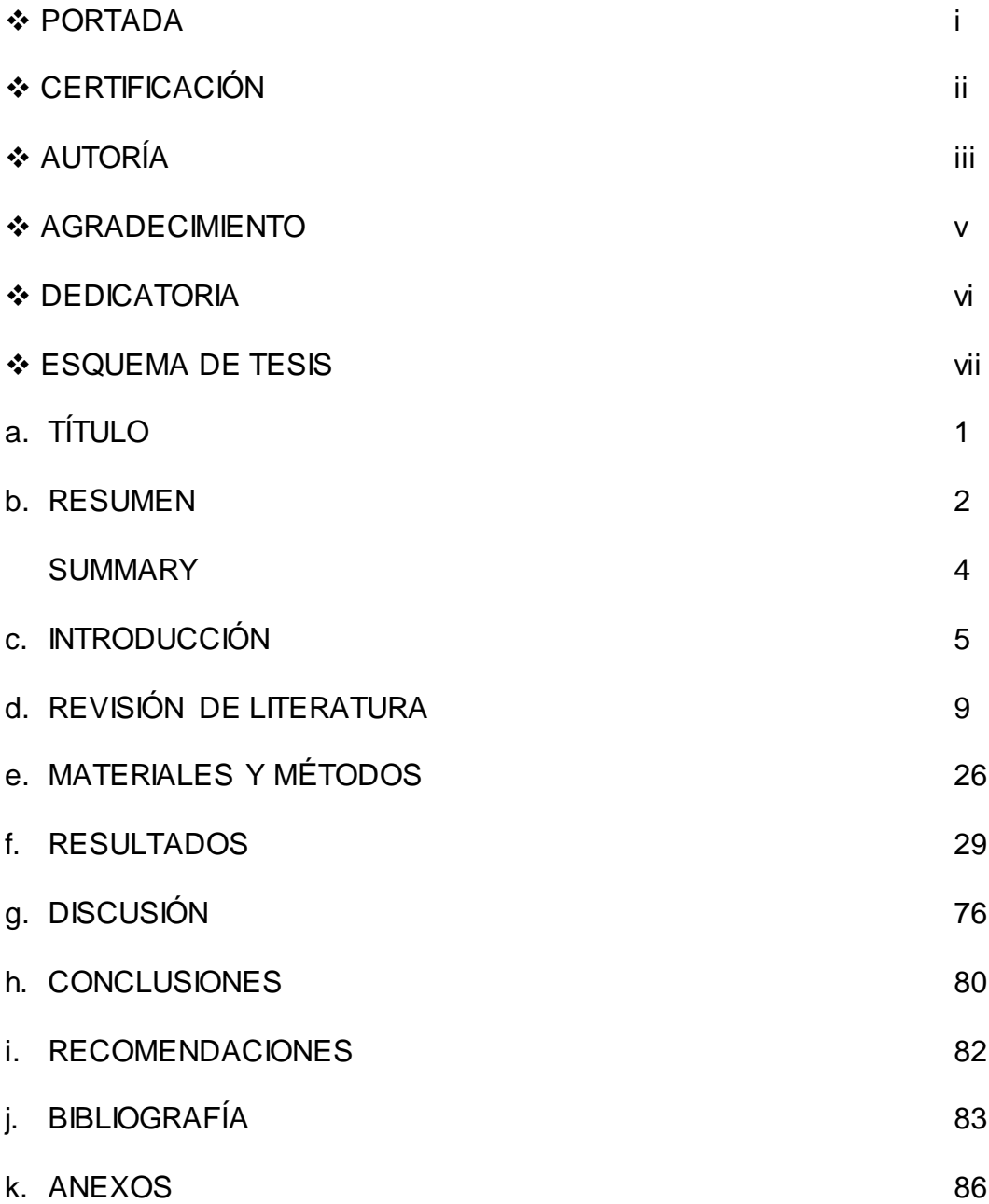